**République Algérienne Démocratique et Populaire** 

Ministère de l'Enseignement Supérieur et de la Recherche Scientifique

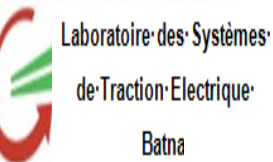

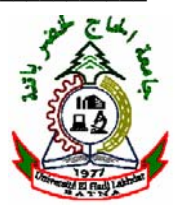

**Université Hadj Lakhdar de Batna** 

Faculté de Technologie Département d'Electrotechnique Laboratoire des Systèmes de Traction Électriques – Batna (LSTE - Batna)

# **Thèse de Doctorat en Sciences En Electrotechnique**

**Option : Matériaux Electrotechniques** 

*Présentée par* 

# **BOUCHALA Tarek**

*Maitre-Assistant (A) à l'Université d'Ouargla Magister en Electrotechnique (Option : Matériaux Electrotechniques)- Université de Batna Ingénieur d'État en Électrotechnique de l'Université de Bejaïa* 

# **Développement de Méthodes Rapides pour la Résolution des Problèmes Directes dans les Systèmes de CND par Courants de Foucault**

**Thèse soutenue le : 22/06/2014 devant le jury :** 

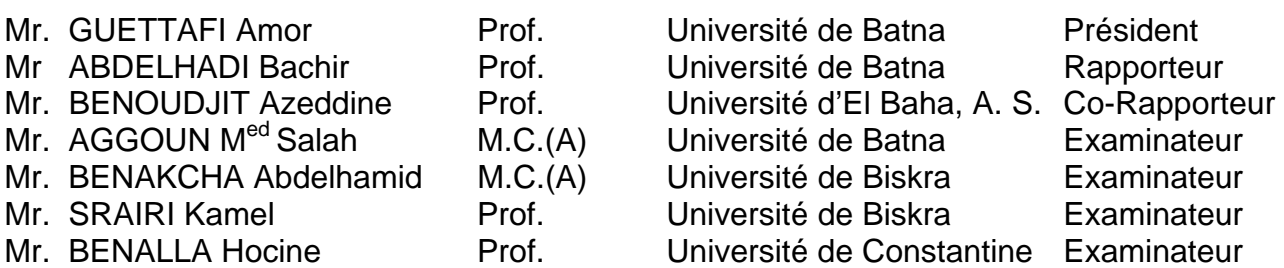

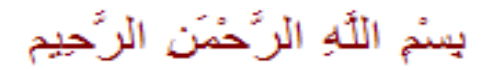

# Remerciements

Je tiens profondément à remercier Dieu de nous avoir éclairci le chemin d'al-Hidaya et ceux du *savoir.*

*J'exprime ma sincère gratitude à mes parents et ma femme qui m'ont soutenu par tous les moyens afin que je puisse réussir dans mes études. Surtout, par leurs encouragements qui m'animent de volonté.*

Je tiens à remercier mon encadreur Professeur ABDELHADI Bachir qui m'a guidé pendant toute la *durée de la réalisation de ce travail. Particulièrement, par les discussions et les débats qu'on échangeait, qui ont fait avancer considérablement ce travail.* 

*De même, je remercie mon Co‐encadreur Professeur BENOUDJIT Azeddine pour son honnêteté et ses orientations.* 

*Nos vifs remerciements vont aussi aux membres de jury qui ont accepté de juger ce travail. Je remercie toutes les personnes qui ont mis à notre disposition la base de données SNDL à travers laquelle on a pu accéder aux travaux scientifiques les plus récents.*

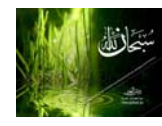

الحمد الله الذي بنعمته تتم الصالحات

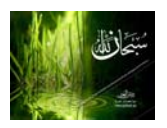

# Dédicaces

 *Je dédie ce travail à :*

*A ma mère, mon père et ma femme.* 

*A tous mes frères et mes sœurs.* 

*A mes amis Nassime, Atmane, Abdelhalim,…* 

*A mes collèges Zahir, Yacine, Nabil……*

#### **Développement de Méthodes Rapides pour la Résolution des Problèmes Directes dans les Systèmes de Contrôle non Destructif par Courants de Foucault**

## **Résumé**

*Actuellement, le contrôle non destructif a envahi l'industrie aéronautique, navale et nucléaire. Car ces dernières se sont trouvées devant l'obligation de se doter de techniques les plus avancées pour se renseigner d'une part, des caractéristiques physiques et géométriques des différents matériaux ; d'autre part pour évaluer leurs états de santé en détectant un éventuel défaut dans leurs structures sans les détruire. Pour atteindre ces objectifs, plusieurs techniques sont utilisées. Chacune dépend des phénomènes physiques mis en jeux et les objectifs visés par le contrôle. Le contrôle non destructif par courants de Foucault (CND-CF) est basé sur le phénomène de l'induction électromagnétique. Lorsqu'un matériau conducteur est baigné dans un champ magnétique variable créé par un capteur inductif, des courants sont induits dans son volume. Ces courants circulent dans le matériau de manière à créer un champ opposant au champ source. Le champ total est ainsi modifié ; cela se traduit par une variation de l'impédance du capteur. Donc, c'est sur ce principe que la détection d'objets et de défauts par les capteurs à courants de Foucault est basée. Le développement de modèles mathématiques décrivant ces systèmes permet par une simulation numérique à la fois de comprendre les résultats expérimentaux et de concevoir des systèmes plus performants. Essentiellement, il existe trois outils permettant de simuler les phénomènes mis en jeu dans les systèmes de CND-CF : les outils numériques, les outils analytiques et les outils semi-analytiques. Celles qui ont été développées dans cette thèse sont les méthodes semi-analytiques, car ces dernières bénéficient généralement de la précision des méthodes numériques et la rapidité des méthodes analytiques. D'autre part, l'impédance du capteur peut être exprimée explicitement en fonction des caractéristiques du matériau testé ou d'un éventuel défaut ; ce qui facilite la résolution du problème inverse. Dans ce présent travail, une attention particulière a été attachée à l'adaptation de la méthode des circuits couplés à la modélisation axisymétrique des procédés de CND-CF afin d'améliorer les performances des modèles déjà existants tout en l'appliquant à des applications intéressantes du point de vue technologique. Afin d'accomplir cette tâche, notre thèse est répartie en quatre volets. Le premier est consacré à l'établissement d'un aperçu sur la technique de contrôle non destructif par courants de Foucault, les objectifs visés par les contrôles ainsi que les différents capteurs utilisés. Il présente aussi les méthodes de modélisation des configurations de CND-CF à savoir les méthodes analytiques, numériques et semi-analytiques. Le second est réservé à la modélisation directe d'un défaut de résistivité finie telle que les petites inclusions, les micro-brulures et les microsoudures ; en utilisant la méthode des champs électriques couplés. Après une recherche bibliographique approfondie sur la méthode des circuits couplés, nous avons constaté que les modèles développés dans le cas des capteurs à noyaux de ferrite nécessitent une complétude et une confection de l'expression de l'impédance du capteur car les effets inductifs entre le noyau et la pièce testée ont été négligés. Sur cette base le volet suivant consiste à améliorer la performance de ces modèles en introduisant le terme qui exprime cette interaction. Enfin, à travers le dernier volet, nous avons étendu la méthode des champs électriques couplés pour la modélisation des matériaux multicouches. Le principe consiste à superposer les effets inductifs d'une part entre les couches et d'autre part entre les couches et le capteur. Cette approche est d'une grande utilité pour le concepteur car elle peut être adaptée pour des configurations mettant en jeu la détection de défauts dans les structures rivetées en aéronautique. Nous rappelons que les méthodes développées sont très rapides en comparaison à celle des éléments finis. En plus, les expressions explicites des impédances obtenues peuvent faciliter considérablement la procédure d'inversion. Dans les prochains travaux, nous envisageons d'étendre aussi ces méthodes pour des configurations tridimensionnelles.* 

*Mots clés : Contrôle non Destructif, Courants de Foucault, Circuits Couplés, Champs Electriques Couplés, Défaut Conducteur, Impédance, Noyau de Ferrite, Multicouches.*

## **Development of Fast Methods for the Resolution of the Forward Problems in Eddy Current non Destructive Testing Systems Abstract**

*Nowadays, non destructive testing has invaded aeronautic, naval and nuclear industries, because these technological applications require the most advanced techniques to inspect physical and geometrical characteristics of materials and therefore to evaluate their health state by detecting a possible defect in their structures without destroying them. To reach these objectives, several techniques are used. Each one depends on the involved physical phenomenon and the objectives aimed by the control. Eddy current non destructive testing (EC-NDT) is based on the electromagnetic induction phenomenon. When a conducting material is submerged in an alternating magnetic field, created by an inductive sensor, electrical currents are induced in its volume. These currents flow in the material and create a reactive magnetic field opposing to the source one. Thus, the total field is altered. As result, the sensor impedance is also affected. Consequently, the detection of objects and defect by eddy current sensors is made according to this simple principle. The development of mathematical models describing these systems permits, by using a numeric simulation, to understand the experimental results and to conceive reliable systems. Essentially, three tools are used to simulate the physical phenomena involving in eddy current systems: the numerical, the analytical and the semi-analytical tools. The methods of concern in this thesis are semi-analytic ones, since they benefit generally of the precision of the numeric methods and the rapidity of the analytical ones. Alternatively, the sensor impedance can be expressed explicitly according to material characteristics or eventual defect; this facilitates the resolution of the inverse problem. In this work, a particular attention has been attached to the adaptation of coupled circuit method for the modelling of axisymmetric configuration in order to improve the performance of the existing models and extending this method for new interesting applications. Basically, our thesis is distributed through four chapters. The first one is dedicated to give a preview on eddy current non destructive techniques, the objectives aimed by the controls as well as the different used sensors. It also presents the methods used in EC-NDT modelling such as analytic, numeric and semi-analytic ones. The second chapter is devoted to the direct modelling of defect with finite resistivity such as small inclusions, the micro-burns and the microsolders by using the coupled electric field method. After a deep bibliographic research on the coupled circuit method, we have realised that the developed models in the case of the ferrite core sensors require an alteration of the sensor impedance expression because the inductive effects between the core and the tested piece have been neglected. The third chapter consists in improving the performance of these models while introducing the term that expresses this interaction. Finally, through the last chapter, we have extended the coupled electric field method*  for the modelling of the multilayered materials. The principle consists in superimposing the *inductive effects between the layers and on the other side between the layers and the sensor. This approach has a great utility because it can be adapted for the configurations with multilayer riveted structure that encountered in aeronautics. In summary, the developed methods are very*  fast in comparison to finite element one. In addition, the explicit obtained expressions of *impedances can facilitate considerably the inversion procedure. As a future work, the attention may be focused on the extension and application of these methods to the modelling of threedimensional configurations.* 

#### *Keywords: Non Destructive Testing, Eddy Current, Coupled Circuits, Coupled Electric Fields, Conducting Defect, Impedance, Ferrite Core and Multilayer.*

# **Tables des Matières**

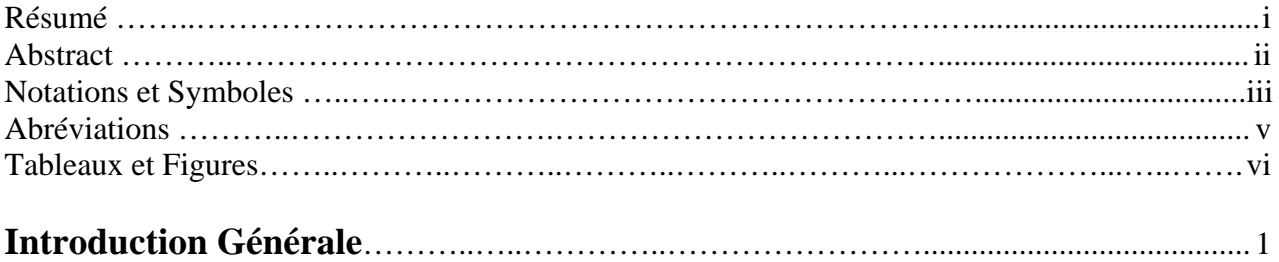

# **Chapitre Un**

### **Généralités sur le Contrôle non-Destructif par Courants de Foucault, Formulation Electromagnétique et Méthodes de Résolution**

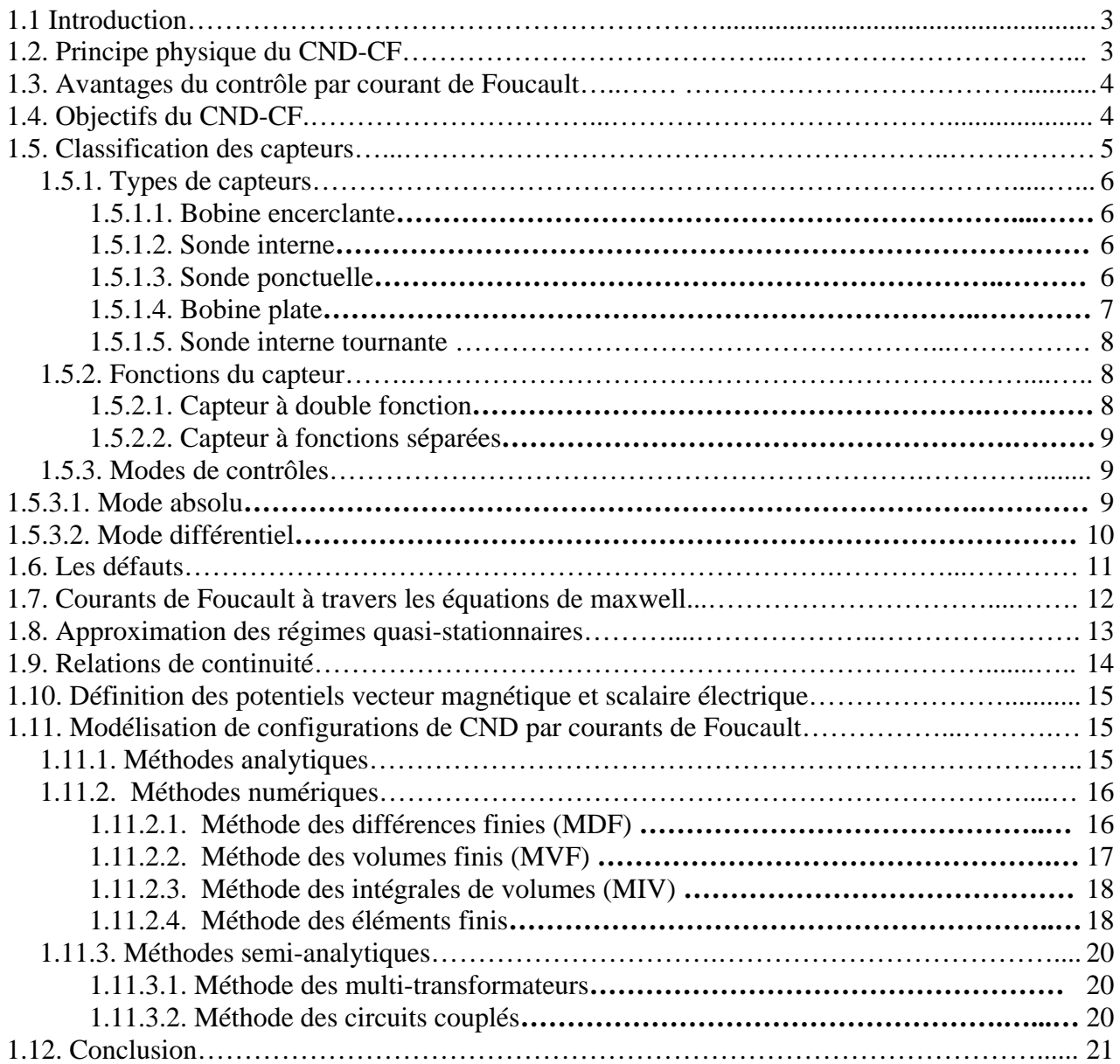

## **Chapitre Deux**

#### **Modélisation d'un Défaut Conducteur dans un Système de CND-CF par la Méthode des Champs Electriques Couplés**

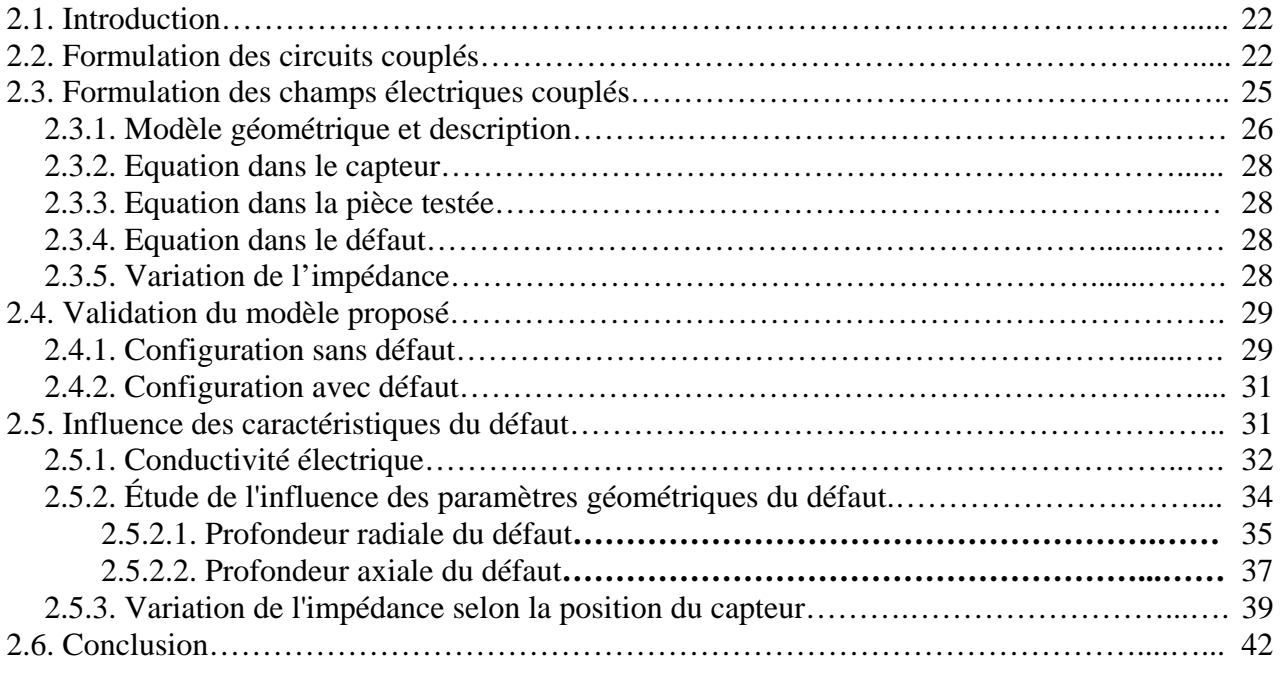

# **Chapitre Trois**

### **Amélioration du Modèle des Circuits Couplés Appliqué à la Modélisation des Capteurs à Noyau de Ferrite**

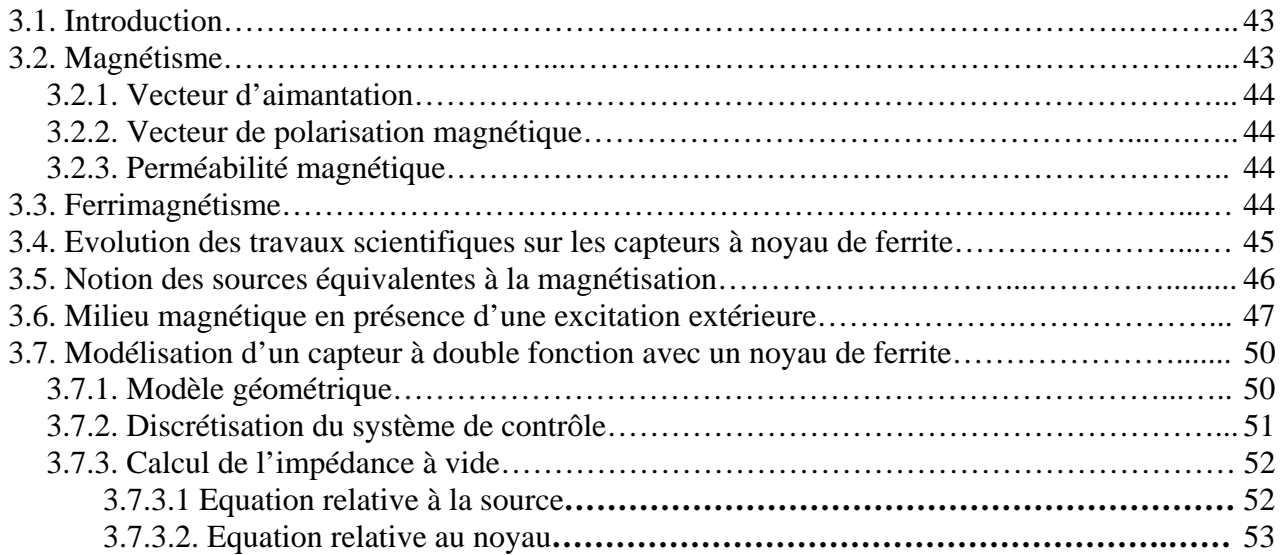

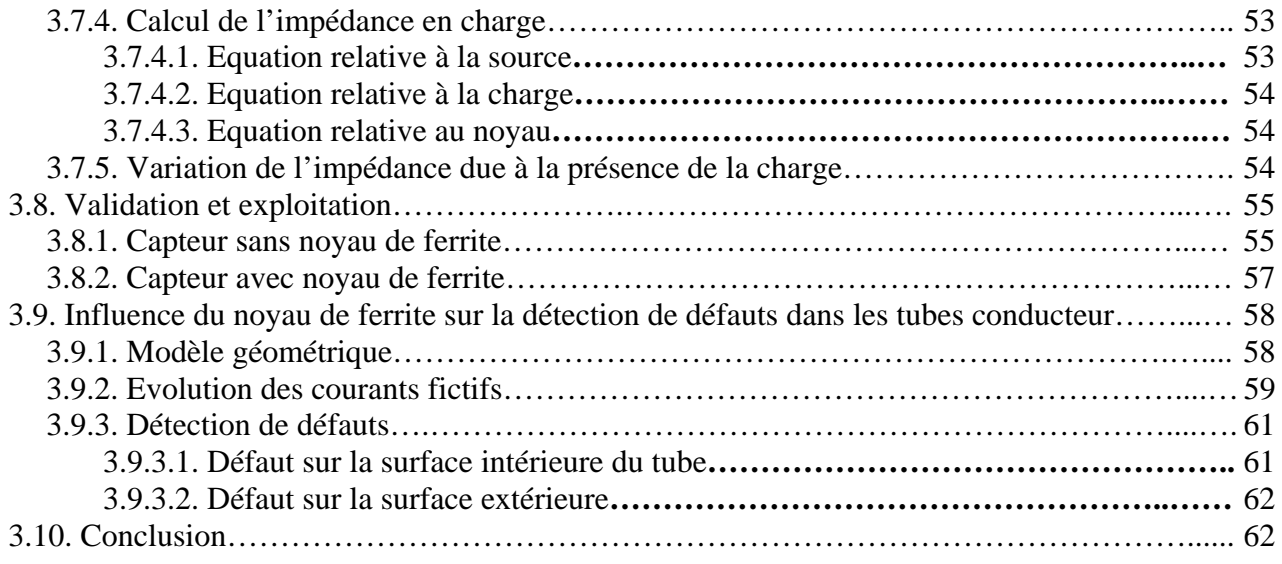

# **Chapitre Quatre**

## **Extension de la Méthode des Champs Electriques Couplés pour la Modélisation des Structures Multicouches**

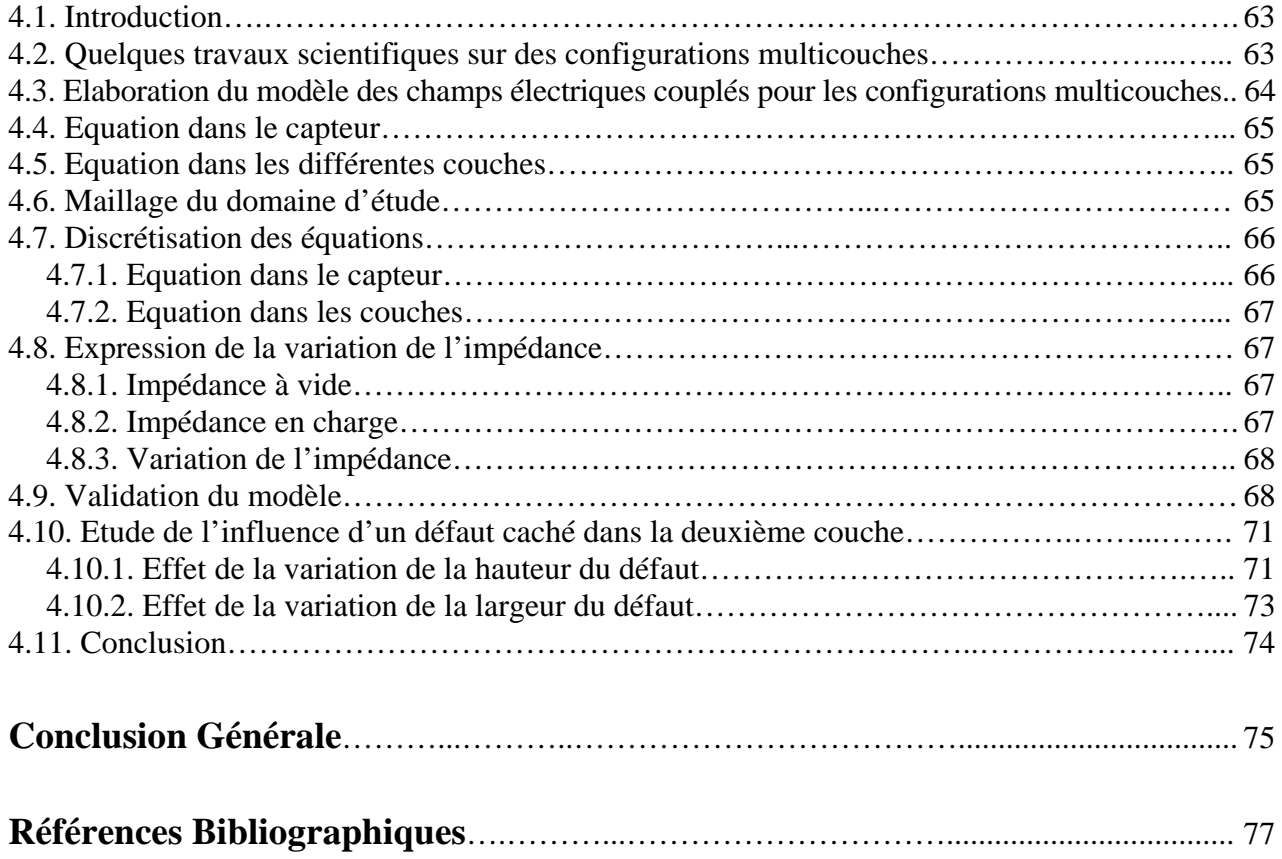

# **Notations et Symboles**

- $\varepsilon_0$ : Permittivité électrique du vide.
- $\varepsilon_r$ : Permittivité électrique relative.
- ε : Permittivité électrique absolue.
- $\theta$ : Axe angulaire en coordonnées cylindriques.
- $\sigma$ : Conductivité électrique.
- $\rho$ : Densité de charges électriques volumiques.
- $\Omega$ : Domaine d'étude.
- $\delta$ : Épaisseur de peau.
- $\phi$ : Flux de l'induction magnétique.
- $\varepsilon$ : Force électromotrice.
- Γ: Frontière.
- $\mu$ : Perméabilité magnétique absolue.
- $\varphi$ : Phase.
- $\chi$ : Susceptibilité magnétique.
- $\tau$ : Volume.
- <sup>σ</sup>*0* : Conductivité électrique du capteur (bobine).
- <sup>μ</sup>*0* : Perméabilité magnétique du vide.
- $\mu_0$ : Perméabilité magnétique du vide.
- <sup>σ</sup>*c* : Conductivité électrique de la cible.
- <sup>Ω</sup>*c* : Domaine de la charge.
- <sup>Ω</sup>*o,* <sup>Ω</sup>*s*: Domaines de la source.
- <sup>μ</sup>*r* : Perméabilité magnétique relative.
- <sup>χ</sup>*r* : Susceptibilité magnétique relative.
- <sup>Δ</sup>*R* : Variation de la résistance.
- $\mu_r$ : Perméabilité magnétique relative.
- <sup>Δ</sup>*X* : Variation de la réactance.
- <sup>Δ</sup>*Z* : Variation de l'impédance.
- *A* : Amplitude.
- $\vec{A}$  : Potentiel magnétique vecteur.
- $\vec{B}$ : Induction magnétique.
- $C_i$ : Couche i.
- $\overrightarrow{D}$  : Induction électrique.
- $\vec{E}$  : Champ électrique.
- *E1, E2* : Fonctions elliptiques respectivement de première et seconde espèce.
- $\vec{e}_r$  : Vecteur radial unitaire.

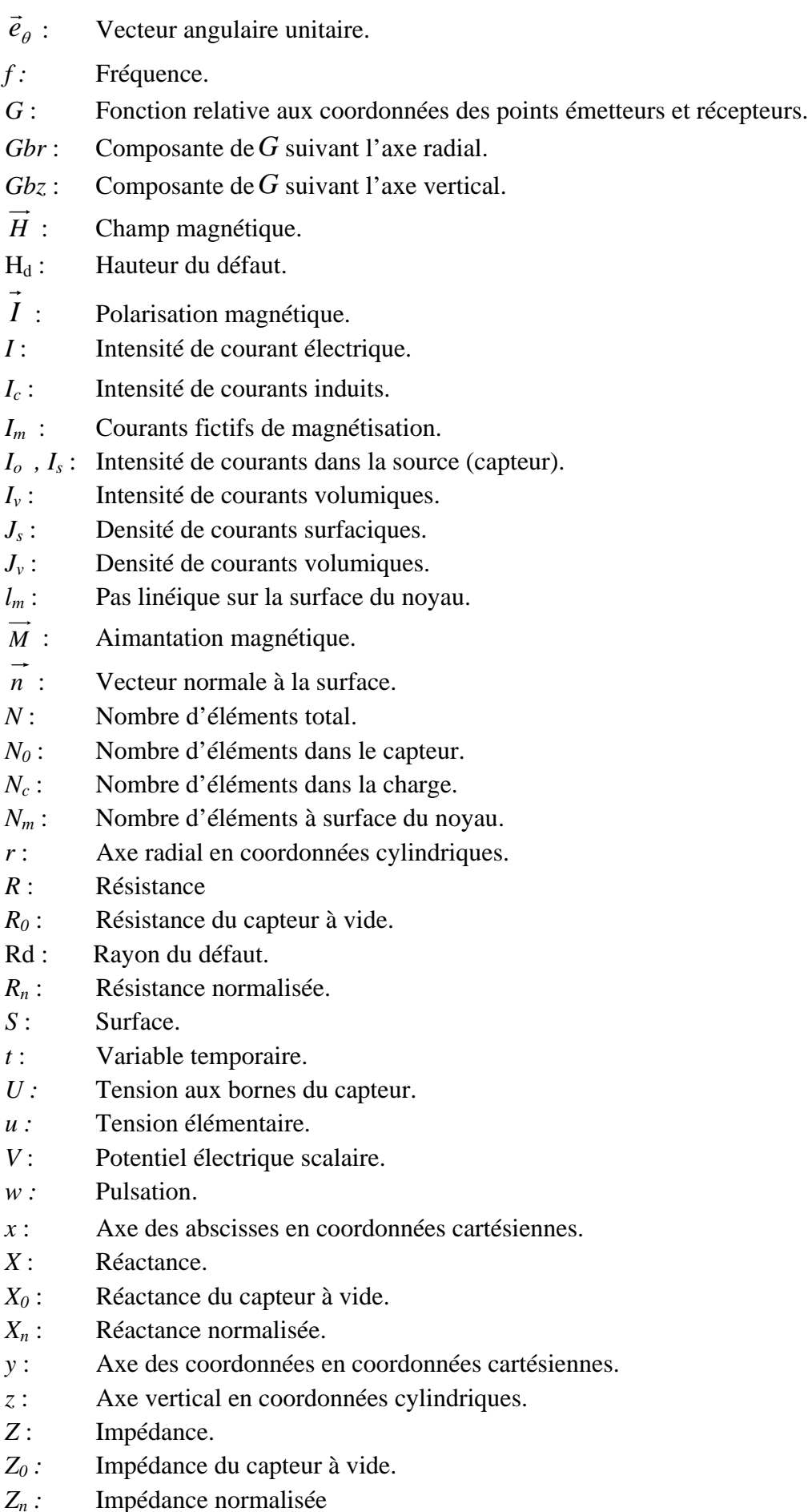

# **Abréviations**

- *2D: Bidimensionnel.*
- *3D: Tridimensionnel.*
- *A.N : Avec noyau.*
- *CCF : Capteur par Courants de Foucault.*
- *CEA : Centre de l'Energie Atomique.*
- *CF : Courants de Foucault.*
- *CIVA : Plateforme de simulation pour le CND.*
- *CM : Capteur Magnétique.*
- *CND : Contrôle Non Destructif.*
- *CND-CF : Contrôle Non Destructif par Courants de Foucault.*
- *MCC : Méthode des Circuits Couplés.*
- *MCEC : Méthode des Champs Electriques Couplés.*
- *MDF : Méthode des Différences Finis.*
- *MEF : Méthode des Eléments Finis.*
- *MESSINE: Model for Electromagnetic Simplified Simulation in Non Destructive Evaluation.*
- *MGEC : Méthode des Grandeurs Electromagnétiques Couplées*
- *MIF : Méthode des Intégrales de Frontières.*
- *MIV: Méthode des Intégrales de Volume.*
- *MVF : Méthode des Volumes Finis.*
- *S.N : Sans Noyau.*

# **Tableaux et Figures**

# **Chapitre Un**

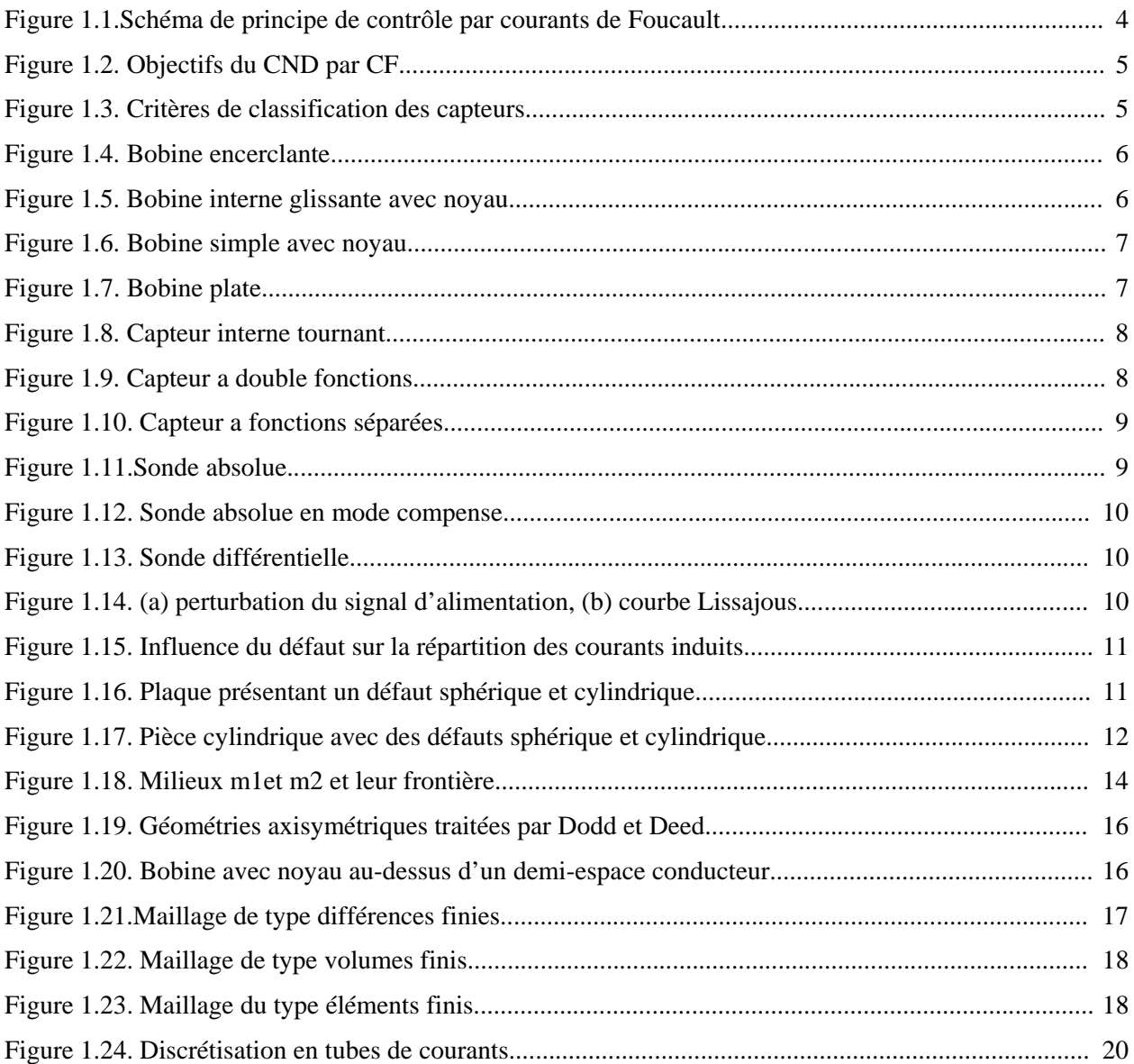

## **Chapitre Deux**

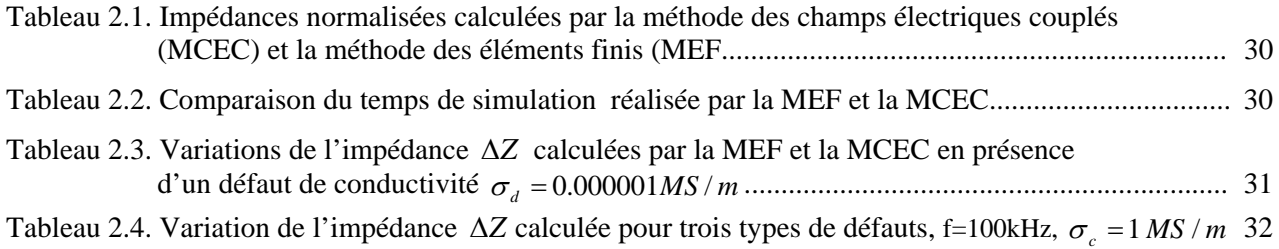

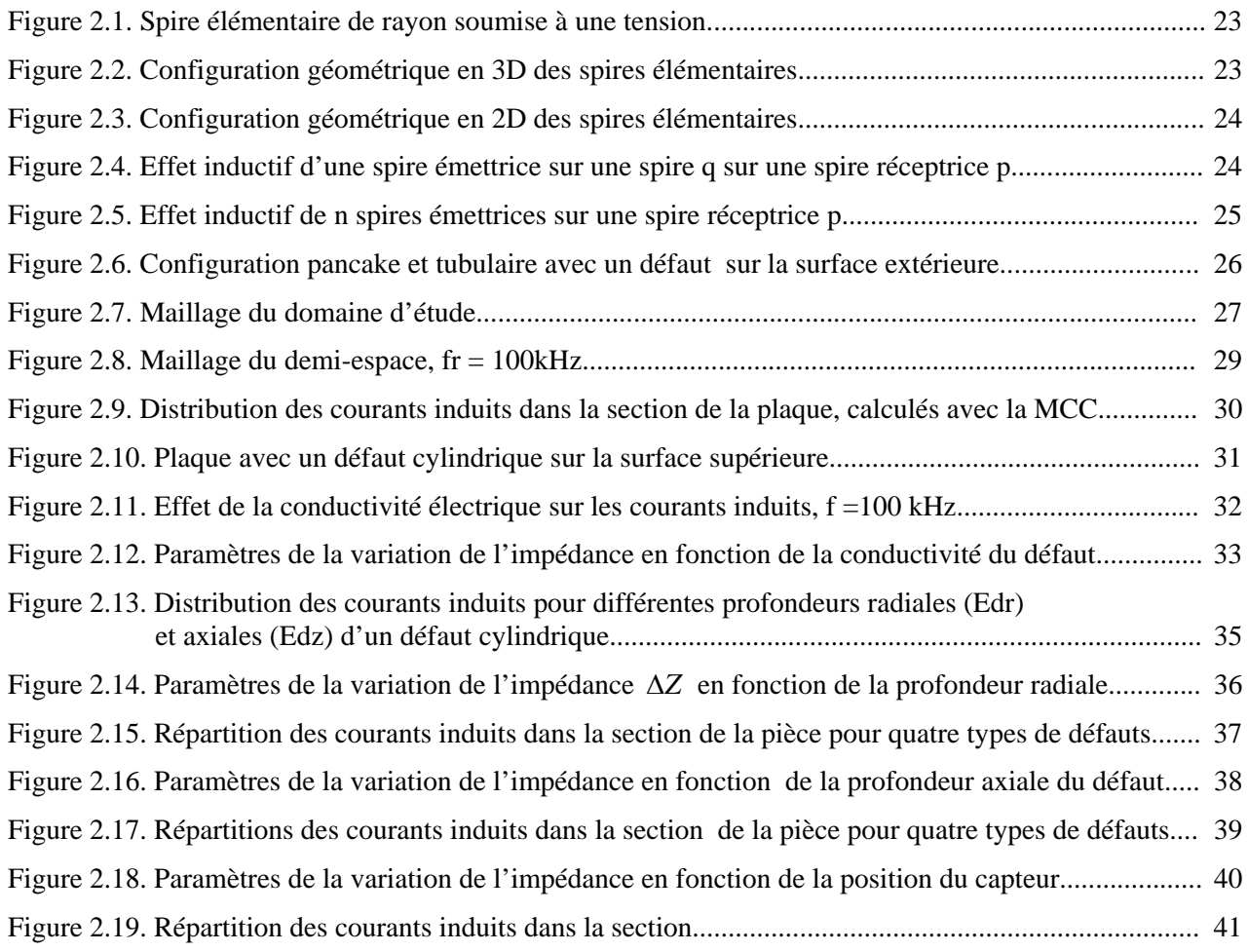

## **Chapitre Trois**

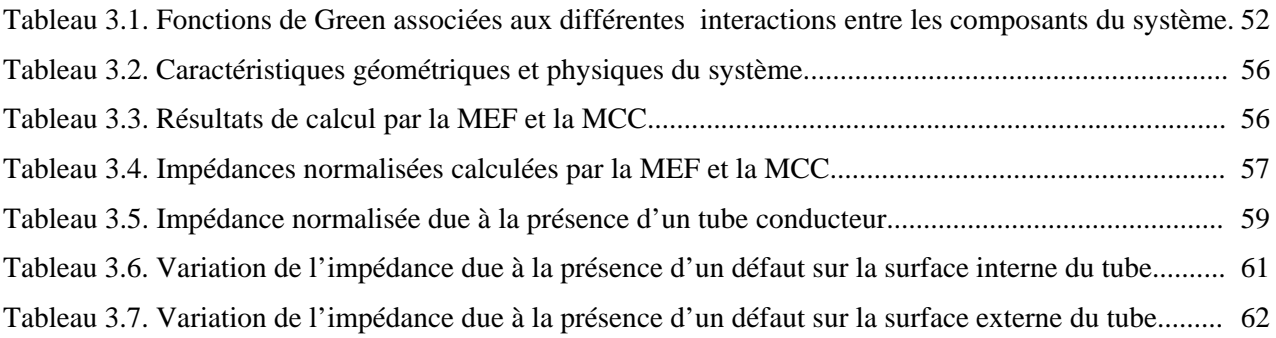

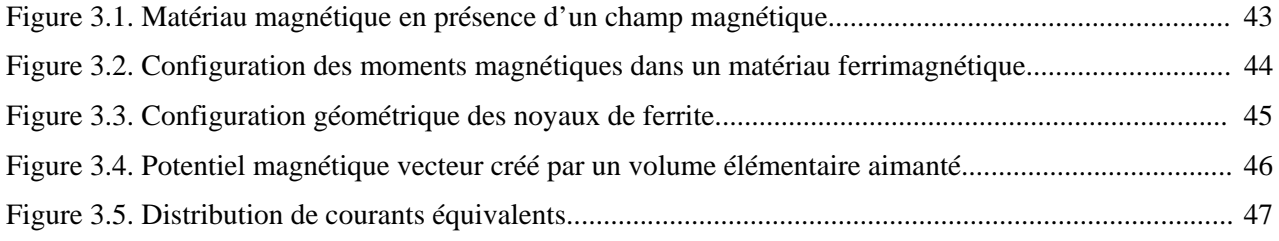

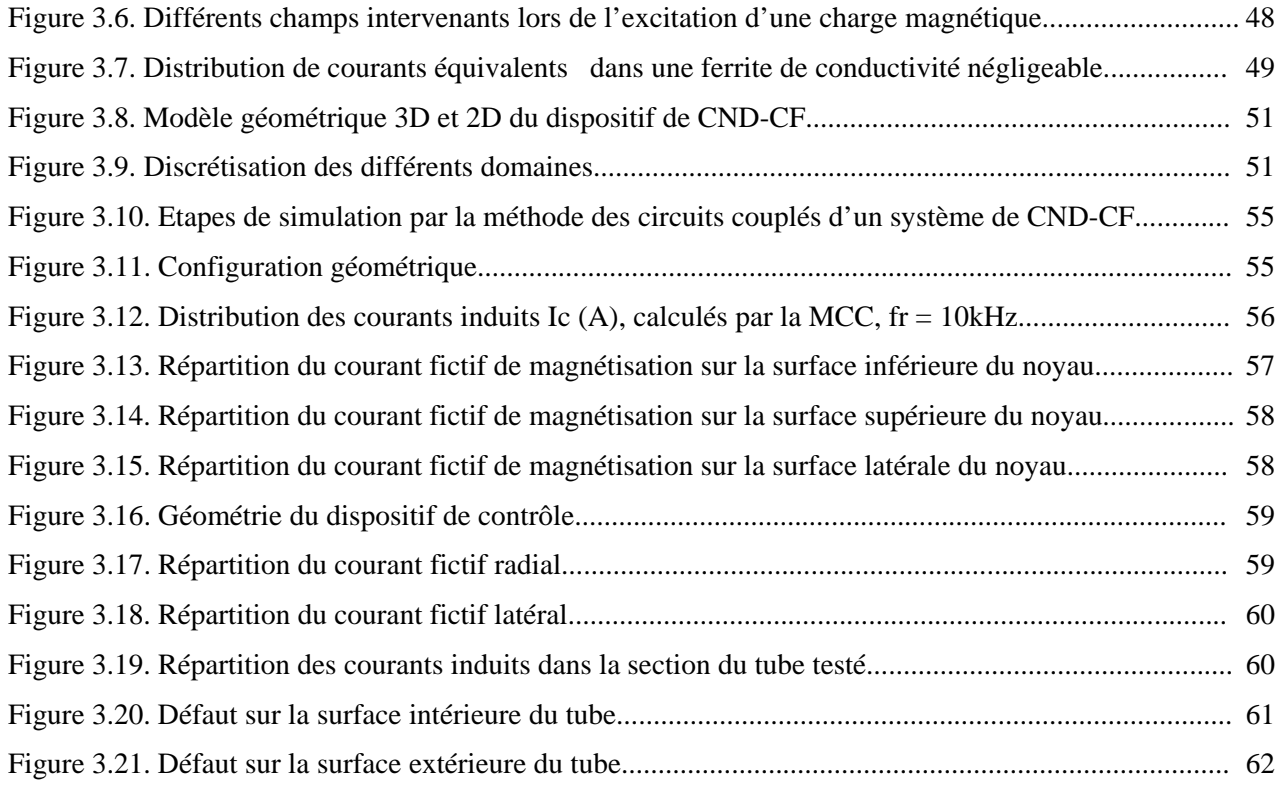

## **Chapitre Quatre**

Tableau 4. 1. Comparaison des impédances du capteur en charge calculées par la MEF et la MCEC........ 69

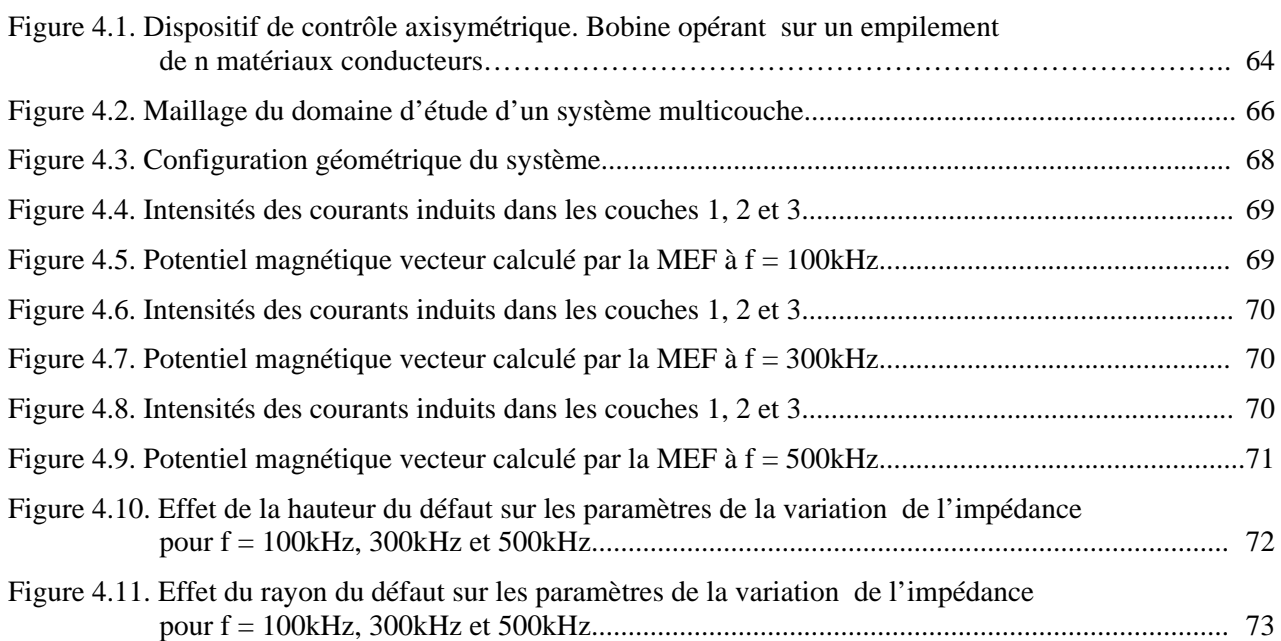

# **INTRODUCTION GENERALE**

## **Introduction Générale**

*Actuellement, le contrôle non destructif par courants de Foucault (CND-CF) a atteint une maturité industrielle grâce à l'évolution technologique et particulièrement la perfection des logiciels de simulation numérique. D'autre part, plusieurs secteurs (aéronautique, nucléaire, métallurgie..) se sont trouvés devant la nécessité de se doter des techniques les plus sophistiquées pour s'informer, pendant la production et le fonctionnement, de l'état de santé et des caractéristiques physiques et géométriques des différents matériaux sans les détruire, [1-2].* 

*Pour atteindre ces objectifs, plusieurs techniques ont été proposées. Chacune dépend du phénomène physique mis en jeu et de l'objectif visé par le contrôle. Habituellement, on exploite le phénomène acoustique, optique, électromagnétique, etc.* 

*Le principe du CND-CF est basé sur le phénomène de l'induction électromagnétique. Lorsqu'une cible conductrice est approchée d'une bobine alimentée en courant alternatif, des courants sont induits dans son volume de façon qu'ils créent un champ réactif opposant au champ source. L'impédance aux bornes du capteur est ainsi modifiée. Elle est l'image du champ magnétique résultant et des pertes à l'intérieur de la cible, [3].* 

La compréhension des phénomènes physiques mis en jeu est l'étape principale de *l'élaboration des modèles mathématiques destinés pour la conception de capteurs sensibles et d'assurer des contrôles efficaces. Une fois que les grandeurs électromagnétiques intervenantes*  dans un tel système sont bien définies, en faisant appel à des méthodes numériques et *informatiques spécifiques, la simulation consiste à reproduire par le calcul le fonctionnement d'un système de CND-CF donné. Cela permet de comprendre les résultats obtenus par une pure expérience et de concevoir ainsi des systèmes de CND-CF plus fiables, [4].* 

*D'autre part, les industriels sont très exigeants car ils s'intéressent à une inspection en série des matériaux et structures, et prendre des décisions rapides et garanties. Devant ces exigences,*  les concepteurs de méthodes de simulation sont tenus à développer des méthodes rapides et *précises permettant de caractériser un matériau ou un éventuel défaut en temps réel, [5]. Depuis longtemps cette situation a mis les méthodes numériques et les méthodes analytiques dans un vrai dilemme, car les méthodes numériques telles que la méthode des éléments finis (la plus populaire) est applicable à des configurations géométriques et phénoménologiques complexes. Mais, même avec l'avancement des calculateurs informatiques, cette méthode reste lourde et inadéquate pour la résolution des problèmes inverses en temps réel, [5-6]. D'autre part, les méthodes analytiques malgré leurs rapidités, restent applicables en générale que pour des géométries canoniques mettant en jeu des phénomènes linéaires, [4]. Pour sortir de ce dilemme les méthodes semi-analytiques sont apparues comme une solution adéquate car ces méthodes présentent un double avantages d'être rapide et permettant d'exprimer l'impédance du capteur en fonction des caractéristiques physiques et géométriques de la cible ou d'un éventuel défaut ;* 

*ce qui procure une inversion rapide, [6-7]. Etant donné les avantages offerts par ces méthodes, récemment plusieurs travaux ont été publiés en élaborant des modèles semi-analytiques basées sur la méthode des multi-transformateurs [8] et la méthode des circuits couplés, [9-15].* 

*Dans ce présent travail, une attention particulière est attachée à l'adaptation de la méthode des circuits couplés pour la modélisations des configurations axisymétriques dans le but d'améliorer la performance des modèles déjà développés et l'extension de cette méthode pour des applications particulières attractives du point de vue technologique. Pour ce faire, cette thèse est structurée principalement en quatre chapitres.* 

- *Le premier chapitre sera dédié à une présentation d'un aperçu sur la technique de contrôle non destructif par courants de Foucault, des objectifs visés par les contrôles ainsi que des différents capteurs utilisés. Il englobe aussi une description des méthodes de modélisation des configurations de CND-CF à savoir les méthodes analytiques, les méthodes numériques et les méthodes semi-analytiques.*
- *Le deuxième chapitre sera réservé au développement d'une méthode qu'on appelle méthode des champs électriques couplés permettant de caractériser les défauts de résistivité finie telles que les petites inclusions, les micro-brulures et les microsoudures, [7].*
- *Le troisième chapitre visera à améliorer la performance d'un modèle semi-analytique basé sur les circuits couplés pour la modélisation d'un capteur à noyau de ferrite ; utilisé généralement pour améliorer le couplage entre le capteur et la pièce sous test. Notre contribution dans cette partie consiste à intégrer le terme qui exprime l'interaction entre le noyau de ferrite et la pièce testée, [5].*
- *Enfin, le quatrième chapitre sera consacré à l'extension des méthodes exposées précédemment pour l'inspection de matériaux multicouches ou stratifiés. Le principe consiste à superposer les effets inductifs d'une part entre les couches et d'autre part entre les couches et le capteur.*
- *A la fin de cette thèse, une conclusion générale résumera le travail accomplis et présentera les perspectives à envisager pour la continuation du présent travail ainsi que les difficultés rencontrées.*

# **Chapitre Un**

# **GENERALITES SUR LE CONTROLE NON-DESTRUCTIF PAR COURANTS DE FOUCAULT, FORMULATION ELECTROMAGNETIQUE ET METHODES DE RESOLUTION**

#### Chapitre Un

# **Généralités sur le Contrôle non-Destructif par Courants de Foucault, Formulation Electromagnétique et Méthodes de Résolution**

#### **1.1 Introduction**

Les contrôles non destructifs sont nés de la nécessité devant laquelle se sont trouvés les *ingénieurs de devoir garantir la sécurité des personnes et des matériels. Ainsi, les industries de pointes à savoir l'industrie aéronautique et l'industrie nucléaire se sont implantées des techniques sophistiquées pour « débusquer » dans le stade final de l'élaboration des produits, les dernières imperfections dans les matériaux, [1].* 

*Selon la nature du matériau à tester et du phénomène physique mis en jeu, plusieurs techniques sont utilisées ; on distingue la méthode visuelle, ressuage, acoustique, électromagnétique…etc, [1,4]. Parmi ces méthodes, on s'intéressera à celle qui est basée sur le phénomène des courants de Foucault. Cette technique permet d'inspecter la surface d'un objet en matériau conducteur et la zone qu'elle enveloppe. Les courants de Foucault servent alors de sondes. Dès qu'ils rencontrent une fissure, une inhomogénéité, un changement de géométrie ils changent de trajet et d'amplitude. Leur comportement est alors très riche en informations sur la structure interne de l'objet à contrôler. On n'a pas besoin de détruire l'objet, mais simplement le balayer avec un champ magnétique variable, [8].* 

*Puisque la technique qui nous intéresse est celle qui est basée sur le phénomène de l'induction électromagnétique, dans ce chapitre nous décrirons d'une manière détaillée les capteurs à courants de Foucault en ce qui concerne les critères de classification (type, fonction et mode de fonctionnement) et leurs exploitations. Ensuite, nous présenterons les méthodes analytiques, semi-analytiques et numériques utilisées pour la modélisation de ces dispositifs.* 

#### **1.2. Principe physique de CND-CF**

L'alimentation de la bobine du capteur par un courant variable crée un champ d'excitation variable sous la loi de **Maxwell Ampère**. Toute pièce conductrice baignant dans ce champ sera le siège des courants induits appelés courants de Foucault (loi de **Maxwell Faraday** et **loi d'Ohm**). En vertu de la **loi de Lenz**, ces courants reproduisent à leur tour un champ magnétique opposant au champ qui leur a donné naissance. Le champ résultant (somme vectorielle du champ d'excitation et de réaction) modifiera alors le courant dans la source et par conséquent l'impédance du capteur, [1-2]. Par ailleurs, les courants de Foucault sont importants à la surface de la pièce et s'affaiblissent en allant en profondeur. L'utilisation des faibles fréquences peut assurer la capture des défauts profonds. La Figure 1.1 illustre le principe de CND par courants de Foucault.

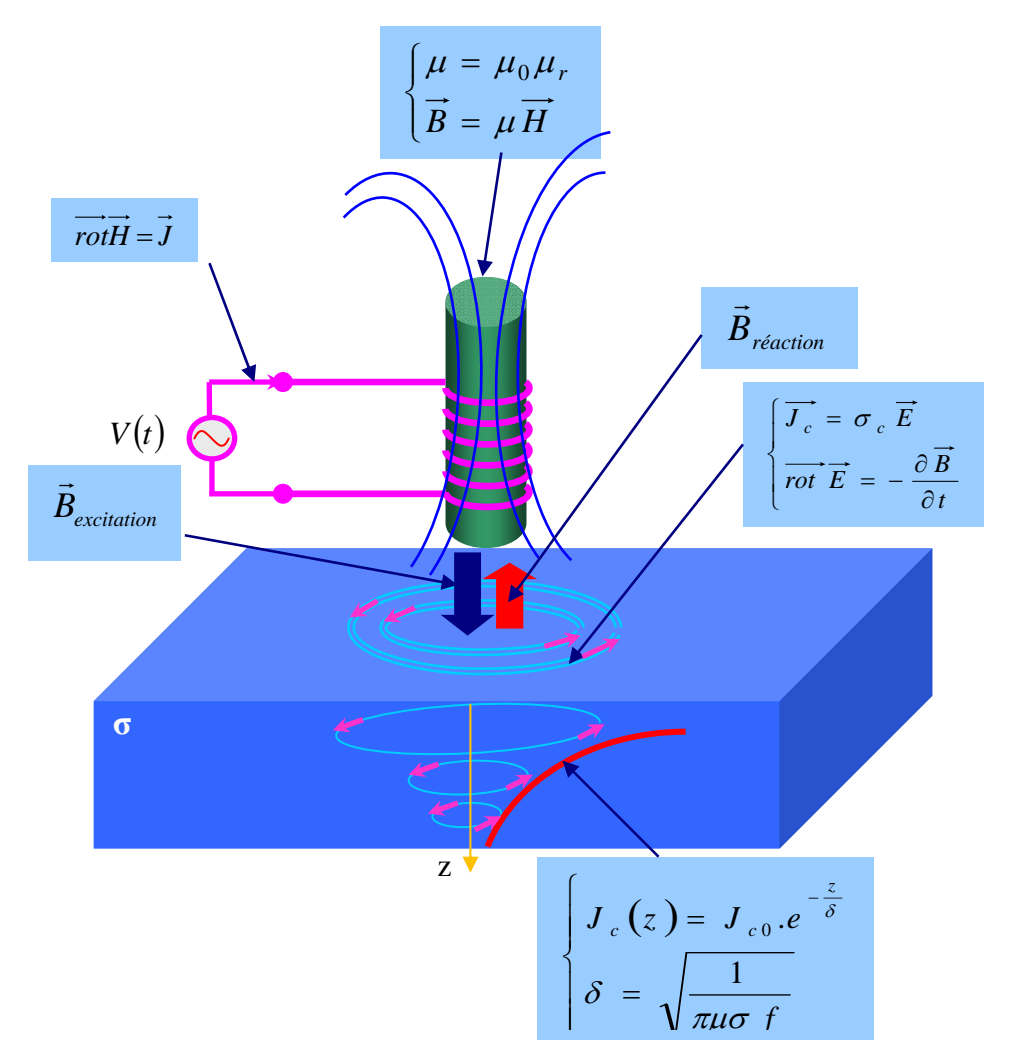

**Figure 1.1.** Schéma de principe de contrôle par courants de Foucault.

#### **1.3. Avantages du contrôle par courants de Foucault**

Le contrôle par courants de Foucault présente plusieurs avantages tels que :

- Rapidité de balayage et de détection ;
- Détection possible à travers un revêtement surfacique ;
- Aucune préparation particulière de la surface à contrôler ;
- Qualité de détection indépendante de la vitesse de balayage ;
- Pas de nécessité d'étalonnage de l'appareil, une simple calibration est suffisante ;
- Traitement informatique avec stockage des données de modélisation ;
- Contrôle non polluant ;
- Automatisable.

#### **1.4. Objectifs du CND-CF**

Un capteur à courants de Foucault peut accomplir diverses tâches. Du fait que l'impédance du système Capteur/Pièce est fonction des différentes caractéristiques électromagnétiques et géométriques. Parfois, il est utilisé pour la caractérisation géométrique et électromagnétique, d'autre fois pour le contrôle de l'état de santé en cherchant et caractérisant les défauts. La Figure 1.2 illustre les différents objectifs visés par le CND-CF, [1-2, 15].

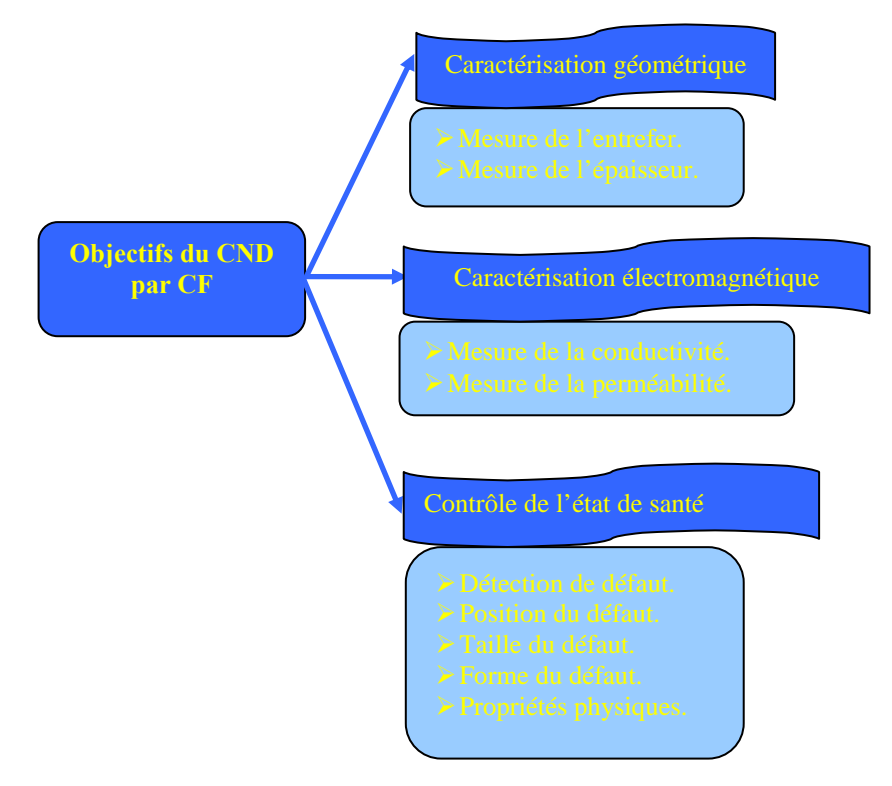

**Figure 1.2.** Objectifs du CND par CF

#### **1.5. Classification des capteurs**

Plusieurs critères sont pris en compte lors de la classification des capteurs. La configuration des capteurs diffère selon leurs géométries, leurs fonctions et leurs modes de contrôle. La Figure 1.3 résume les trois critères déjà cités.

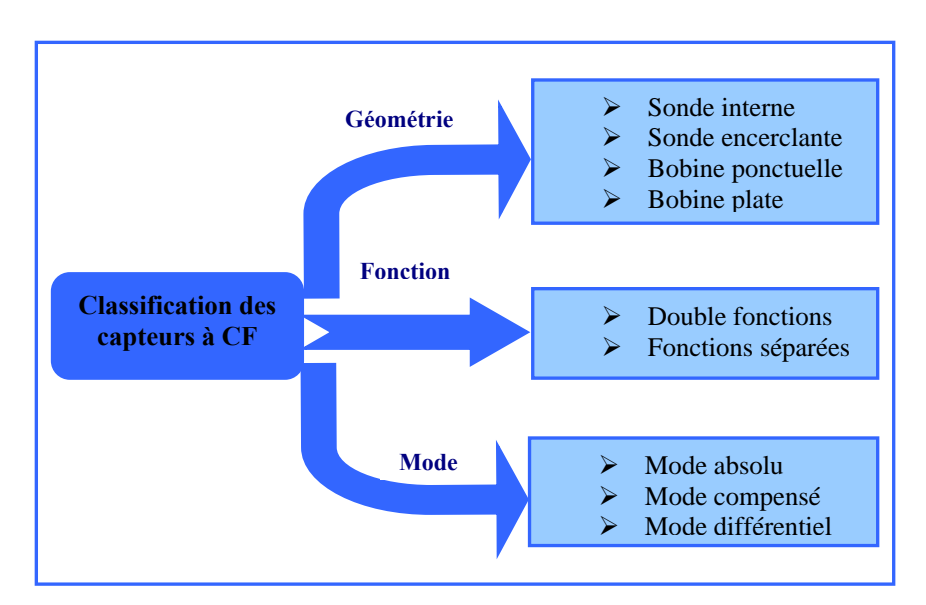

**Figure 1.3.** Critères de classification des capteurs

#### **1.5.1 Types de capteurs**

Selon la forme géométrique, on distingue cinq principales configurations.

#### **1.5.1.1. Bobine encerclante**

C'est un capteur dont les enroulements de mesure entourent le produit à examiner (Figure 1.4). Il est utilisé pour contrôler par l'extérieur des objets de faibles sections, les tubes, les barres, [3].

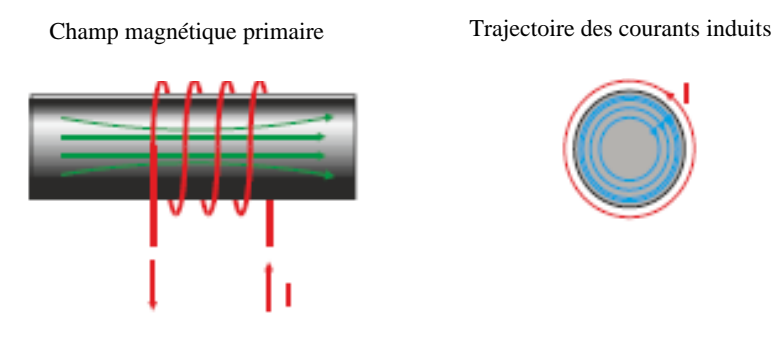

**Figure 1.4.** Bobine encerclante.

#### **1.5.1.2. Sonde interne**

C'est un capteur qui est destiné à l'examen d'un produit creux par l'intérieur, dont les enroulements de mesure entourent l'axe de translation. Ils opèrent soit avec ou sans noyau (Figure 1.5) , [1].

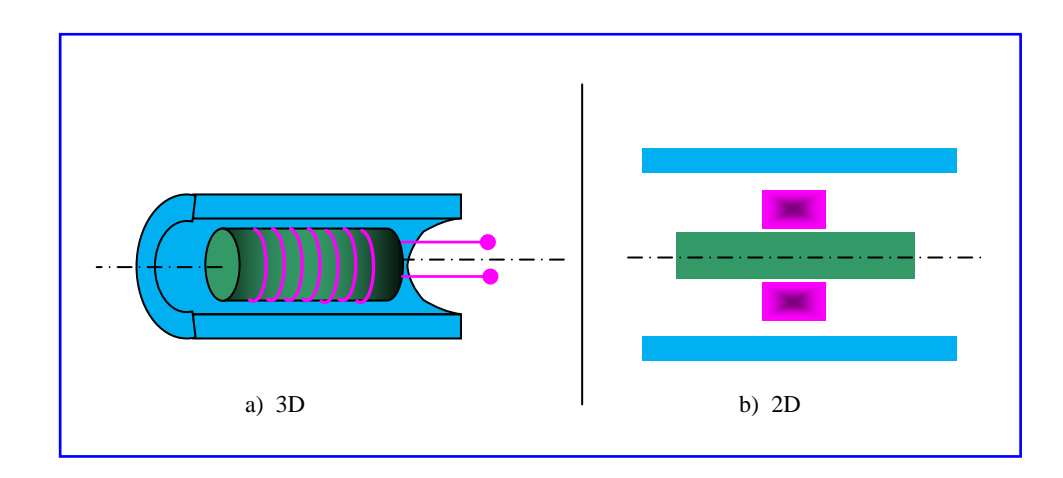

**Figure 1.5.** Bobine interne glissante avec noyau

#### **1.5.1.3. Sonde ponctuelle**

Elle est utilisée pour l'inspection des objets à des endroits précis. L'axe du capteur est perpendiculaire à la surface de la pièce. En effet, ce palpeur permet de faire un contrôle local des pièces même celles dont la géométrie est complexe (Figure 1.6).

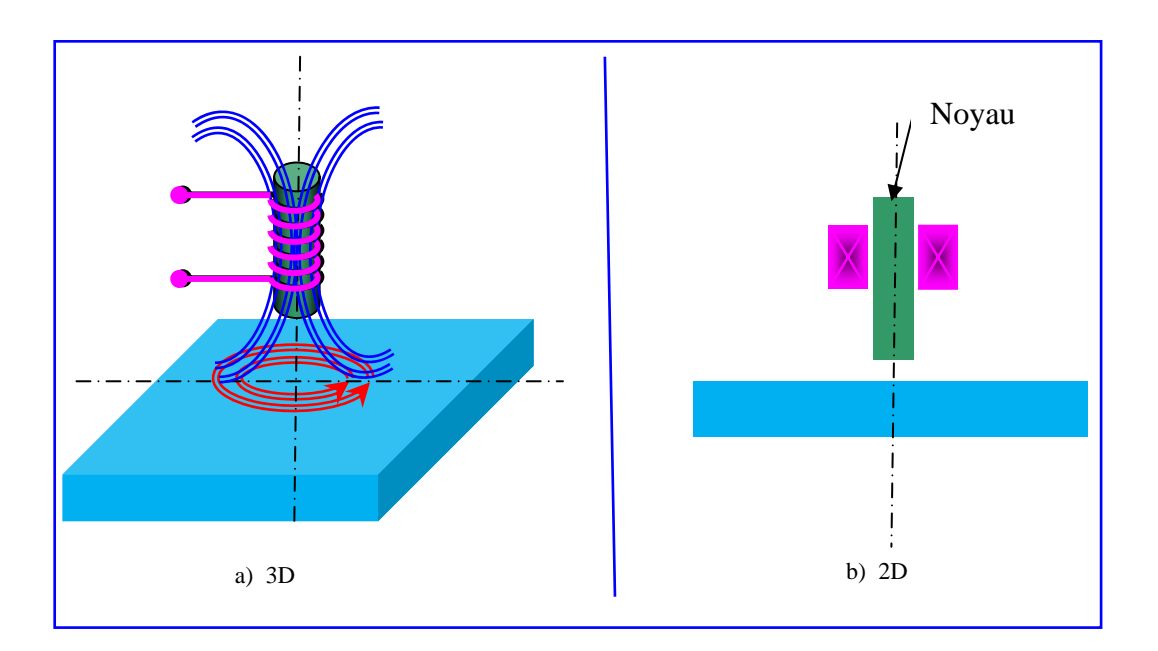

**Figure 1.6.** Bobine simple avec noyau.

#### **1.5.1.4. Bobine plate**

De la même manière que la bobine ponctuelle, ce capteur opère sur les surfaces des pièces. Vue sa géométrie, sa zone d'action est plus large (Figure 1.7), [3].

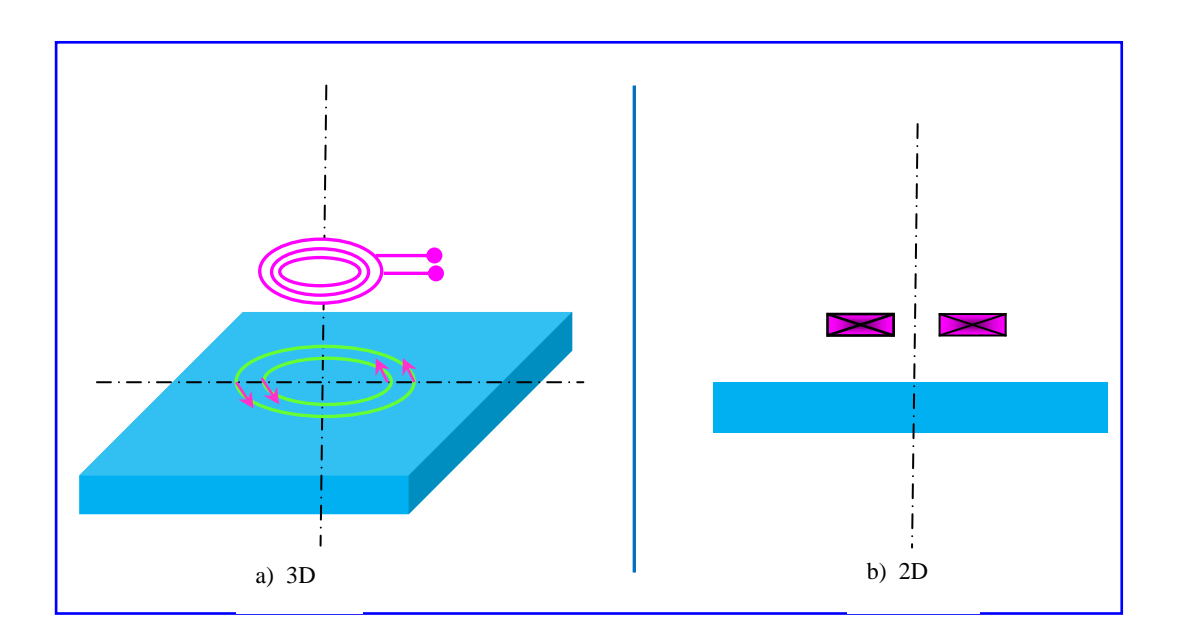

**Figure 1.7.** Bobine plate

#### **1.5.1.5. Sonde interne tournante**

Dans ce cas, le capteur tourne autour de l'axe de translation. Il en résulte alors un champ magnétique perpendiculaire à l'axe du tube. Ce capteur permet de localiser le défaut avec précision sur la surface interne du tube (Figure 1.8).

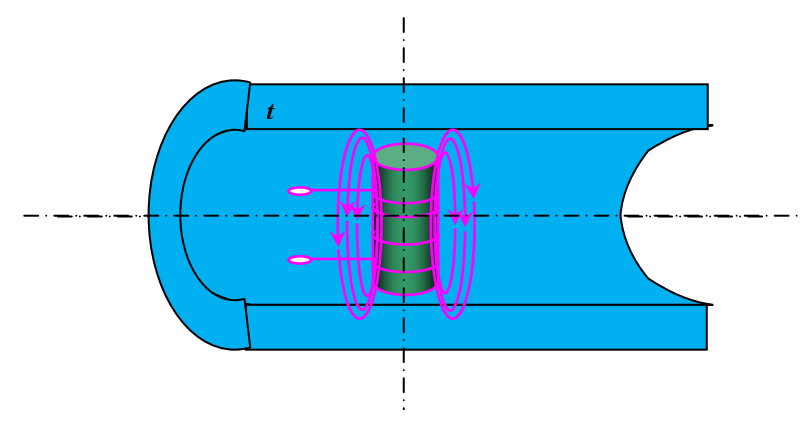

**Figure 1.8.** Capteur interne tournant

#### **1.5.2. Fonctions du capteur**

En principe tous les capteurs assurent deux fonctions : La fonction d'alimentation et la fonction de mesure. Si ces dernières sont assurées par un seul enroulement, on parle de capteur à double fonction sinon il s'agit d'un capteur à fonctions séparées.

#### **1.5.2.1. Capteur à double fonction**

Ce capteur assure les deux fonctions d'excitation et de réception (Figure 1.9). L'extraction de l'information se fait par la mesure de l'impédance équivalente ou de la variation de l'impédance. Cette dernière est due à la présence du matériau au voisinage du capteur ou à la présence d'une anomalie dans ce matériau.

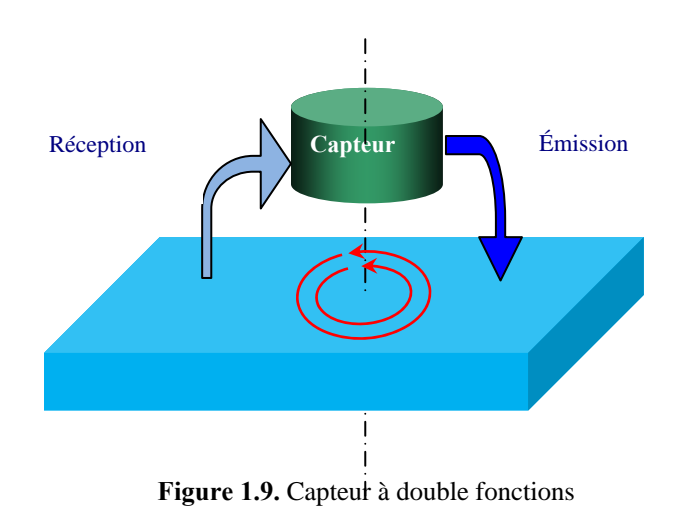

#### **1.5.2.2. Capteur à fonctions séparées**

Le capteur est muni d'un second enroulement qui servira uniquement pour la mesure (Figure 1.10). On parle alors de mesure par trans-impédance ou de capteur à fonctions séparées, [3].

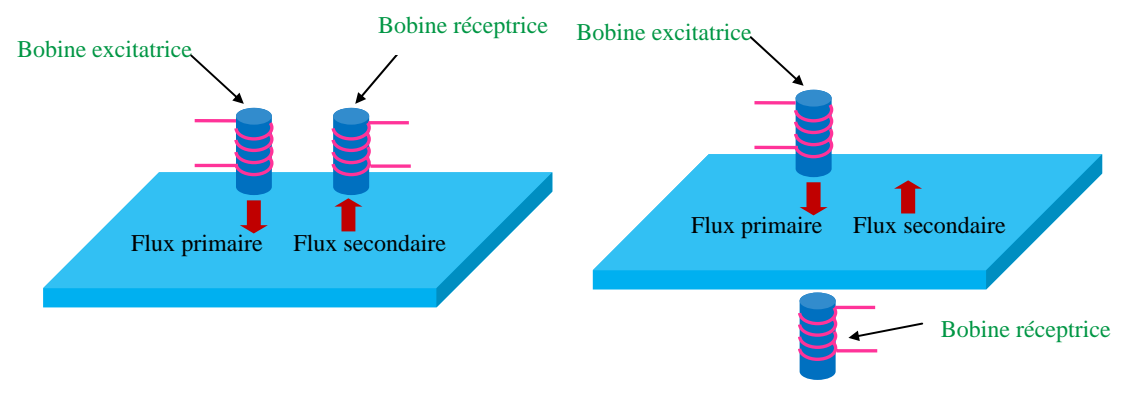

**Figure 1.10.** Capteur à fonctions séparées

L'enroulement primaire est conçu spécialement pour créer les courants induits. La bobine de réception est destinée pour recevoir le flux secondaire créé par les courants induits avec une grande sensibilité, [16]. L'avantage du capteur à fonctions séparées est que la conception de la bobine émettrice est optimisée pour produire un champ fort et uniforme en ajustant les paramètres de la bobine en l'occurrence le diamètre de la bobine, la section et le nombre de spires. D'autre part, la conception de la bobine réceptrice (pick-up coil) est optimisée de telle sorte à capter le maximum de flux et adaptée (sa taille) aussi à la taille des défauts à détecter.

#### **1.5.3. Modes de contrôle**

On distingue deux modes de contrôle : mode absolu et mode différentiel.

#### **1.5.3.1. Mode absolu**

La méthode absolue utilise un capteur à double fonction. En présence d'un défaut, l'amplitude de la grandeur d'alimentation est modifiée (Figure 1.11). La mesure se fait par la comparaison du signal reçu à une référence artificielle. Ce mode permet d'accéder aux grandeurs utiles ainsi qu'aux grandeurs perturbatrices (température, …). L'inconvénient de ce mode, sans compensation, est sa grande sensibilité à la variation de la température.

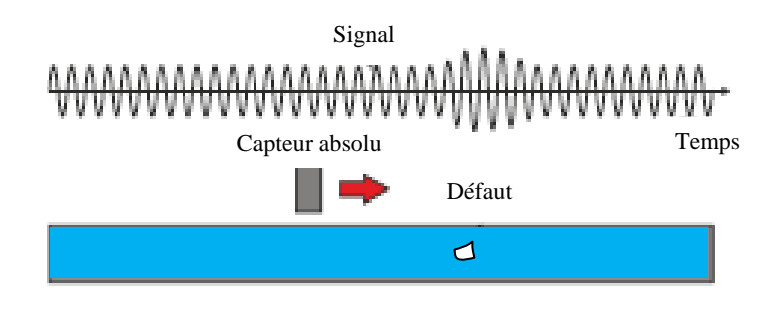

**Figure 1.11.** Sonde absolue

Pour réduire l'effet de la variation de la température sur la performance du contrôle, le mode absolu compensé est le mieux adapté (Figure 1.12).

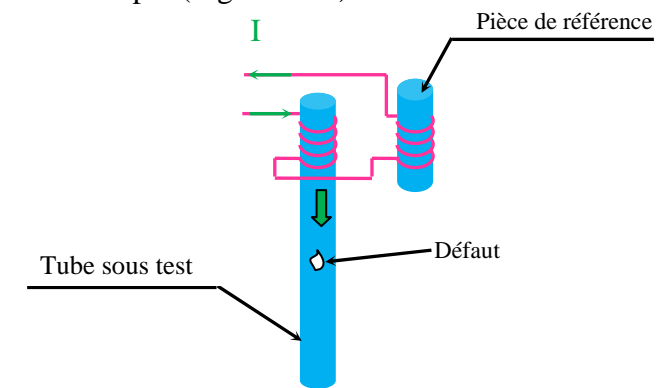

**Figure 1.12.** Sonde absolue en mode compensé

#### **1.5.3.2. Mode différentiel**

La mesure différentielle est une comparaison de deux mesures effectuées simultanément d'impédances de deux capteurs absolus dont les flux sont opposés (Figure 1.13), [3].

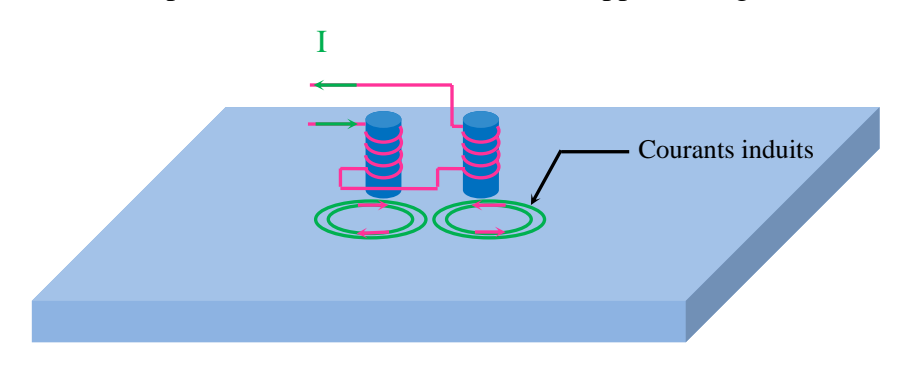

**Figure 1.13.** Sonde différentielle

En effet, dans le cas d'une pièce saine, l'impédance différentielle est nulle. Par contre, si la pièce présente une anomalie l'amplitude de la grandeur d'alimentation est modifiée (Figure 1.14.a).

- Le passage de la sonde devant un défaut provoque l'apparition d'un signal (courbe de Lissajous) dans le plan complexe (Figure 1.14.b).
- L'amplitude du signal est fonction du volume de la matière affectée. De même, la phase est liée au type de défaut et à sa profondeur.

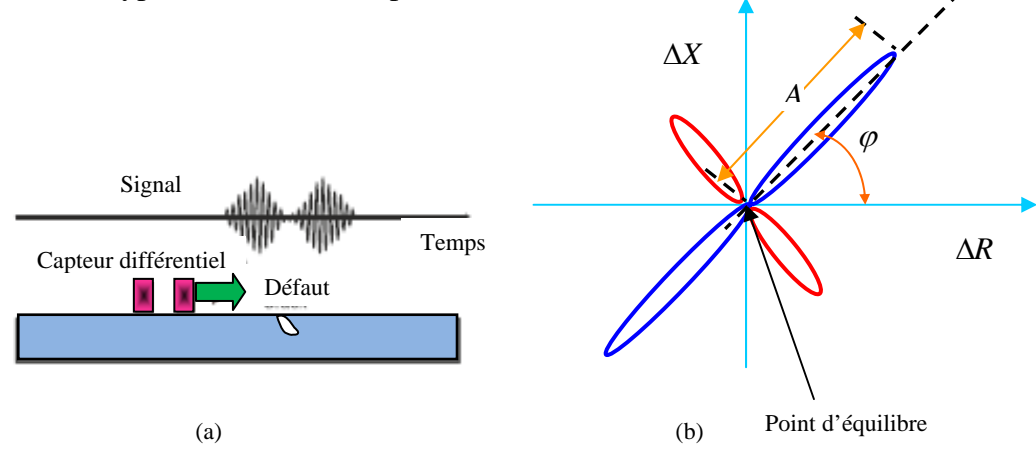

**Figure 1.14.** (a) Perturbation du signal d'alimentation, (b) Courbe Lissajous

Le capteur différentiel a l'avantage de détecter les petites discontinuités de la matière. Cependant, il ne détecte pas les défauts de variations lentes.

#### **1.6. Les défauts**

Lorsqu'une pièce conductrice est plongée dans un champ magnétique variable, des courants induits vont apparaitre avec une répartition telle qu'ils créent un champ magnétique opposant à la variation du champ d'excitation. L'intensité et le chemin des courants peuvent être modifiés par la présence d'un défaut. Cette modification engendrera la même variation d'impédance que provoquera une variation de conductivité (Figure 1.15), [1].

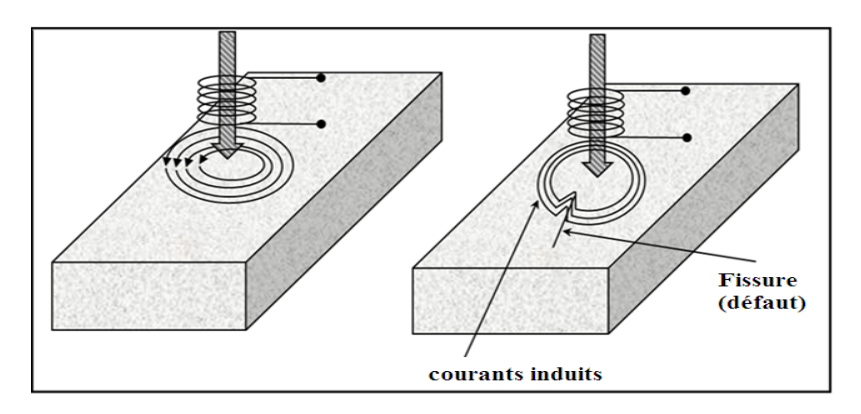

**Figure 1.15**. Influence du défaut sur la répartition des courants induits

La Figure 1.16 présente les défauts axisymétriques dans les configurations de type pancake.

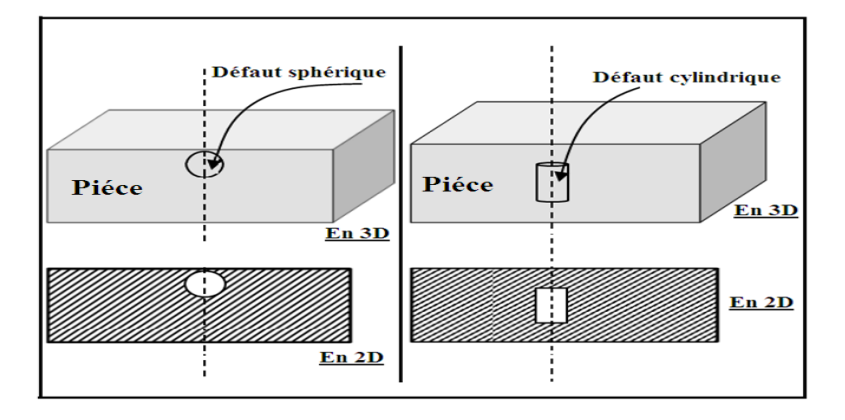

**Figure 1.16.** Plaque présentant un défaut sphérique et cylindrique

La Figure 1.17 montre une pièce cylindrique dont le défaut est axisymétrique. Ce dernier peut être détecté par un capteur différentiel (fixe ou en déplacement) ou par un capteur absolu, [2].

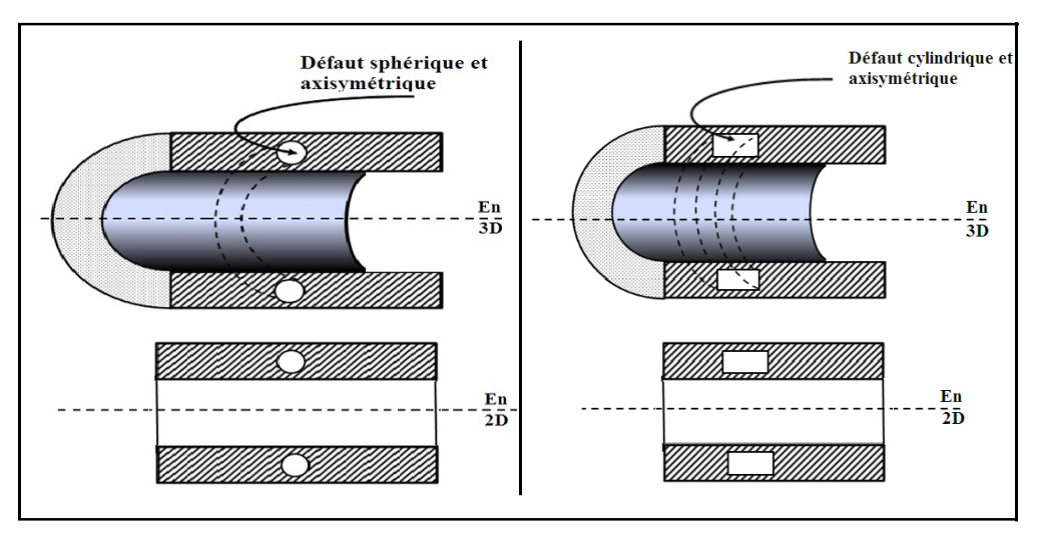

**Figure 1.17.** Pièce cylindrique avec des défauts sphérique et cylindrique

#### **1.7. Courants de Foucault à travers les équations de maxwell**

Les phénomènes qui se produisent dans le cadre du contrôle par courants de Foucault sont régis par les équations de Maxwell, [17]. En tout point de l'espace, les équations de maxwell indiquent que :

$$
\overrightarrow{rot}\overrightarrow{E} + \frac{\partial \overrightarrow{B}}{\partial t} = \overrightarrow{0}
$$
 (1.1)

$$
div \vec{B} = 0 \tag{1.2}
$$

$$
div\vec{D} = \rho \tag{1.3}
$$

$$
rot \ \vec{H} - \frac{\partial \vec{D}}{\partial t} - \vec{J} = \vec{J}_s \tag{1.4}
$$

Où *E*  $\overrightarrow{r}$  est le champ électrique, *B*  $\vec{r}$  est le champ d'induction magnétique, *D*  $\vec{r}$  est le champ d'induction électrique, *H* r est le champ magnétique, *J* r est la densité des courants induits,  $\rho$  est la charge volumique et  $\vec{J}_s$  est la densité du courant d'excitation.

Dans un milieu isotrope, homogène et linéaire, deux relations constitutives s'ajoutent :

$$
\overrightarrow{B} = \mu \overrightarrow{H}
$$
 (1.5)

$$
\mu = \mu_0 \mu_r
$$

 $O\mathfrak{u} : \mu[H/m] :$  Perméabilité magnétique.

 $\mu_0 = 4\pi 10^7$  *H/m* : Perméabilité magnétique du vide.

 $\mu_r$ : Perméabilité magnétique relative du milieu.

$$
\begin{cases}\n\overrightarrow{D} = \varepsilon \overrightarrow{E} \\
\varepsilon = \varepsilon_0 \varepsilon_r\n\end{cases}
$$
\n(1.6)

Où :  $\varepsilon$   $F$  *m* : Permittivité diélectrique.

$$
\varepsilon_0 = \frac{1}{\mu_0 C^2}
$$
 Permittivité électrique du vide.

 $\varepsilon_r$ : Permittivité électrique relative du milieu.

 $C = 3.10^8$  *m*/ $\frac{m}{s}$  : Vitesse de la lumière.

Dans un milieu conducteur, nous avons la loi d'Ohm :

$$
\vec{j} = \sigma \vec{E} \tag{1.7}
$$

Où :  $\sigma |(\Omega.m)^{-1}|$  : Conductivité électrique.

Dans le cas des courants de Foucault sinusoïdaux, nous pouvons réécrire la densité de courant d'excitation sous la forme suivante :

$$
\vec{J}_s(t) = \vec{J}_0 \exp(j\omega t) \tag{1.8}
$$

Où  $\omega$  est la pulsation du courant d'excitation avec  $\omega = 2\pi f$  et f étant la fréquence correspondante.

De même : 
$$
\rho
$$
,  $\vec{E}$  et  $\vec{B}$  se réécrivent :

$$
\rho(t) = \rho_0 \exp(j\omega t) \tag{1.9}
$$

$$
\vec{E}(t) = \vec{E}_0 \exp(j\omega t) \tag{1.10}
$$

$$
\vec{B}(t) = \vec{B}_0 \exp(j\omega t) \tag{1.11}
$$

Dans le cas des milieux linéaires, isotropes et homogènes, en utilisant (1.6) et (1.7), les champs *D*  $\vec{r}$ **,** *H* r et  $\vec{J}$  de (1.3) et (1.4) sont remplacés par le champ  $\vec{E}$  $\vec{r}$  et l'induction *B*  $\vec{r}$ **.** 

En utilisant les équations (1.8), (1.9), (1.10) et (1.11), les équations de Maxwell se réécrivent :

$$
\overrightarrow{rot}\overrightarrow{E_0} + j\omega\overrightarrow{B}_0 = \overrightarrow{0}
$$
\n(1.12)

$$
div \left(\vec{B}_0\right) = 0 \tag{1.13}
$$

$$
\varepsilon \, \mathrm{div} \left( \vec{E}_0 \right) = \rho_0 \tag{1.14}
$$

$$
\frac{1}{\mu}\overrightarrow{rot}(\overrightarrow{B}_0) - j\omega \varepsilon \overrightarrow{E}_0 - \sigma \overrightarrow{E}_0 = \overrightarrow{J}_0
$$
\n(1.15)

Pour simplifier les notations, on supprime l'indice  $_0$  pour aboutir aux équations de Maxwell harmoniques :

$$
\overrightarrow{rot}\ \overrightarrow{E} + j\omega\ \overrightarrow{B} = \overrightarrow{0}
$$
 (1.16)

$$
div \left(\vec{B}\right) = 0 \tag{1.17}
$$

$$
\varepsilon \, div \left( \vec{E} \right) = \rho \tag{1.18}
$$

$$
\frac{1}{\mu}\overrightarrow{rot}(\vec{B})-j\omega\,\varepsilon\,\vec{E}-\sigma\vec{E}=\vec{J}_s\tag{1.19}
$$

#### **1.8. Approximation des régimes quasi-stationnaires**

Le terme  $\hat{j}\omega \varepsilon \hat{E}$ r  $\vec{w} \in \vec{E}$  de l'équation (1.19) représente les courants de déplacement. Le terme  $\sigma \vec{E}$ est celui des courants de conduction. Dans un milieu conducteur, nous avons généralement  $\sigma$  de l'ordre de 10<sup>6</sup>S/m et ε de l'ordre de ε<sub>0</sub> = 8,85.10<sup>-12</sup> F/m. Jusqu'à des fréquences de l'ordre du MHz, nous avons  $\omega \varepsilon \ll \sigma$ . De ce fait les courants de déplacement sont négligeables par rapport aux courants de conduction. Sous cette condition, l'équation (1.19) devient :

$$
\frac{1}{\mu}\overrightarrow{rot}(\overrightarrow{rot}\ \overrightarrow{A})-\sigma\overrightarrow{E}=\overrightarrow{J}_{s}
$$
\n(1.20)

Cette équation est appelée équation de la magnétodynamique en régime quasi-stationnaire.

#### **1.9. Relations de continuité**

Les champs électriques et magnétiques des différents milieux sont liés à l'interface par des relations de continuité. Soient deux milieux M<sub>1</sub> et M<sub>2</sub>. On appelle  $(\vec{E}_1, \vec{B}_1, \vec{H}_1$  *et*  $\vec{D}_1$  les différents champs de M<sub>1</sub> et  $(\vec{E}_2, \vec{B}_2, \vec{H}_2 \text{ et } \vec{D}_2)$  ceux de M<sub>2</sub>. Soit  $\vec{n}_{12}$  la normale unitaire à la frontière entre  $M_1$  et  $M_2$  dirigée de  $M_1$  vers  $M_2$  (Figure 1.18).

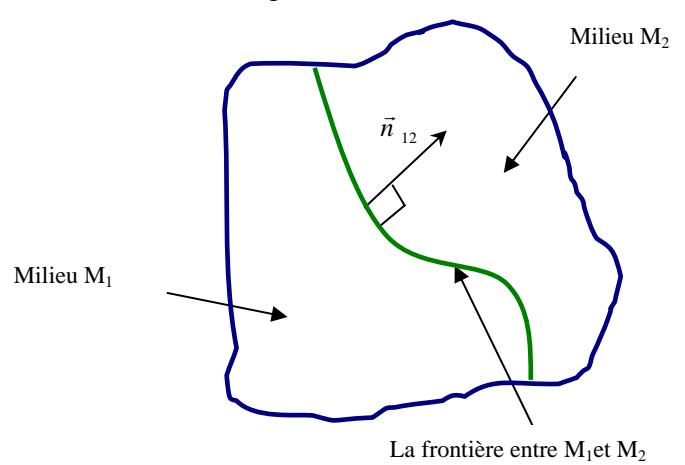

**Figure 1.18.** Milieux  $M_1$  et  $M_2$  et leur frontière

À l'interface entre les deux milieux, les relations de continuité sont les suivantes [1] :

 $\vec{n}_{12} \times (\vec{E}_2 - \vec{E}_1) = \vec{0}$  (1.21)

$$
\vec{n}_{12} \cdot (\vec{B}_2 - \vec{B}_1) = 0 \tag{1.22}
$$

$$
\vec{n}_{12} \times (\vec{H}_2 - \vec{H}_1) = \vec{j}_s \tag{1.23}
$$

$$
\vec{n}_{12} \cdot (\vec{D}_2 - \vec{D}_1) = \rho_s \tag{1.24}
$$

 $\rho_s$  et  $\vec{j}_s$  représentent les éventuels charges et courants superficiels.

L'équation (1.21) traduit la continuité de la composante tangentielle de *E* r . L'équation (1.22) exprime la continuité de la composante normale de *B*  $\vec{r}$ . L'équation (1.23) traduit la discontinuité de la composante tangentielle de *H* r . Cette discontinuité est due aux courants superficiels  $\vec{j}_s$ . L'équation (1.24) traduit la discontinuité de la composante normale de  $\vec{D}$  . Cette discontinuité est due aux charges superficielles  $\rho_s$ .

#### **1.10. Définition des potentiels vecteur magnétique et scalaire électrique**

Pour résoudre les équations de Maxwell, des changements de variables sont nécessaires. La méthode la plus connue est la méthode « A-V ». Le potentiel vecteur *A*  $\overline{1}$  et le potentiel scalaire *V* sont définis respectivement par :

$$
\vec{B} = \overrightarrow{rot} \left( \vec{A} \right)
$$
 (1.25)

$$
\vec{E} = -\frac{\partial \vec{A}}{\partial t} - \overrightarrow{\text{grad}}(V) \tag{1.26}
$$

Dans une configuration axisymétrique, traitée en coordonnées cylindriques, la variable d'état choisie est le potentiel magnétique vecteur. Ce dernier n'a **qu'une composante orthogonale** au plan de l'étude. En effet, cette composante est dans la direction angulaire, et ne dépend que de *r* et *z* .

En remplaçant les expressions 1.25 et 1.26 dans 1.20 et 1.07, on aboutit à un système d'équations couplées suivant [1-2] :

$$
\overrightarrow{rot}\left(\frac{1}{\mu}\overrightarrow{rot}\overrightarrow{A}\right) = \overrightarrow{J} \qquad (a)
$$
  

$$
\overrightarrow{J} = -\sigma\left(\frac{\partial\overrightarrow{A}}{\partial t} + \overrightarrow{grad}(V)\right) \qquad (b)
$$

Dans toutes les méthodes qui seront présentées dans les prochains chapitres, l'idée consiste à résoudre le système d'équation (1.27) en utilisant la loi de Biot et Savart et en calculant le  $grad(V)$  dans le cas des configurations axisymétriques discrétisées en éléments circulaires.

#### **1.11. Modélisation de configurations de CND par courants de Foucault**

Comme on a montré dans les sections précédentes, le CND par courants de Foucault est largement employé pour inspecter les matériaux électriquement conducteurs. Dans ce contexte, les outils de simulation permettent d'étudier les interactions sonde-pièce et jouent un rôle croissant pour concevoir les systèmes de contrôle et démontrer leurs performances. La modélisation électromagnétique permet de simuler l'interaction sonde-pièce testée et de définir une structure de sonde adaptée à un problème donné. Ainsi il est possible de prévoir les conséquences de différents choix (configuration géométrique, choix de matériaux,...) sans avoir à réaliser de prototypes multiples. Dans le domaine du CND par courants de Foucault, la modélisation numérique est ainsi devenue, grâce à la performance du matériel informatique, un acteur important dans la conception de sondes, [4].

#### **1.11.1. Méthodes analytiques**

La résolution analytique des équations de Maxwell permet d'obtenir une solution mathématique exacte du problème, néanmoins elle reste limitée à des configurations simples. À titre d'exemple, on peut citer les travaux de Dodd et Didd [18] qui ont procédé à des solutions directes des équations différentielles par la méthode de séparation des variables. Parmi ces travaux on retrouve :

- Une bobine à air axisymétrique de section rectangulaire située au-dessus de deux couches métalliques parallèles de matériaux différents.
- Une bobine de section rectangulaire encerclant deux cylindres métalliques concentriques (Figure 1.19).

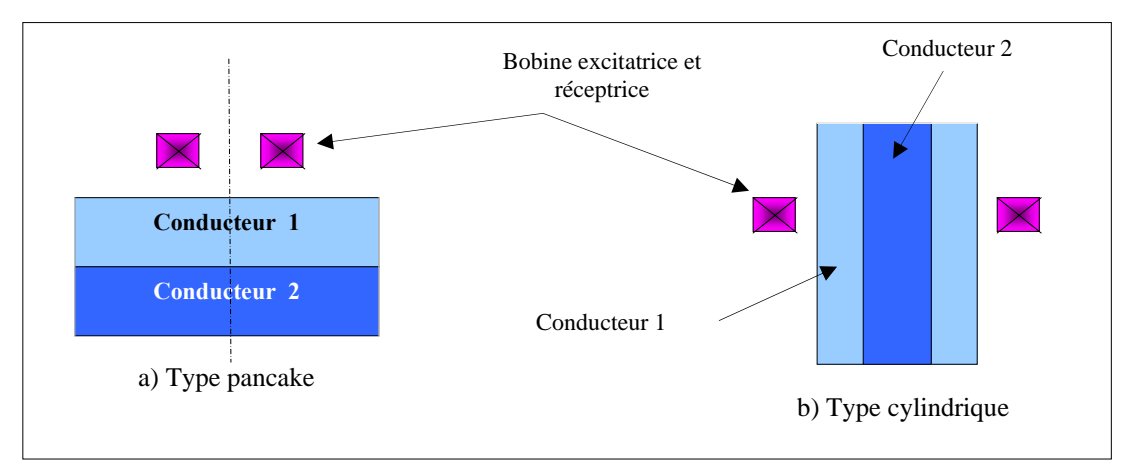

**Figure 1.19.** Géométries axisymétriques traitées par Dodd et Deed.

Des développements plus récents permettent notamment de considérer le cas d'une bobine avec noyau magnétique sur une pièce plane [19] ou le cas d'une bobine à air inclinée sur une pièce plane (Figure 1.20).

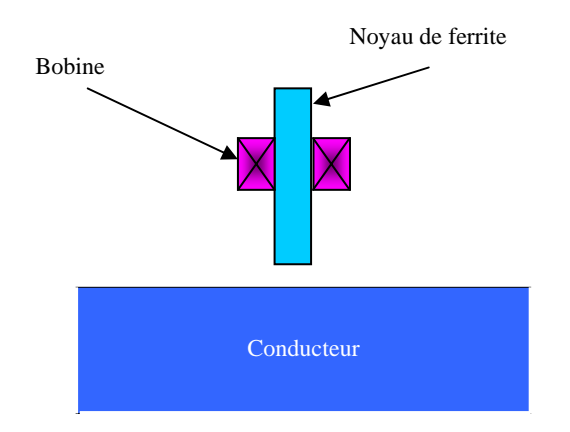

**Figure 1.20.** Bobine avec noyau au-dessus d'un demi-espace conducteur.

Cependant, la complexité des configurations de CND par CF fait qu'une solution analytique est souvent soit impossible à obtenir, soit très complexe et très coûteuse en ressources de calcul. Une alternative est alors de mettre en œuvre des méthodes numériques.

#### **1.11.2. Méthodes numériques**

Les méthodes numériques permettent d'étudier des configurations sonde-pièce plus variées. Parmi ces méthodes, on pourra citer la méthode des **différences finies**, la méthode des **éléments de frontières**, la méthode des **intégrales de volume** et la méthode des **éléments finis** (MEF).

#### **1.11.2.1. Méthode des différences finies (MDF)**

Historiquement, elle est la première et consiste à discrétiser le domaine étudié par un réseau de points à mailles rectangulaires et à remplacer les opérateurs différentiels par des opérateurs de différences entre les valeurs de l'inconnue en différents points voisins, [20]. L'équation (1.27.a) peut être écrite dans le cas linéaire sous la forme :

$$
L(P)A(P) = f(P_S)
$$
\n(1.28)

Où L(P) représente un opérateur différentiel et A(P) le potentiel magnétique vecteur inconnu au point P qui est la réponse du système à la sollicitation  $f(P<sub>S</sub>)$  au point  $P<sub>S</sub>$ .

La répartition des points est faite par un réseau rectangulaire (Figure 1.21).

En utilisant le développement en série de Taylor, les dérivées première et seconde de l'inconnue au point P sont exprimées en fonction des nœuds (N, S, E, W) et remplacées dans l'équation différentielle. Soit comme exemple un terme de l'équation à discrétiser qui s'écrit comme suit:

2 2 <sup>2</sup> 2 *x A( E ) A( P ) A(W ) x A <sup>P</sup>* Δ <sup>−</sup> <sup>+</sup> <sup>=</sup> <sup>⎟</sup> ⎟ ⎠ ⎞ ⎜ ⎜ ⎝ ⎛ ∂ <sup>∂</sup> (1.29) x y W P E N S

**Figure 1.21.** Maillage de type différences finies

On obtient l'équation aux différences finies au point P, c'est une combinaison linéaire de l'inconnue au point considéré et aux points voisins. La méthode suppose que la variation de l'inconnue d'un point à un autre peut être approchée par un polynôme d'ordre 1. Des expressions plus précises peuvent être obtenues en conservant plus de termes dans le développement en série de Taylor mais elles augmentent en complexité. Si cette méthode est simple à programmer, elle nécessite un maillage régulier qui s'adapte mal aux géométries complexes.

#### **1.11.2.2. Méthode des volumes finis (MVF)**

Le domaine est divisé en un nombre finis d'éléments de volume entourant le point P. L'équation est intégrée sur chaque élément. Dans cette méthode, contrairement à la MDF, la variation linéaire de l'inconnue peut être remplacée par d'autres fonctions d'interpolation. On peut alors approximer par sous domaines en fonction de la variation de la grandeur, en y choisissant une interpolation convenable, [9].

Pour le problème à deux dimensions, on suppose une épaisseur suivant z est égale à l'unité et c'est ainsi que le volume d'un élément est 1 Δ*x* Δ*y* . L'équation intégrale sur le volume entourant P est:

$$
\iint L(x, y)A(p)dx_p dy_p = \iint f dx_p dy_p
$$
\n(1.30)

Si on considère un seul terme de l'équation (1.30) qui s'écrit dans le cas d'une variation linéaire comme suit :

$$
\left(\frac{\partial^2 A}{\partial^2 x}\right)_P = \left[\frac{A(E) - A(P)}{\left(\Delta x\right)_e} - \frac{A(P) - A(W)}{\left(\Delta x\right)_W}\right] \frac{1}{\left(\Delta y\right)_P} \tag{1.31}
$$

Les points de calcul peuvent être au milieu des éléments (Figure 1.22), dans ce cas le terme source au point P est représenté par une valeur moyenne dans l'élément. Si on les dispose d'une manière à avoir les interfaces au milieu de deux points consécutifs, le principe d'établissement des équations discrétisées est identique à la MDF, [20].

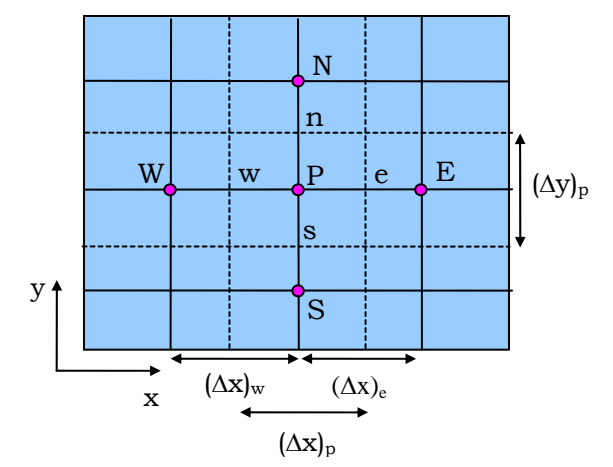

**Figure 1.22.** Maillage de type volumes finis

#### **1.11.2.3. Méthode des intégrales de volumes (MIV)**

Cette méthode repose sur la résolution des équations intégrales précédemment citées. Une fois les **fonctions de Green** correspondant à la géométrie étudiée obtenue, les champs électrique ou magnétique dus à l'interaction capteur-cible sont déterminés par convolutions entre ces fonctions de Green et les sources (électriques ou magnétiques) mises en jeu. En pratique, ces équations intégrales sont discrétisées par la **méthode des moments**: les champs et les grandeurs constitutives électromagnétiques sont supposés constants dans des cellules élémentaires cubiques. La résolution numérique s'effectue alors par inversion itérative.

#### **1.11.2.4. Méthode des éléments finis**

Cette méthode est basée sur la transformation des équations aux dérivées partielles en un système d'équations algébriques. D'une façon générale, la résolution par la MEF inclut les étapes suivantes :

- **A.** Application systématique des formulations intégrales qui permettent de transformer les problèmes locaux (satisfaire en chaque point une relation locale) en un problème global qui consiste à chercher une fonction qui rend la solution approximée proche de la solution exacte. Ces formulations se basent sur la **méthode des résidus pondérés** ou sur la **méthode variationnelle.**
- **B.** On décompose l'ensemble du domaine Ω en n sous domaines  $Ω<sub>e</sub>$  (éléments) (Figure 1.23), cette décomposition est quelconque à la seule restriction que les frontières réelles doivent toujours coïncider avec les frontières des éléments. Ensuite, on définit N nœuds du domaine où l'on doit chercher une bonne approximation de la grandeur A. On approche la fonction inconnue au moyen d'une interpolation généralement polynomiale en fonction de l'inconnue  $A_i$  sur les nœuds. C'est une approximation nodale par sous domaines  $\Omega_e$  du domaine  $\Omega$ , qui permet de choisir les fonctions d'interpolations  $(\alpha_i)$  différentes sur chaque sous domaine.

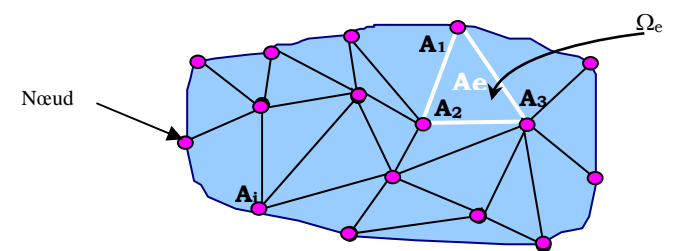

**Figure 1.23.** Maillage du type éléments finis

$$
A = \sum_{i=1}^{N} \alpha_i A_i \tag{1.32}
$$

En utilisant l'expression approchée de A, on cherche à satisfaire l'équation différentielle du départ (par exemple l'équation magnétodynamique). Chaque formulation aboutit toujours à un système d'équations linéaires ou non linéaires à résoudre par des méthodes directes ou itératives. Etant donné que les problèmes de contrôle non destructif par courants de Foucault sinusoïdaux sont régis par l'équation de la magnétodynamique, nous montrons un exemple de résolution par la méthode des éléments finis, [21].

Dans une configuration axisymétrique, traitée en coordonnées cylindriques, la variable d'état choisie est le potentiel magnétique vecteur. Ce dernier n'a qu'une composante orthogonale au plan de l'étude. En effet, cette composante est dans la direction angulaire, et ne dépend que de *r* et *z*. L'équation magnétodynamique comportant une source est donnée par :

$$
\vec{\nabla} \wedge \left( \nu \; \vec{\nabla} \wedge \vec{A} \right) + \sigma \frac{\partial \vec{A}}{\partial t} = J_s \tag{1.33}
$$

En tenant en considération la démarche d'approximation par éléments finis utilisant la méthode de Galerkine qui consiste à choisir les fonctions de pondération β*i* égales aux fonctions d'interpolation <sup>α</sup>*<sup>i</sup>* , nous aboutissons à la formulation suivante :

$$
\iint_{\Omega} \nu \left( \frac{\partial \alpha_i}{\partial r} \frac{\partial A}{\partial r} + \frac{\partial \alpha_i}{\partial z} \frac{\partial A}{\partial z} \right) \frac{dr dz}{r} + \iint_{\Omega} \sigma \alpha_i \frac{\partial A}{\partial t} \frac{dr dz}{r} = \iint_{\Omega} \alpha_i J_s dr dz
$$
\n(1.34)

D'autre part, on a :

$$
A = \sum_{j=1}^{N} \alpha_j A_j \tag{1.35}
$$

Enfin nous arrivons à la formulation matricielle suivante :

$$
[M][A] + [L]\frac{\partial}{\partial t}[A] = [F]
$$
\n(1.36)

Telle que :

$$
M_{ij} = \iint_{\Omega} v \left( \frac{\partial \alpha_i}{\partial r} \frac{\partial \alpha_j}{\partial r} + \frac{\partial \alpha_i}{\partial z} \frac{\partial \alpha_j}{\partial z} \right) \frac{dr dz}{r}
$$
(1.37)

$$
L_{ij} = \iint_{\Omega} \sigma \alpha_i \alpha_j \frac{dr dz}{r}
$$
 (1.38)

$$
F_{ij} = \iint_{\Omega} \alpha_i J_s dr dz \tag{1.39}
$$

 $O\`{u}$  :  $i = 1,..., N$  et  $j = 1,..., N$ .

La résolution du système linéaire (1.36) nous permet de connaitre le potentiel magnétique vecteur dans chaque nœud.

#### **1.11.3. Méthodes semi-analytiques**

Elles regroupent la méthode des multi-transformateurs et celle des circuits couplés.

#### **1.11.3.1. Méthode des multi-transformateurs**

Un autre modèle semi-analytique basé sur l'approche de **multi-transformateur** est introduit sur la plateforme MESSINE dans le cas des systèmes axisymétriques, [8]. Ce modèle utilise la théorie des circuits dans le calcul des transformateurs pour l'adapter au traitement des problèmes de CND par CF. Cette méthode consiste à découper la bobine et le matériau à contrôler en tubes de courants (Figure 1.24) et de calculer leurs résistances et inductances propre et mutuelle en utilisant les lois régissant les transformateurs. Enfin, par la résolution du système linéaire obtenu, on calcule les courants de Foucault, le courant de la source et la variation de l'impédance.

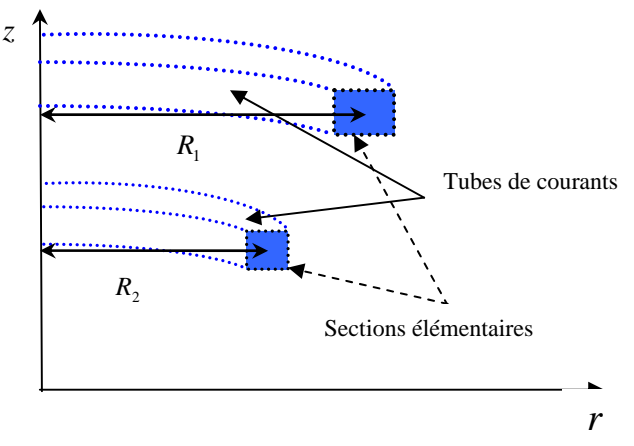

**Figure 1.24.** Discrétisation en tubes de courants

#### **1.11.3.2. Méthode des circuits couplés**

#### **A. Principe de base**

Le premier modèle développé sur la base des circuits couplés est proposé dans le domaine de chauffage par induction par Delage et Ernst, [22]. L'inducteur et la charge sont subdivisés en spires concentriques à l'intérieur desquelles la densité de courant est supposée constante. Les résistances, les inductances et mutuelles élémentaires sont calculées analytiquement. Ensuite une sommation numérique permet de calculer ainsi l'impédance totale de l'inducteur. Donc, cette impédance contient des expressions analytiques qui sont sommées numériquement; d'où vient l'appellation **semi-analytique**.

#### **B. Evolution des travaux scientifiques sur la méthode des circuits couplés**

Depuis son apparition cette méthode ne cesse pas d'être étendue pour des applications en électromagnétisme notamment le chauffage par induction et le contrôle non destructif par courants de Foucault.

- En 1987 *Ernst et al.* utilisaient cette méthode pour modéliser un inducteur muni d'un pot en ferrite en utilisant les courants fictifs, [22].
- En 2006 *Maouche et al.* étendaient cette méthode pour le cas des systèmes de CND-CF sans et avec défauts axisymétriques, [9].
- En 2007 *Doirat* avait pris en compte l'effet de peau et de proximité au sein d'une bobine muni d'un pot en ferrite, [15].
- En 2009 *Maouche et al.* avaient utilisé la méthode des circuits couplés pour calculer l'impédance d'un capteur différentiel toujours dans une configuration tubulaires axisymétrique, [10].

En 2009 *Zerguini et al.* avaient étendu cette méthode pour la modélisation d'un capteur à noyau ferromagnétique opérant sur une plaque conductrice. L'impédance du capteur fut ensuite étudiée en fonction des paramètres de la plaque, [14].

- En 2010 *Mouhallebi et al.* avaient utilisé cette méthode semi-analytique dans le cas des systèmes de CND-CF pulsé, [13].
- En 2010 *Amrane et al.* avaient combiné la méthode des circuits couplés avec un algorithme d'optimisation permettant une bonne conception de l'inducteur, [12].
- En 2012 *Bouzidi et al.* avaient appliqué le principe des circuits couplés pour le cas des capteurs différentiels avec une alimentation pulsée.
- En 2013 *Bouchala et al.* avaient montré la rapidité de la méthode des circuits couplés par comparaison à la méthode des éléments finis. D'autre part, ces auteurs avaient complété le modèle développé par *Zerguini et al.* en introduisant le terme prenant en compte l'interaction entre le noyau de ferrite et la pièce sous test, [5] (Chapitre 3).
- En 2013 *Bouchala et al* avaient élargi cette méthode pour le cas des défauts conducteurs (Chapitre 2), ce qui a permis une modélisation directe de défauts sans perte de matière telle que les microsoudures, les micro-brulures et inclusions, [7].
- En 2013 *Bouchala et al.* avaient étendu le principe des champs électriques couplés pour les cas des structures multicouches (qui sera traité dans le Chapitre 4). Cette approche est d'une grande utilité car elle permet d'étudier et de modéliser des structures multicouches rivetées en aéronautique, [23].

# **1.12. Conclusion**

Les capteurs à courants de Foucault sont souvent classés selon leurs géométries, fonctions et *leurs modes de contrôle. Le principe de la technique de ces capteurs est basé sur la mesure de la variation de l'impédance qui est souvent fonction de plusieurs paramètres. Dans ce chapitre nous avons donné une présentation générale des méthodes de simulation des configurations de CND-CF telles que les méthodes analytiques, les méthodes numériques et les méthodes semianalytiques. D'autre part, nous avons exposé les équations électromagnétiques décrivant les phénomènes mis en jeu dans un tel système. Etant donné les avantages que nous dévoilons sur les méthodes semi-analytiques, notamment celle qui est basée sur la méthode des circuits couplés,*  les prochains chapitres seront consacrés aux développements de nouvelles méthodes rapides *dédiées à la modélisation de configurations axisymétriques particulières.* 

# **Chapitre Deux**

# **MODELISATION D'UN DEFAUT CONDUCTEUR DANS UN SYSTEME DE CND-CF PAR LA METHODE DES CHAMPS ELECTRIQUES COUPLES**

### Chapitre Deux

# **Modélisation d'un Défaut Conducteur dans un Système de CND-CF par la Méthode des Champs Electriques Couplés**

#### **2. 1. Introduction**

*Le Contrôle non Destructif par Courants de Foucault (CND-CF) est largement utilisé dans l'aérospatial, nucléaire, industrie de transport où un défaut mineur peut être à l'origine d'une grande catastrophe. Cette technique est l'une des plus utilisées pour l'inspection rapide des pièces conductrices car cette méthode ne nécessite pas un contact entre la pièce à tester et le capteur, [3]. La présence d'un défaut modifie la trajectoire des courants induits, et altère le flux magnétique dont l'amplitude et la distribution dépend de la position et la forme du défaut. L'évaluation non destructive est une discipline de pointe qui est nécessaire pour l'évaluation de la taille, la forme et la position d'un défaut dans la structure d'un matériau. Car il n'est pas suffisant de détecter les défauts, mais aussi de s'informer sur tous les paramètres afin de décider si le défaut est tolérable ou pas.* 

*Dans ce chapitre nous présenterons une modélisation semi-analytique d'un défaut conducteur dans un dispositif de contrôle non destructif par courant de Foucault en utilisant une nouvelle approche appelée les champs électriques couplés, [2]. Cette méthode nous permet d'améliorer qualitativement différents modèles développés précédemment par plusieurs auteurs en utilisant*  la méthode des circuits électriques couplés dans lesquels le défaut est considéré seulement *comme absence de matière, [2, 9-15]. Cependant, le défaut peut exister aussi avec une résistivité finie comme le cas de dépôt d'oxyde sur la zone affectée, les brulures locales et les microsoudures, [24-25]. Pour cette raison, notre contribution consiste à étendre la méthode des circuits couplés pour la modélisation de ce type de défauts. L'approche proposée consiste, dans un premiers temps, à considérer le défaut comme une région conductrice de l'électricité ; puis faire un changement de variable d'état présentant le courant électrique par un autre qui est le champ électrique. En effet, cela nous permet d'exprimer explicitement la variation de l'impédance causée par la présence d'un défaut conducteur en fonction de ses paramètres physiques et géométriques. Après avoir validé et testé la rapidité de la méthode en comparant les résultats obtenus à ceux de la méthode des éléments finis, ce modèle sera exploité pour l'étude de l'influence des paramètres caractéristiques d'un défaut surfacique de section rectangulaire sur les grandeurs mesurées au niveau du capteur.* 

### **2. 2. Formulation des circuits couplés**

Pour décrire le phénomène électromagnétique intervenant dans un système de contrôle non destructif par courants de Foucault, nous ferons appel à la fois à l'équation de l'induction *Chapitre 2 Modélisation d'un Défaut Conducteur dans un Système de CND-CF par la Méthode des Champs Electriques Couplés* 

électromagnétique (1.27.b) et la loi de Biot et Savart qui donne une solution analytique de l'équation (1.27.a), [14].

$$
\frac{J_p}{\sigma_p} + j\omega \overrightarrow{A_p} = -\overrightarrow{\text{grad}} V_p \tag{2.1}
$$

$$
\overrightarrow{A_p} = \frac{\mu_0}{2\pi} \iiint_{\tau} \frac{\overrightarrow{J_q} d\tau}{|\overrightarrow{op} - \overrightarrow{oq}|}
$$
(2.2)

 $\overrightarrow{J}_p$  et  $\overrightarrow{J}_q$  [A/m<sup>2</sup>] sont respectivement les composantes azimutales de la densité des courants du point récepteur *p* et du point émetteur *q* .  $\overrightarrow{A_p}$  [Tm] est le potentiel magnétique vecteur créé dans le point *p* sous l'effet de la densité de courant  $J_q$  situé en un point  $q$ .  $V_p$  [V] est le potentiel scalaire électrique au point  $p \cdot \sigma_p$  [( $\Omega$ m)<sup>-1</sup>] est la conductivité électrique.

Pour simplifier l'équation (2.1), on désigne par  $u_p$  la tension de la spire p et  $r_p$  son rayon moyen (Figure 2.1). Axe de symétrie

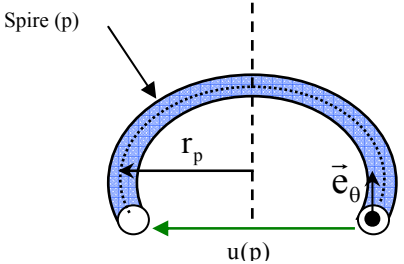

**Figure 2.1**. Spire élémentaire de rayon  $r_n$  soumise à une tension  $u_n$ .

On peut exprimer le gradient de  $V_p$  comme suit, [2]:

$$
\overrightarrow{\text{grad}}V_p = -\frac{u(p)}{2\pi r_p} \vec{e}_{\theta} \tag{2.3}
$$

L'équation de Biot et Savart (équation 2.2) exprime la création du potentiel magnétique vecteur  $A_p$  en un point *p* distante de  $\overrightarrow{op}$  par rapport à l'origine sous l'effet de la densité de courant  $\overrightarrow{J_q}$ circulant dans une spire *q* de volume τ distante de oq par rapport à l'origine (Figure 2.2).

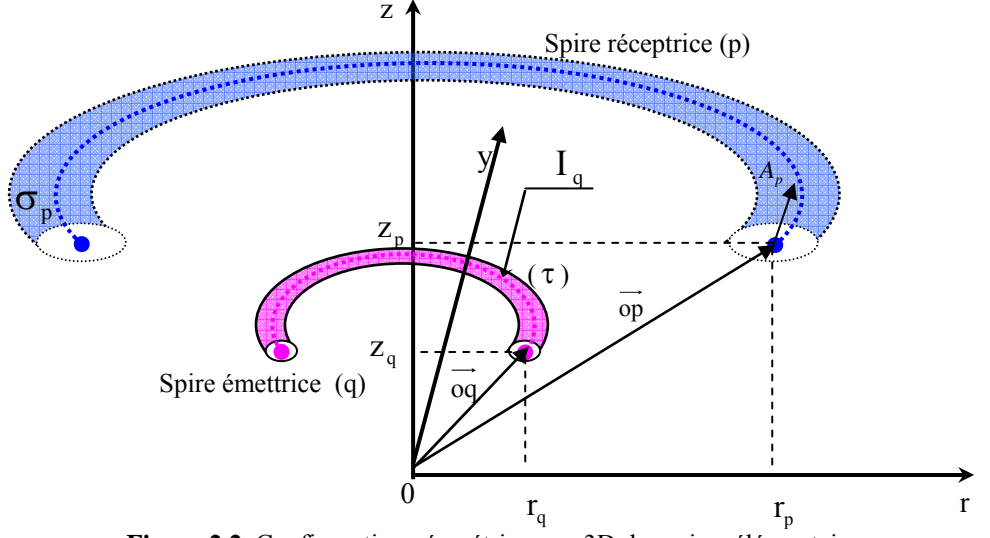

**Figure 2.2.** Configuration géométrique en 3D des spires élémentaires.

*Développement de Méthodes Rapides pour la Résolution des Problèmes Directes dans les Systèmes de CND par Courants de Foucault* **23** 

Dans le cas d'un système axisymétrique (figure 2.3), l'expression du potentiel magnétique vecteur  $\overrightarrow{A_p}$  peut être simplifiée et exprimée dans le plan ( $\overrightarrow{or}$ ,  $\overrightarrow{oz}$ ), [2].

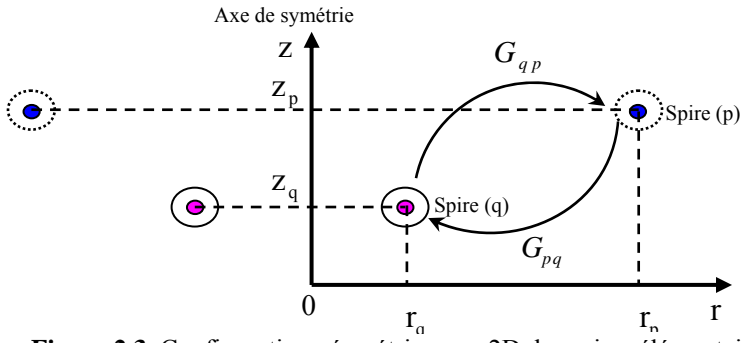

**Figure 2.3.** Configuration géométrique en 2D des spires élémentaires.

Il est à noter que les vecteurs  $\vec{A}$ ,  $\vec{J}$  et  $\vec{E}$  sont dirigés suivant  $\vec{e}_{\theta}$ . En effet, dans les prochaines formulations ces vecteurs sont remplacés par leurs modules.

$$
A_p = \frac{\mu_0}{2\pi} G_{pq} I_q \tag{2.4}
$$

$$
G_{pq} = \sqrt{\frac{r_p}{r_q}} E(k)
$$
\n(2.5)

$$
E(k) = \frac{(2 - k^2)E_1(k) - 2E_2(k)}{k} \tag{2.6}
$$

$$
k = \sqrt{\frac{4 r_p r_q}{(r_p + r_q)^2 + (z_p - z_q)^2}}
$$
 (2.7)

Où *Gpq* est appelée fonction de Green et représente la réponse d'un point *p* à la distribution de Dirac se trouvant en un point *q*.  $E_1(k)$  et  $E_2(k)$  sont respectivement les fonctions elliptiques de Legendre de 1ère et 2ème espèces, [26].

En remplaçant les expressions simplifiées (2.3) et (2.4) dans l'équation (2.1), on aboutit à l'équation des circuits électriques couplés élémentaire (2.8).

$$
\frac{2\pi r_p}{\sigma_p} J_p + \mu_o r_p G_{pq} \frac{dI_q(t)}{dt} = u_p
$$
\n(2.8)

L'équation (2.8) exprime la création de la densité de courant  $J<sub>p</sub>$  en un point p de conductivité <sup>σ</sup> *<sup>p</sup>* sous l'influence de la tension *up* appliquée à ce point, et les effets inductifs de la densité de courant  $J_q$  située en un point  $q$  (Figure 2.4).

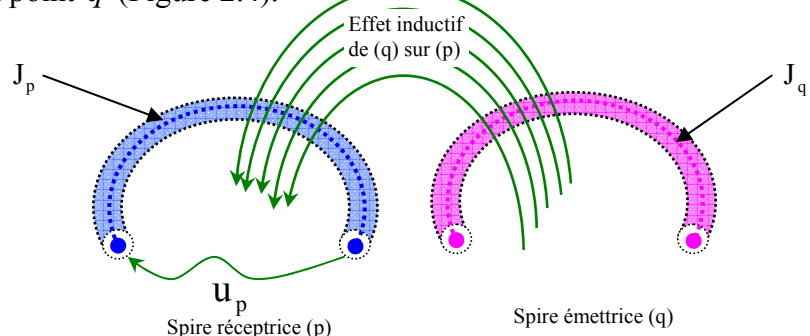

**Figure 2.4.** Effet inductif d'une spire émettrice sur une spire q sur une spire réceptrice p

L'équation précédente décrit seulement les effets électromagnétiques d'un point sur un autre. Notre objectif est de réaliser la contribution complète d'un domaine Ω contenant plusieurs spires émettrices  $q_i$  sur le point p (Figure 2.5).

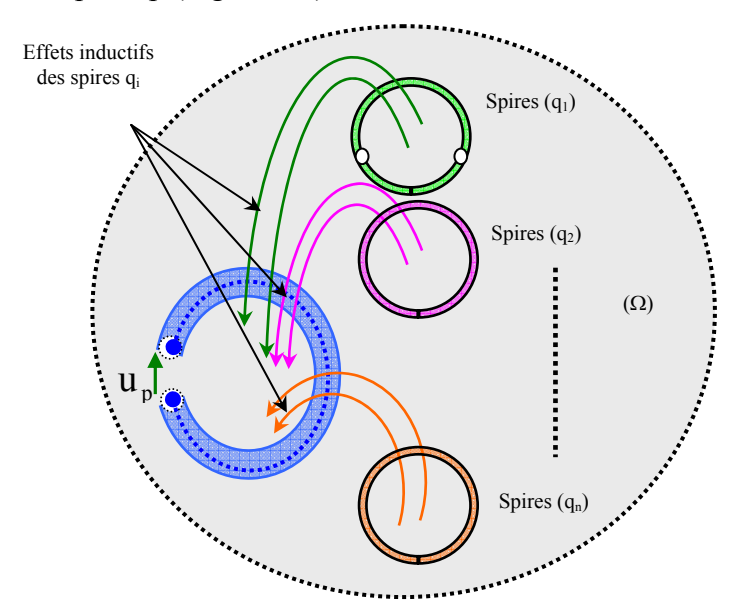

**Figure 2.5.** Effet inductif de n spires émettrices sur une spire réceptrice p

Pour faire intervenir les effets inductifs de toutes les spires émettrices appartenant à Ω, nous introduisons une expression intégrale (2.9).

$$
\frac{2\pi r_p}{\sigma_p} J_p + j\omega\mu_o r_p \iint_{\Omega} G_{pq} J_q d\Omega = u_p
$$
\n(2.9)

### **2. 3. Formulation des champs électriques couplés**

Le problème consiste à exprimer les phénomènes inductifs en fonction du champ électrique. L'utilité du changement de la variable d'état est liée au type du problème électromagnétique à étudier. Dans notre cas, cette transformation nous permet d'exprimer la variation de l'impédance du capteur causée par la présence d'un défaut axisymétrique en fonction de ses caractéristiques physiques et géométriques.

La densité du courant  $J_p$  peut être exprimée en fonction de  $E_p$  comme suit:

$$
\begin{cases} J_p = \sigma_p E_p \\ I_p = s_p \sigma_p E_p \end{cases} \tag{2.10}
$$

*s* est la section de la spire p.

En introduisant le passage donné par le système (2.10), l'équation (2.9) conduit à l'équation (2.11).

$$
2\pi r_p E_p + j\omega\mu_o r_p \iint\limits_{\Omega} G_{pq} \sigma_q E_q d\Omega = u_p
$$
 (2.11)

Etant donné que la variable d'état est le champ, l'équation (2.11) est appelée équation des champs électriques couplés.

# **2. 3.1. Modèle géométrique et description**

Différentes structures de capteurs inductifs sont disponibles pour détecter une large variété de défauts. En général, ces capteurs captent les défauts avec une grande sensibilité lorsque les courants induits dans la pièce sous test sont fortement altérés. Les capteurs de type pancake sont formés de bobines dont l'axe est perpendiculaire à la surface de la pièce à tester. Ces sondes sont destinées pour l'inspection des objets plats. En effet, les courants induits dans la cible sont des circonférences parallèles à la surface dans le cas illustré par la Figure 1.6. Quand une fissure pénétrante se produit sur la surface, le courant est fortement altéré et la fissure peut être détectée. Cependant, ces types de sondes ne sont pas convenables pour les défauts laminaires parallèles à la surface car les courants induits ne sont pas fortement déformés. Un autre type de capteur est la bobine encerclente. C'est la plus adaptée pour l'inspection des tubes et barreaux. Ces sondes sont utilisées communément pour tester des barres ou tubes soit de l'extérieur ou de l'intérieur (Figure 2.6.b). Ces capteurs sont très sensibles ou discontinuités parallèles à l'axe des tubes et barreaux dont lesquels les courants induits circulent dans des circonférences de sens opposé à celui du courant d'excitation.

La Figure 2.6 présente une configuration géométrique bidimensionnelle axisymétrique. Cette dernière inclut la source de domaine Ω*o* qui délivre une tension sinusoïdale et une pièce massive de domaine Ω*c* affectée par un défaut de domaine Ω*<sup>d</sup>* .

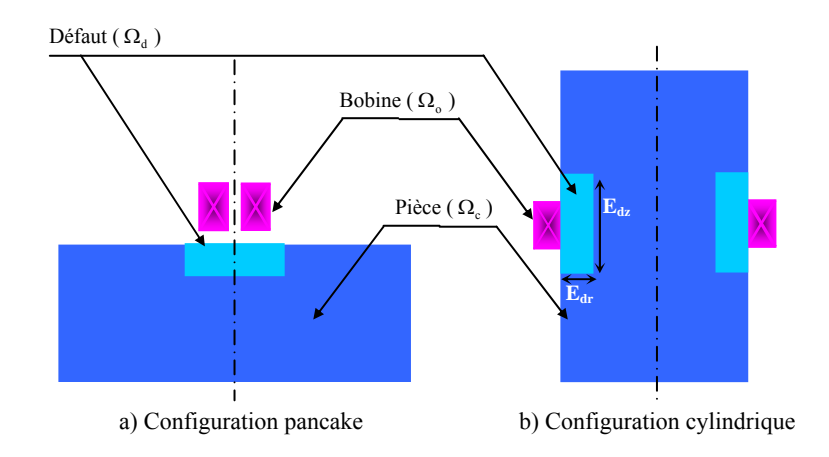

**Figure 2.6.** Configuration pancake et tubulaire avec un défaut sur la surface extérieure.

Le système possède une symétrie de révolution. Par conséquent, le domaine d'étude peut être réduit à la moitié telle que montré sur la Figure 2.7. L'épaisseur de peau dans l'inducteur est relativement supérieure au rayon de la section de la spire. En effet, on admet pour les fréquences standards de contrôle, que la densité de courants est uniforme dans la section des spires excitatrices. Par conséquent, le nombre d'éléments de maillage est égale au nombre de spires réelles. Dans d'autre termes, le nombre total d'éléments est *N<sub>o</sub>* répartis en *N<sub>or</sub>* dans la direction radiale et *N<sub>n</sub>* selon la direction verticale. Similairement, la pièce et le défaut sont respectivement maillés en  $N_c ( N_c N_c )$  et  $N_d ( N_d N_d )$  spires élémentaires.

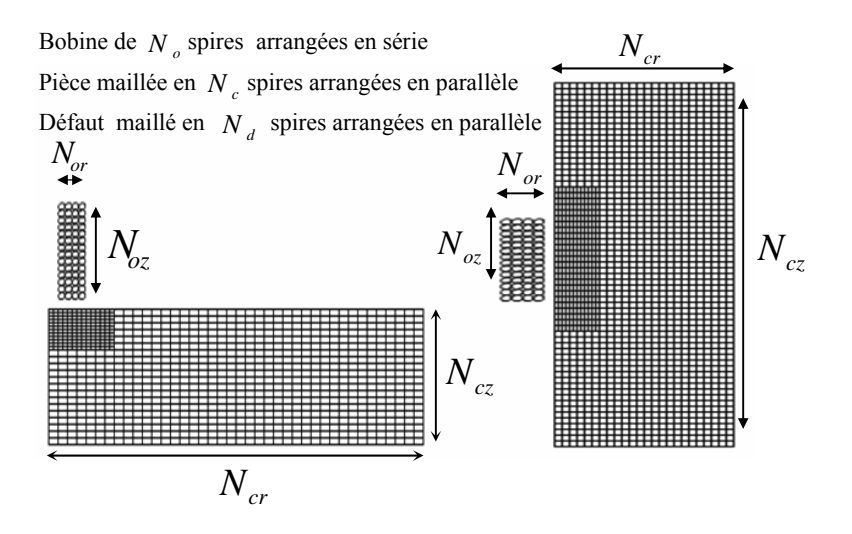

**Figure 2.7.** Maillage du domaine d'étude.

#### **2. 3.2. Equation dans le capteur**

Le domaine Ω est composé de trois régions: le capteur de domaine Ω<sub>o</sub>, la pièce de domaine Ω*c* et le défaut de domaine Ω*d* (Figure 2.6). La présence des courants induits dans la pièce testée influence le courant d'excitation. Pour exprimer ces effets inductifs, on applique l'équation (2.9) au capteur.

$$
\frac{2\pi r_{p_o}}{\sigma_{p_o}} J_{p_o} + j\omega\mu_o r_{p_o} \iint\limits_{\Omega_o} G_{p_o,q_o} J_{q_o} d\Omega_o + j\omega\mu_o r_{p_o} \iint\limits_{\Omega_c} G_{p_o,q_c} J_{q_c} d\Omega_c + j\omega\mu_o r_{p_o} (p_o) \iint\limits_{\Omega_d} G_{p_o,q_d} J_{q_d} d\Omega_d = u_{p_o}
$$
\n(2.12)

 $J_{p_a}$  et  $J_{q_b}$  sont les densités de courants de la spire  $p_o$  et  $q_o$  appartenant au domaine  $\Omega_o$ .

 $J_{q_c}$  et  $J_{q_d}$  sont les densités de courants de la spire  $q_c$  et  $q_d$  appartenant respectivement au domaine  $\Omega_c$  et  $\Omega_d$ .

En se référant à la Figure 2.7, les domaines  $\Omega_o$ ,  $\Omega_c$  et  $\Omega_d$  sont maillés en  $N_o$ ,  $N_c$  et  $N_d$  spires élémentaires. Le bobinage du capteur est soumis à une tension *U* et l'équation (2.12) devient:

$$
\sum_{p_o=1}^{N_o} \frac{2\pi r_{p_o}}{\sigma_{p_o} s_{p_o}} I_{p_o} + j \omega \mu_o I_o \sum_{p_o=1}^{N_o} r_{p_o} \sum_{q_o=1}^{N_o} G_{p_o,q_o} + j \omega \mu_o \sum_{p_o=1}^{N_o} r_{p_o} \sum_{q_c=1}^{N_c} G_{p_o,q_c} s_{q_c} \sigma_{q_c} E_{q_c}
$$
\n
$$
+ j \omega \mu_o \sum_{p_o=1}^{N_o} r_{p_o} \sum_{q_d=1}^{N_d} G_{p_o,q_d} s_{q_d} \sigma_{q_d} E_{q_d} = U
$$
\n(2.13)

 $s_{p_o}$ ,  $s_{q_o}$  et  $s_{q_a}$  sont respectivement les sections des spires du capteur, de la charge et du défaut.  $\sigma_{p_o}$ ,  $\sigma_{q_c}$  and  $\sigma_{q_d}$  sont respectivement les conductivités électriques du capteur, de la charge et du défaut.  $r_{p_0}$  est le rayon de la spire  $p_o$ .

#### **2. 3.3. Equation dans la pièce testée**

Pour décrire le champ électrique induit  $E_{p}$  dans la pièce sous test, nous appliquons dans son domaine l'équation (2.11). On peut écrire:

$$
2\pi E_{p_c} + j\omega\mu_o \sum_{\substack{q_c=1\\q_c \neq p_c}}^{N_c} G_{p_c,q_c} S_{q_c} \sigma_{q_c} E_{q_c} + j\omega\mu_o \sum_{q_d=1}^{N_d} G_{p_c,q_d} S_{q_d} \sigma_{q_d} E_{q_d}
$$
  
+  $j\omega\mu_o I_o \sum_{q_o=1}^{N_o} G_{p_c,q_o} = 0$  (2.14)

#### **2. 3.4. Equation dans le défaut**

 Les facteurs qui exercent une influence sur la conductivité électrique sont la température, l'alliage et les contraintes résiduelles qui sont liées à la structure atomique. Pour cette raison, nous considérons les défauts et hétérogénéités comme une modification locale de la conductivité électrique dans la zone testée. Etant donné la relation entre cette grandeur et les courants induits, la technique de CND-CF est exploitée pour la détection des impuretés, petites brulures et microsoudures, [24- 25]. Cette approche élargit l'utilisation de la méthode des circuits couplés développée par plusieurs auteurs, où le défaut est considéré comme absence de matière, [5, 10-14].

De la même manière, l'équation (2.11) est appliquée dans la région affectée de la pièce. En effet, on arrive à l'équation décrivant le champ électrique induit  $E_{p_d}$  dans le défaut comme suit.

$$
2\pi E_{p_d} + j\omega\mu_o \sum_{\substack{q_d = 1 \\ q_d \neq p_d}}^{N_d} G_{p_d, q_d} S_{q_d} \sigma_{q_d} E_{q_d} + j\omega\mu_o \sum_{q_c = 1}^{N_c} G_{p_d, q_c} S_{q_c} \sigma_{q_c} E_{q_c}
$$
  
+  $j\omega\mu_o I_o \sum_{q_o = 1}^{N_o} G_{p_d, q_o} = 0$  (2.15)

### **2. 3.5. Variation de l'impédance**

L'impédance est le rapport entre la tension *U* aux bornes du capteur et le courant d'excitation  $I_{\alpha}$ . La procédure de calcul de l'impédance est très utile pour la caractérisation du défaut, [27-28]. Elle est la différence entre l'impédance  $Z_d(\sigma_d \neq \sigma_c, N_d \neq 0)$  en présence du défaut et celle obtenue sans défaut  $Z_s(\sigma_d = \sigma_c, N_d = 0)$ .

$$
\Delta Z = Z_d - Z_s \tag{2.16}
$$

Nous désignons par (*<sup>d</sup>* ) les variables et quantités obtenues en présence du défaut.

De l'équation (2.13) et la relation (2.16), on peut finalement déduire l'expression de la variation de l'impédance.

$$
\Delta Z = j \frac{\omega \mu_o}{I_o} \sum_{p_o=1}^{N_o} r_o(p_o) \left( \sum_{q_c=1}^{N_c-N_d} G(p_o, q_c^{(d)}) E_c^{(d)}(q_c^{(d)}) - \sum_{q_c=1}^{N_c} G(p_o, q_c) E_c(q_c) \right) S_c \sigma_c
$$
  
+  $j \frac{\mu_o \omega}{I_o} \sum_{p_o=1}^{N_o} r_o(p_o) \sum_{q_d=1}^{N_d} G(p_o, q_d) S_d \sigma_d E_d(q_d)$  (2.17)

Cette variation de l'impédance peut être aussi exprimée en fonction de la conductivité électrique du défaut  $\sigma_d$ , la profondeur radial et axiale du défaut  $E_{dr}$  et  $E_{dz}$ .

$$
\Delta Z = j \frac{\omega \mu_o}{I_o} \sum_{p_o=1}^{N_o} r_o(p_o) \Bigg( \sum_{q_c^{(d)}=1}^{N_c-N_d} G(p_o, q_c^{(d)}) E_c^{(d)}(q_c^{(d)}) - \sum_{q_c=1}^{N_c} G(p_o, q_c) E_c(q_c) \Bigg) S_c \sigma_c + j \frac{\mu_o \omega}{I_o N_d} \sum_{p_o=1}^{N_o} r_o(p_o) \sum_{q_d=1}^{N_d} G(p_o, q_d) E_{dr} E_{dz} \sigma_d E_d(q_d)
$$
(2.18)

Le premier terme exprime la variation de l'impédance causée par l'absence de matière (vide) et la modification de la distribution de champ électrique induit. D'autre part, le deuxième terme exprime la variation de l'impédance produite par le champ électrique induit dans le volume du défaut. Nous rappelons que les modèles développés précédemment n'expriment pas les caractéristiques du défaut explicitement comme l'expression (2.18), mais ils introduisent implicitement le défaut en enlevant les spires élémentaires de la région affectée dans la pièce testée. Le but du modèle direct est de développer un modèle inverse permettant d'évaluer correctement le type, la dimension et l'emplacement du défaut. À travers cette expression, il est possible d'obtenir les caractéristiques du défaut ( $E_d$ ,  $E_d$  et  $\sigma_d$ ) si les grandeurs mesurables sont connues ( $\Delta Z$ ,  $I_o$ ,  $U$ , ....).

#### **2. 4. Validation du modèle proposé**

Pour valider le modèle développé, nous comparons les résultats obtenus à ceux issus de la méthode des éléments finis ; et cela pour une cible avec et sans défaut.

#### **2. 4.1. Configuration sans défaut**

Le système est composé d'une bobine axisymétrique placée au-dessus d'une plaque métallique. La bobine de 62 spires a un rayon intérieur de 0.2mm et un rayon externe de 0.5mm. Pour les fréquences standards de contrôle (100, 300 et 500 kHz), généralement utilisées dans CND-CF, nous supposons que la distribution de la densité de courant dans la section des spires de la bobine est uniforme, [5]. Pour la raison de discrétisation, le nombre de spires est ajusté à 64 pour obtenir 4 éléments suivant la direction radiale et 16 éléments suivant la direction verticale. La hauteur de la bobine est de 1mm avec une conductivité électrique de 59.6Ms/m. La charge est faite d'acier austénitique avec conductivité de 1.45Ms/m; son épaisseur et sa longueur sont respectivement de 2mm et 4mm. La section de la charge est subdivisée régulièrement selon les deux axes, (Figure 2.8).

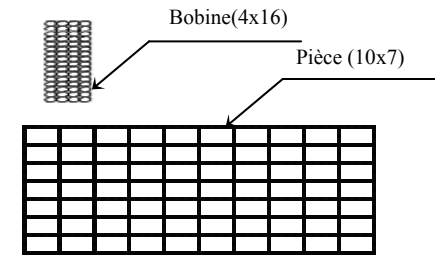

**Figure 2.8.** Maillage du demi-espace, fr = 100kHz.

Le maillage adopté en utilisant la méthode des champs électriques couplés illustrée par la Figure 2.8 est réalisée toute en tenant compte de l'épaisseur de pénétration qui doit être supérieure à la profondeur de l'élément de maillage, [20]. Le Tableau 2.1 montre la comparaison de l'impédance normalisée  $Z_n$  calculée par la méthode des champs électriques couplés (MCEC) et la méthode des éléments finis (MEF).

| Fréquence (kHz)           | 100              | 300               | 500               |  |
|---------------------------|------------------|-------------------|-------------------|--|
| $Zn$ (MEF)                | $0.007+0.984i$   | $0.0124 + 0.988i$ | $0.0160 + 0.994i$ |  |
| $Zn$ (MCEC)               | $0.008 + 0.996i$ | $0.014 + 0.989i$  | $0.0185 + 0.984i$ |  |
| Erreur relative E $(\% )$ | 1.2              |                   |                   |  |

**Tableau 2.1.** Impédances normalisées calculées par la méthode des champs électriques couplés (MCEC) et la méthode des éléments finis (MEF)

La comparaison de l'impédance normalisée calculée en utilisant les méthodes précédentes démontre une bonne concordance (E=1.2%) ce qui procure une bonne validation du modèle proposé. L'étape suivante consiste à tester la rapidité des deux méthodes en calculant les temps de simulation correspondants. Nous rappelons que le maillage par éléments finis s'effectue automatiquement par le logiciel Matlab (densité de maillage optimale).

Pour la fréquence f=100kHz, une simulation est achevée par PC avec une CPU de 2GHz de fréquence et une RAM de 3 Go. Les résultats sont reportés dans le Tableau 2.2.

|                         | Time(s) |
|-------------------------|---------|
| Méthode EF              | 1.032   |
| Méthode des CEC         | 0.742   |
| Différence relative (%) | 27.96   |

**Tableau 2.2.** Comparaison du temps de simulation réalisée par la MEF et la MCEC.

À travers les résultats reportés dans le Tableau 2.2, on peut juger que la méthode des champs électriques couplés est plus rapide que celle des éléments finis avec une différence relative de 27.96 (%). La distribution des courants induits calculés par la MCEC est illustrée par la Figure 2.9.

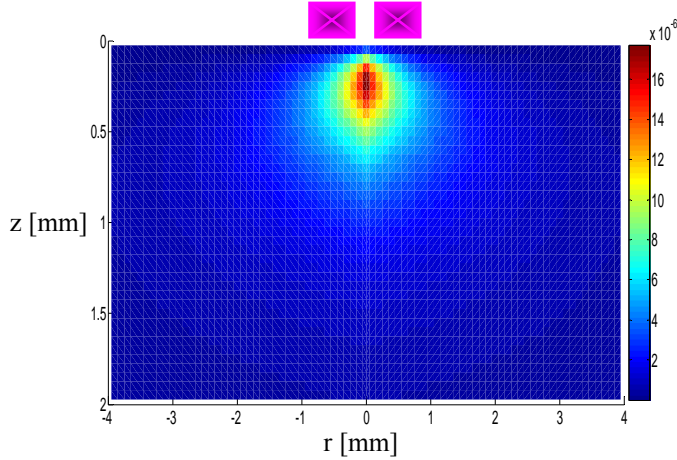

**Figure 2.9.** Distribution des courants induits Ic (A) dans la section de la plaque, calculés avec la MCC

La Figure 2.9 montre clairement que les courants induits sont importants au voisinage de la bobine [0,1 mm]. En revanche, ils diminuent en amplitude selon la profondeur de la plaque. La profondeur de pénétration (pour les fréquences standards) est inférieure à l'épaisseur de la plaque. En prenant en compte les considérations antérieures; nous pouvons élaborer un maillage irrégulier suivant les deux axes. Par conséquent, le temps de simulation sera considérablement réduit.

# **2. 4.2. Configuration avec défaut**

Pour les trois fréquences (100, 240 et 500 kHz), généralement utilisées dans CND-CF, nous calculons la variation de l'impédance de la sonde due à la présence d'un défaut axisymétrique dans une plaque conductrice. La bobine de 330 spires est de rayon interne de 1 mm, d'épaisseur radiale de 0.75 mm et d'une longueur axiale de 2 mm. La plaque d'épaisseur de 1.55 mm, d'une conductivité de 1 MS/m, est subdivisée en 1000 spires élémentaires; 50 spires selon l'axe radial et 20 selon l'axe vertical. Le défaut a une épaisseur de 0.7525 mm, un rayon de 1.5 mm et une conductivité électrique de 0.000001 MS/m (Figure 2.10). Aussi, le défaut est subdivisé en 10 spires élémentaires suivant l'axe radial et 10 spires élémentaires suivant l'axe vertical.

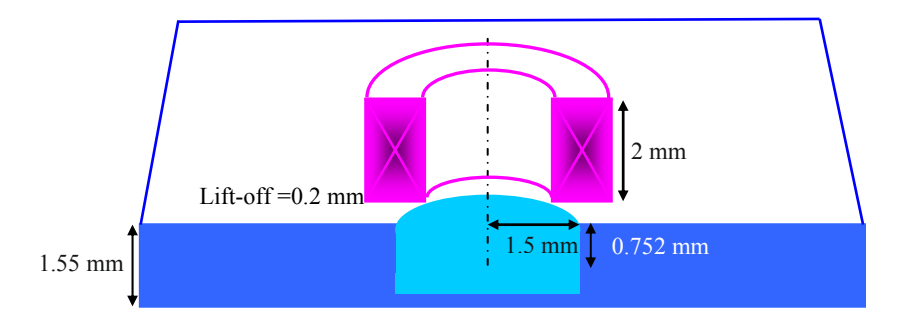

**Figure 2.10.** Plaque avec un défaut cylindrique sur la surface supérieure.

Notre objectif est de valider le modèle développé quand le défaut présente une conductivité finie  $\sigma_d$ =0.000001 MS/m. Pour ce faire, on calcule la variation de l'impédance en utilisant la méthode des champs électriques couplés (MCEC) et le code éléments finis (MEF) développé sous l'environnement Matlab.

| Fréquence (kHz)               | 100             | 240               | 500                |  |
|-------------------------------|-----------------|-------------------|--------------------|--|
| $\Delta Z$ (MEF)[ $\Omega$ ]  | $-1.002+0.480i$ | $-3.572 + 3.057i$ | $-8.366+11.033i$   |  |
| $\Delta Z$ (MCEC)[ $\Omega$ ] | $-1.000+0.477i$ | $-3.598 + 3.036i$ | $-8.529 + 10.990i$ |  |
| Erreur relative $(\% )$       | 0.27            | 0.13              | 0.47               |  |

**Tableau 2.3.** Variations de l'impédance Δ*Z* calculées par la MEF et la MCEC en présence d'un défaut de conductivité  $\sigma_d$ =0.000001 MS/m)

Du Tableau 2.3, on remarque que la différence relative entre la variation de l'impédance calculée par le modèle proposé et la méthode des éléments finis est très petite et inférieure à 0.47% ; cela montre une bonne concordance entre les deux méthodes et l'approche proposée est ainsi validée.

### **2. 5. Influence des caractéristiques du défaut**

Après avoir validé le modèle développé, le but des simulations suivantes est d'étudier l'influence de plusieurs défauts qui affectent le matériau conducteur. Ces défauts diffèrent par leurs caractéristiques géométriques et physiques, leurs dimensions relatives et leurs positions dans le matériau conducteur.

# **2. 5.1. Conductivité électrique**

La conductivité électrique est en rapport avec la composition, traitement thermique ou brûlure locale de la matière testée. Par conséquent, la méthode des courants de Foucault peut être utilisée pour distinguer entre une matière pure et un alliage. Aussi, les CND-CF peuvent déterminer les contraintes résiduelles et les brûlures locales qui affectent localement la conductivité électrique, [24-25]. L'objectif de cette partie est d'étudier par la simulation l'influence de plusieurs défauts externes qui affectent le matériau conducteur. Le système à étudier est celui traité précédemment (Figure 2.10), mais les défauts diffèrent par leur conductivité électrique; étant donné que les autres paramètres sont maintenus fixes (la section du défaut est  $S_d = 1.5 \times 0.752$ mm<sup>2</sup>).

La détection du défaut surfacique est traitée par le calcul de la variation de l'impédance aux bornes du capteur. Le calcul est effectué en utilisant l'algorithme de la MCEC implanté sur Matlab. Les résultats sont reportés sur le Tableau 2.4.

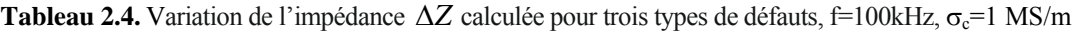

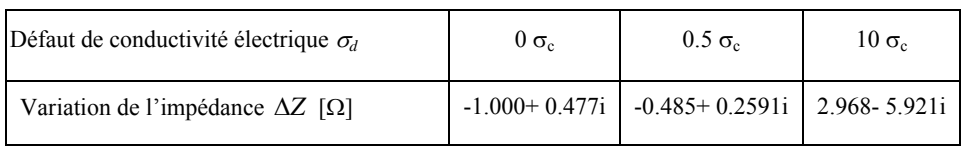

Pour observer clairement l'effet de la conductivité électrique du défaut sur la distribution des courants induits, nous considérons quatre types de défauts (A, B, C et D). L'évolution des courants de Foucault dans la section de la plaque testée est représentée sur la Figure 2.11.

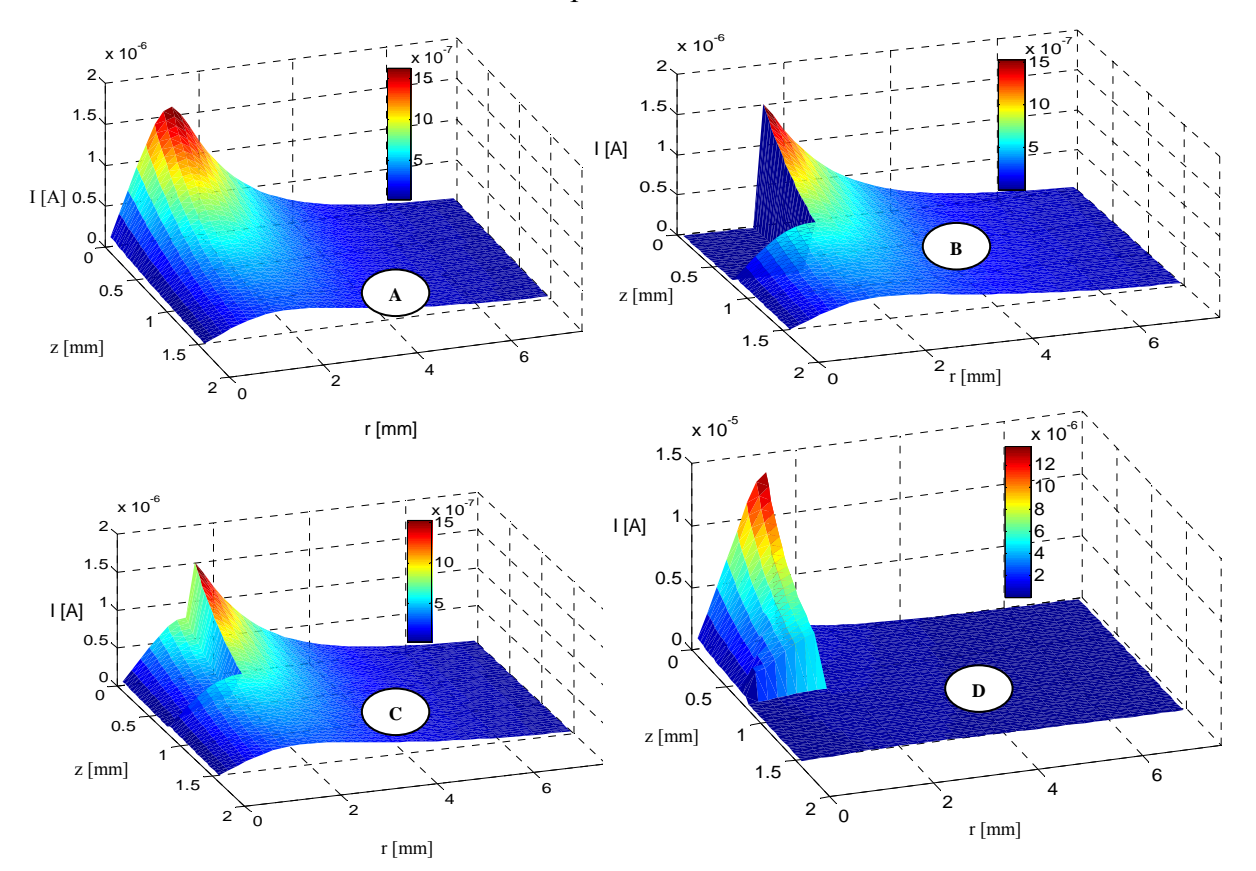

**Figure 2.11.** Effet de la conductivité électrique sur les courants induits,  $f = 100$  kHz, **(A):**  $\sigma_d = \sigma_c$ , **(B):**  $\sigma_d = 0$ *MS/m*, **(C):**  $\sigma_d = 0.5 \sigma_c$ , **(D):**  $\sigma_d = 10 \sigma_c$ 

D'après le Tableau 2.4 et la Figure 2.11, nous observons une forte altération des courants induits dans le matériau lorsque la différence de conductivité électrique entre la pièce et la région affectée est importante (B et D); et faible dans le cas (C). Cette distorsion est causée par l'interaction entre le courant de l'excitation et les grandeurs électromagnétiques secondaires. Ces dernières sont déformées par la présence de défauts dans le spécimen et causent un changement dans l'impédance du capteur, [3]. Pour mettre en évidence ces effets sur les quantités mesurées telle que la variation de l'impédance, nous modifions la conductivité électrique du défaut et nous calculons les valeurs de l'impédance correspondantes; pendant que les autres paramètres sont fixés (Edr = 2mm, Edz=0.5mm) (Figure 2.12).

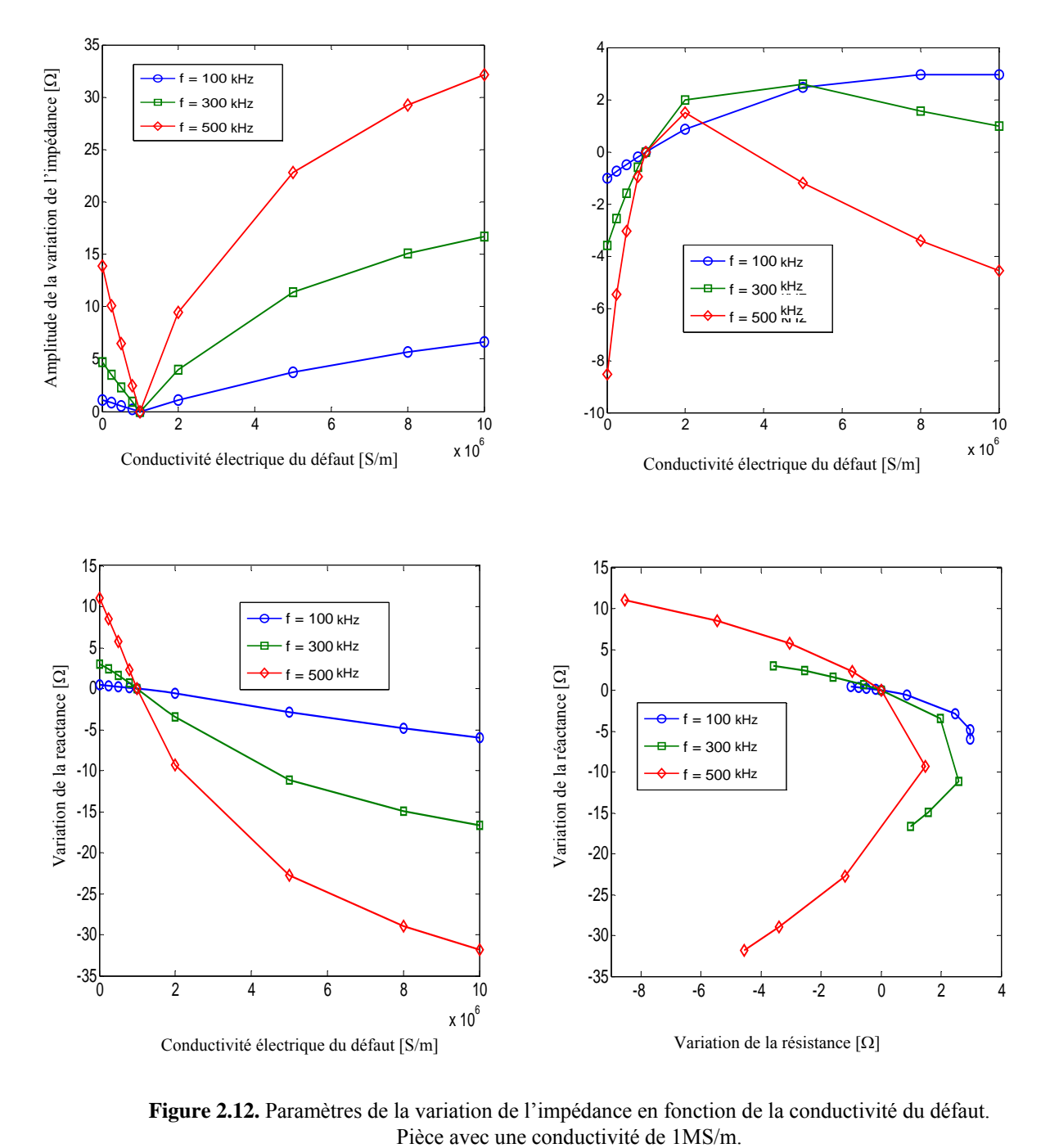

**Figure 2.12.** Paramètres de la variation de l'impédance en fonction de la conductivité du défaut.

Nous pouvons constater que l'amplitude de la variation de l'impédance passe par trois étapes:

- $\sigma_d < \sigma_c$  les paramètres de la variation de l'impédance décroissent quand la conductivité électrique du défaut croit.
- $\sigma_d > \sigma_c$  les paramètres de la variation de l'impédance augmentent quand la conductivité électrique du défaut augmente.
- $\sigma_d = \sigma_c$  les paramètres de la variation de l'impédance sont nuls.

Ces résultats peuvent être interprétés par la différence dans la conductivité électrique du matériau et le défaut. En résumé, quand la différence dans la conductivité est considérable, la signature du défaut le sera aussi.

# **2. 5.2. Étude de l'influence des paramètres géométriques du défaut**

Les sondes absolues peuvent détecter de longs défauts et des variations dimensionnelles lentes dans les tubes ou les barres, contrairement aux capteurs différentielles qui ne peuvent pas les détecter. En plus de la détection de défauts, le changement dans l'impédance du capteur fournit un signal riche en information à propos du matériau tel que la dimension des grains, dureté et contraintes résiduelles, [3]. Après avoir étudié l'effet des caractéristiques physiques du défaut sur l'impédance du capteur. Les sections qui viennent seront consacrées à l'influence de plusieurs caractéristiques géométriques du défaut qui affectent l'impédance d'une bobine encerclant un tube conducteur. Le système du CND-CF tubulaire à étudier est montré sur la Figure 2.1.b. Le matériau à tester est un tube de rayon de 2mm, 10 mm de longueur (-5mm à 5mm) et une conductivité électrique de 1MS/m. La bobine est faite de cuivre avec une conductivité de 59.6MS/m est composée de  $N<sub>o</sub> = 330$  spires. 30 spires suivant la direction axiale et 11 spires suivant la direction radiale. Il possède un rayon intérieur de 2.1mm, un rayon extérieur de 2.844mm et une longueur de 2mm. Le défaut cylindrique est caractérisé par sa profondeur radiale  $E_{dr}$ , sa profondeur axiale  $E_{dr}$  et la conductivité électrique  $\sigma_d$ . La zone occupée par le défaut et le matériau est subdivisée régulièrement en 1600 spires  $(N_c + N_d = 1600)$ , mais la valeur de  $N_c$  change pour chaque dimension du défaut. L'équation (2.18) montre clairement que la variation de l'impédance dépend fortement de la position du défaut et ses paramètres géométriques tel que les profondeurs radial  $(E_d)$  et axial  $(E_d)$ . Donc, cette section est exploitée pour étudier la signature du défaut en fonction de ces paramètres. En se référant à la Figure 2.13, on peut observer que la distribution des courants induits est perturbée par la présence de défaut et cette perturbation dépend de la dimension et la forme de la zone affectée.

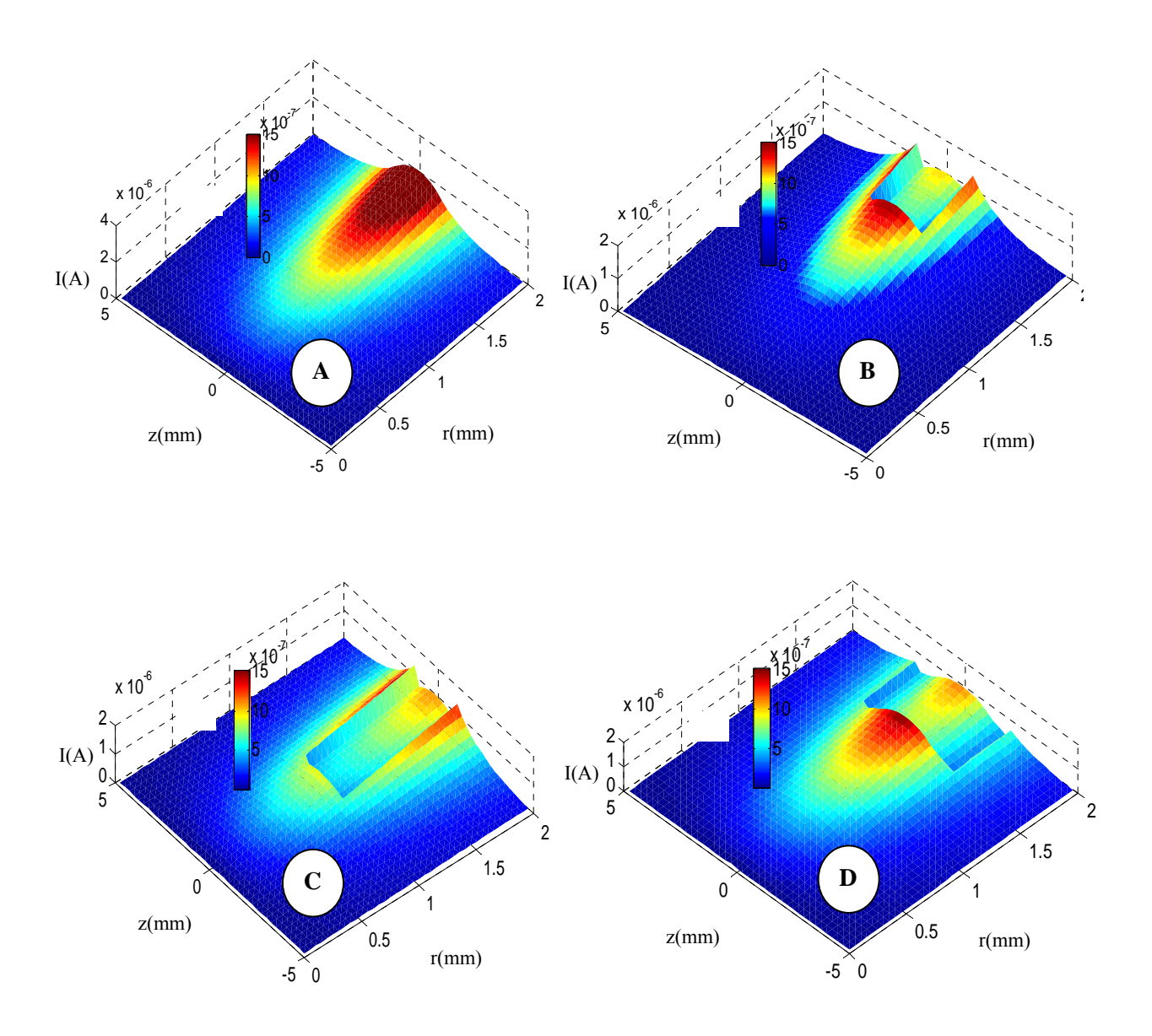

**Figure 2.13.** Distribution des courants induits pour différentes profondeurs radiales ( $E_{dr}$ ) et axiales ( $E_{dz}$ ) d'un défaut cylindrique. (A):  $E_{dr} = 0$ mm,  $E_{dz} = 0$ mm, (B):  $E_{dr} = 0.5$ mm,  $E_{dz} = 2$ mm, (C):  $E_{dr} = 1$ mm,  $E_{dz} = 2$ mm, (D):  $E_{dr} = 0.5$ mm,  $E_{dz} = 4$ mm.

# **2. 5.2.1. Profondeur radiale du défaut**

En modifiant la profondeur radiale du défaut et en fixant la profondeur axiale à 2mm, nous avons calculé les paramètres de l'impédance de la bobine. La Figure 2.14 montre les variations de l'impédance dues à un défaut externe qui présente des profondeurs radiales différentes ( $E_{dr}$ ), pour trois fréquences 100 kHz, 240 kHz et 500 kHz.

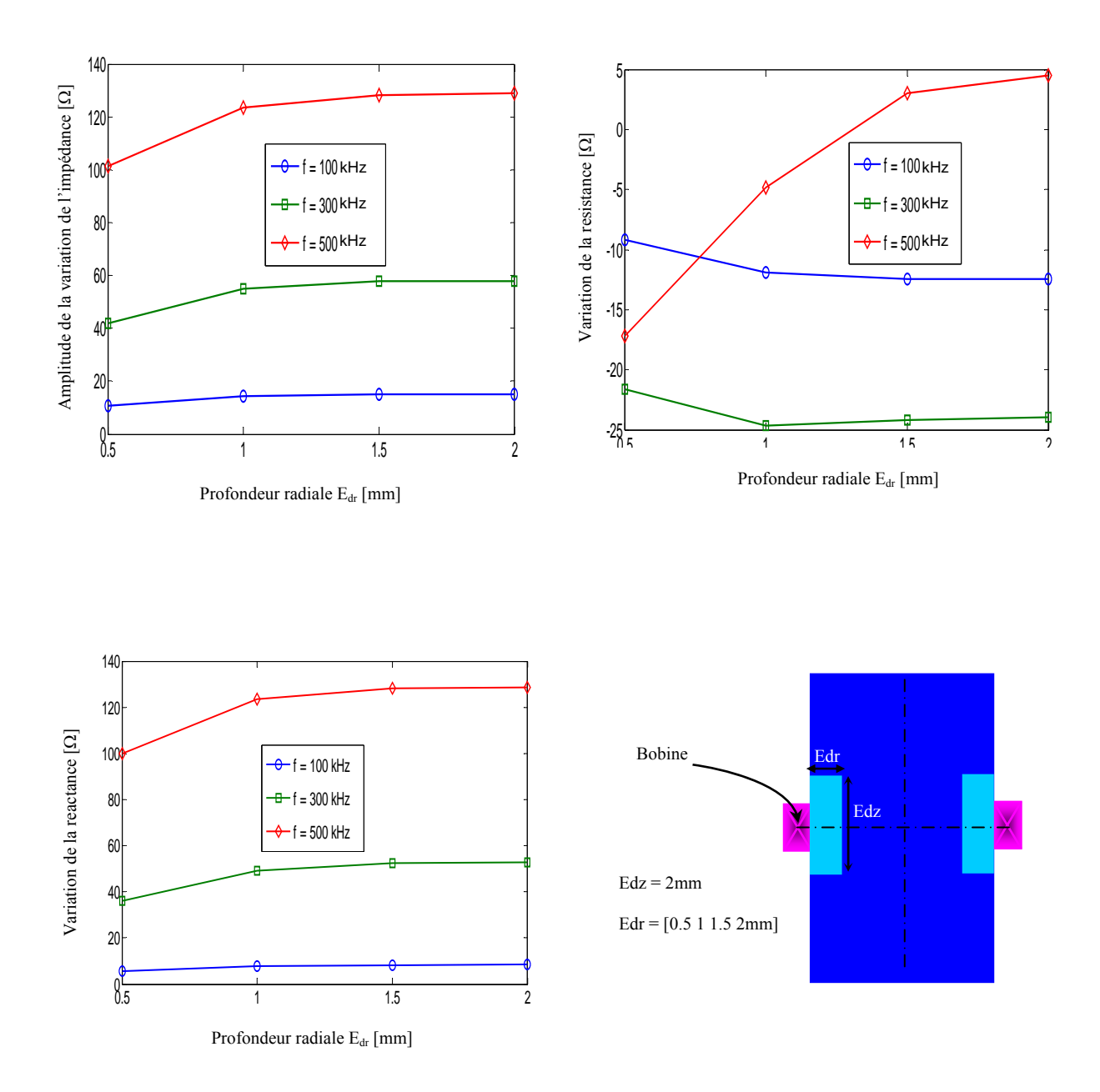

**Figure 2.14**. Paramètres de la variation de l'impédance en fonction de la profondeur radiale. Ez = 2mm,  $\sigma_d = 0.5 \sigma_c$ 

Il est clair à partir de la Figure 2.14 que la signature du capteur dépend de la fréquence et la profondeur radiale du défaut. De plus, l'amplitude de la variation de l'impédance augmente quand la profondeur du défaut augmente, mais ce changement devient lent au-delà de 1.5mm, parce qu'au-delà de ces profondeurs les courants induits deviennent faibles (Figure 2.15). Pour cette raison, la plus forte perturbation est obtenue pour la fréquence f =500kHz et une profondeur radiale maximale (Figure 2.15-D).

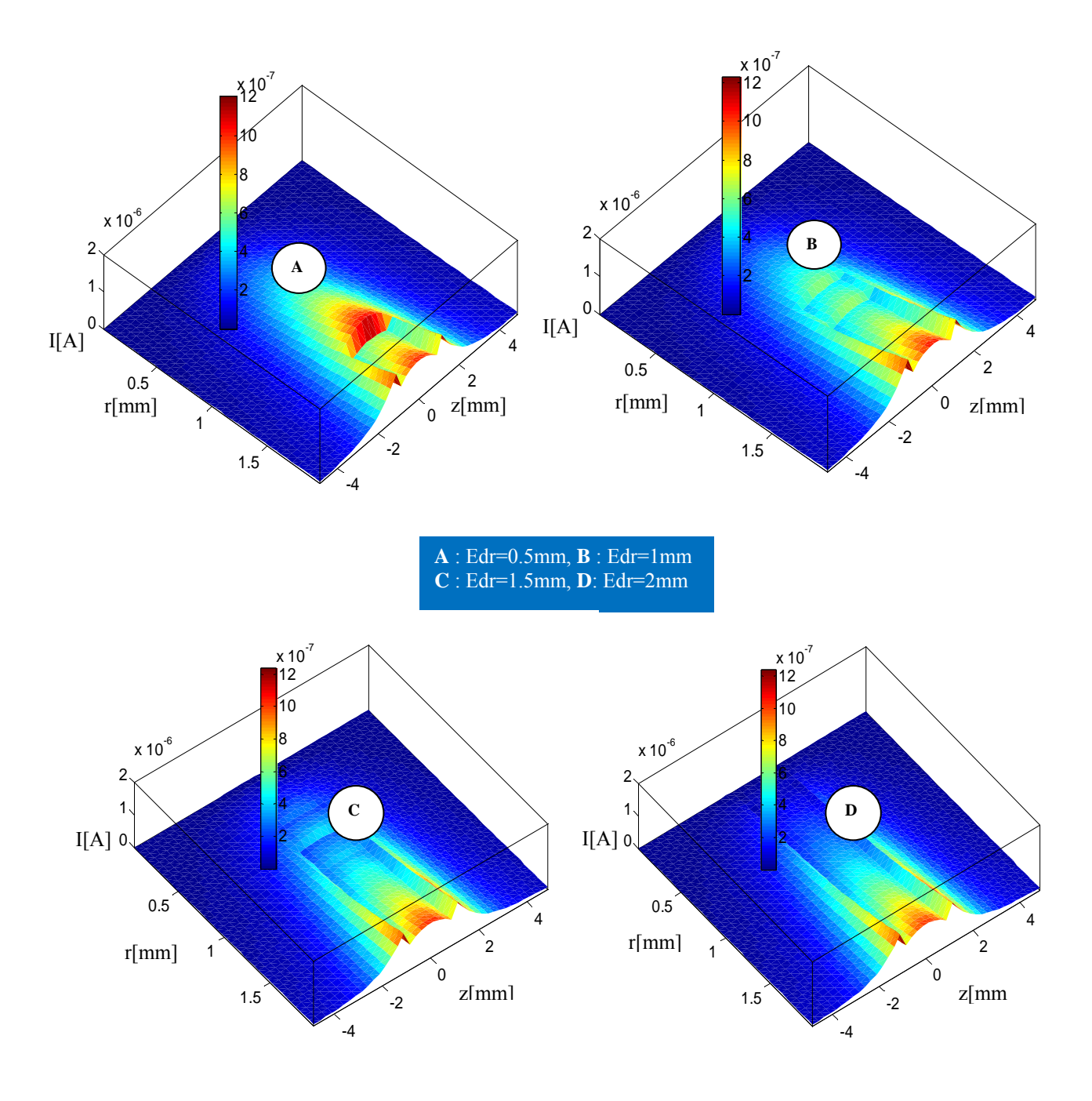

**Figure 2.15.** Répartition des courants induits dans la section de la pièce pour quatre types de défauts.

# **2. 5.2.2. Profondeur axiale du défaut**

En modifiant la profondeur axiale du défaut, et en fixant la profondeur radiale à 0.5mm, nous avons calculé la variation de l'impédance de la bobine. La Figure 2.16 montre les variations de l'impédance dues à un défaut externe qui présente des profondeurs axiales différentes  $(E_{dz})$ , pour trois fréquences (100 kHz, 240 kHz et 500 kHz).

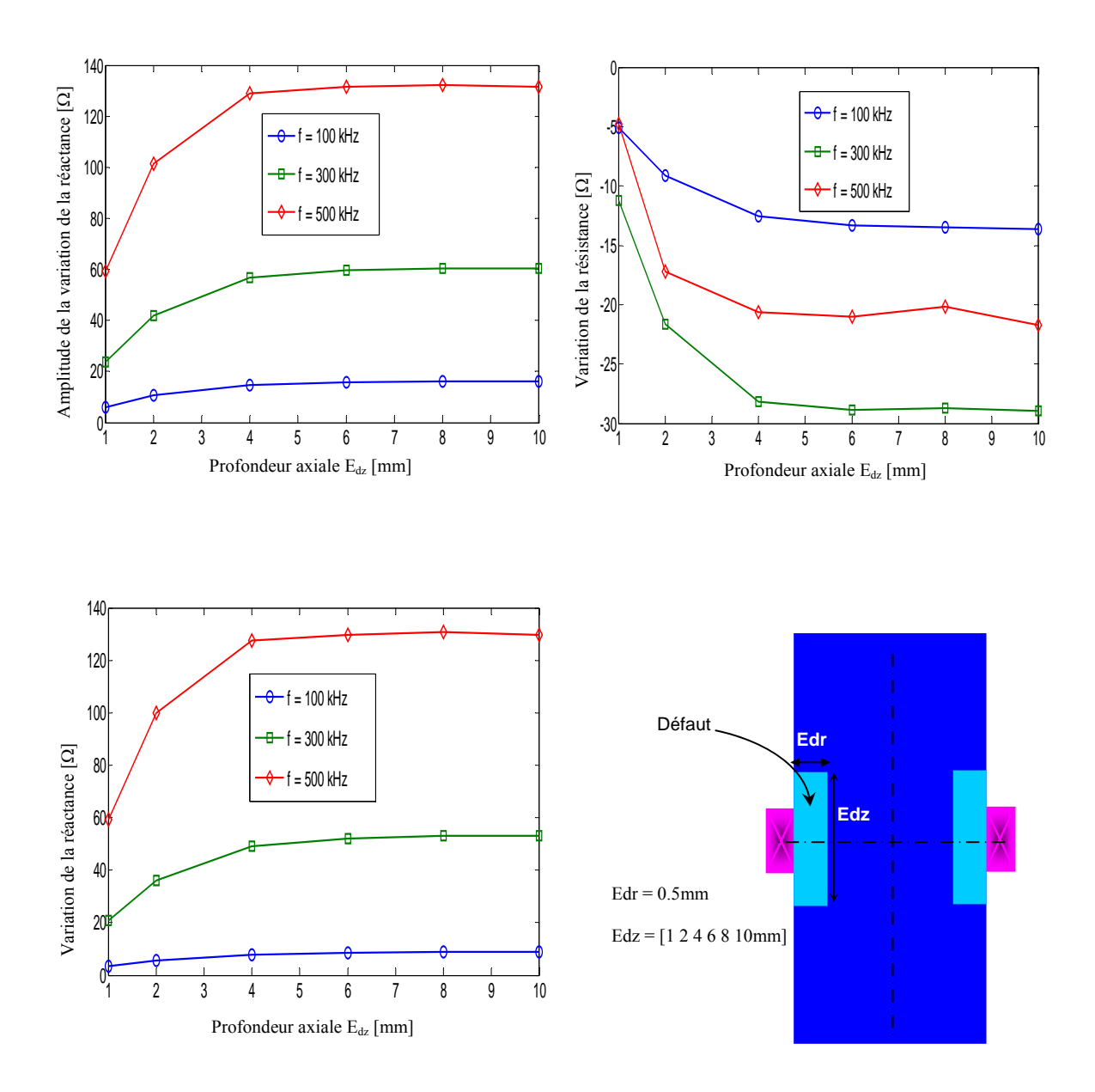

**Figure 2.16.** Paramètres de la variation de l'impédance en fonction de la profondeur axiale du défaut. E<sub>dr</sub> = 0.5mm, et  $\sigma_d$  = 0.5 $\sigma_c$ 

On peut constater, dans ce cas que les paramètres de la variation de l'impédance augmentent quand la profondeur axiale du défaut augmente. Mais se stabilise et devient au-delà de Edz = 4mm presque constante à cause de l'effet de peau axial (Figure 2.17-C). Cet effet limite la propagation de courants induits selon la direction axiale et le capteur devient moins sensible à l'augmentation de la profondeur axiale (au-delà de 4mm). D'autre part, l'amplitude de la variation de l'impédance devient plus importante au fur et à mesure que la fréquence augmente. Cela peut être justifié par le fait que les courants induits se sont concentrés sur la surface pour les plus hautes fréquences et sont fortement perturbés par la présence de défauts surfacique.

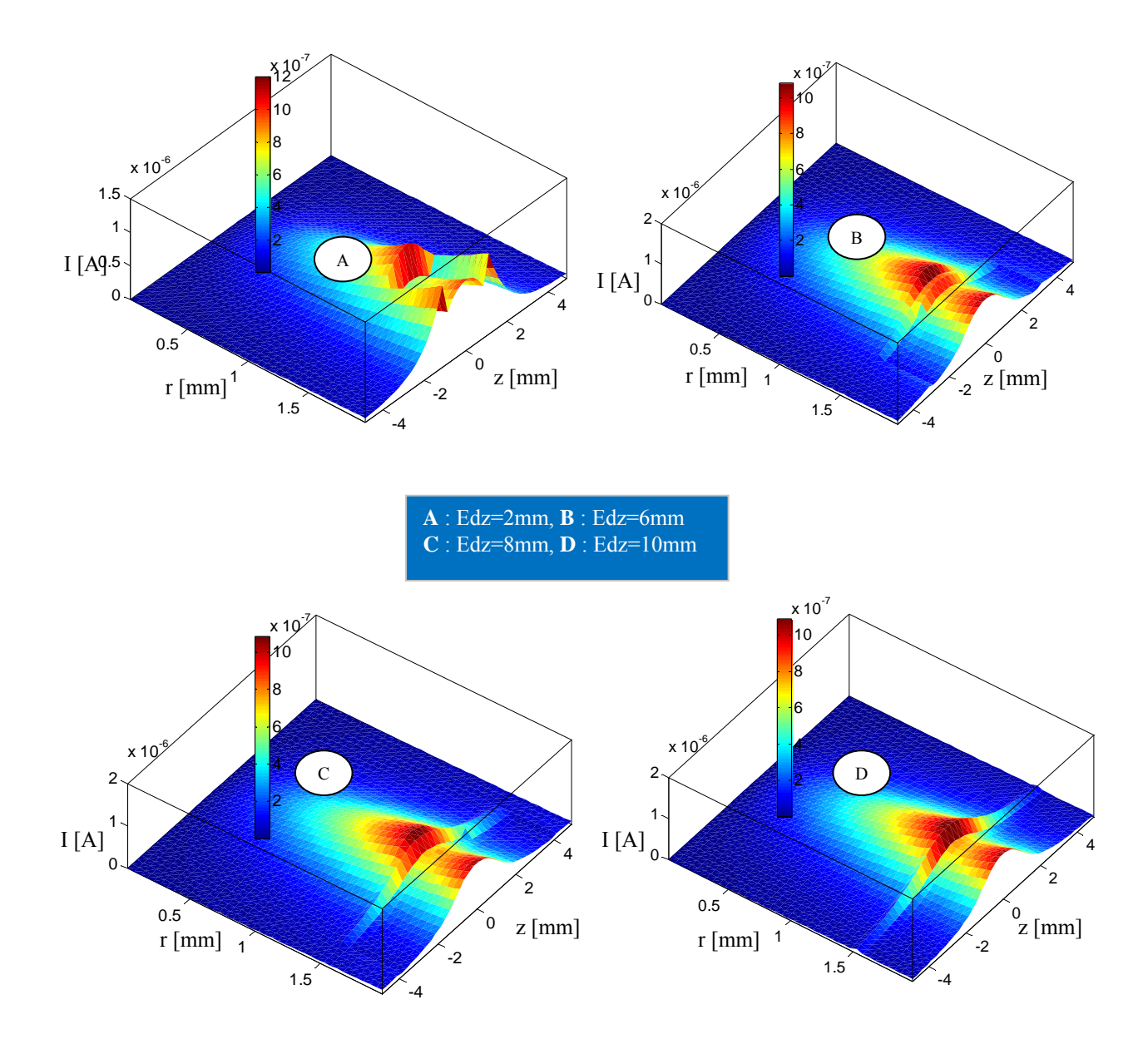

**Figure 2.17.** Répartitions des courants induits dans la section de la pièce pour quatre types de défauts.

# **2. 5.3. Variation de l'impédance selon la position du capteur**

La courbe de Lissajous est tracée pour 10 positions du capteur qui correspondent à un pas de déplacement de 2mm le long d'un tube de 10mm de longueur. Pour améliorer la précision des résultats, le matériau testé est maillé régulièrement en 1600 éléments selon les deux axes. Les résultats sont donnés sur les courbes représentées dans la Figure 2.18. Cette dernière illustre les variations des paramètres de l'impédance en fonction du déplacement de la sonde le long du tube.

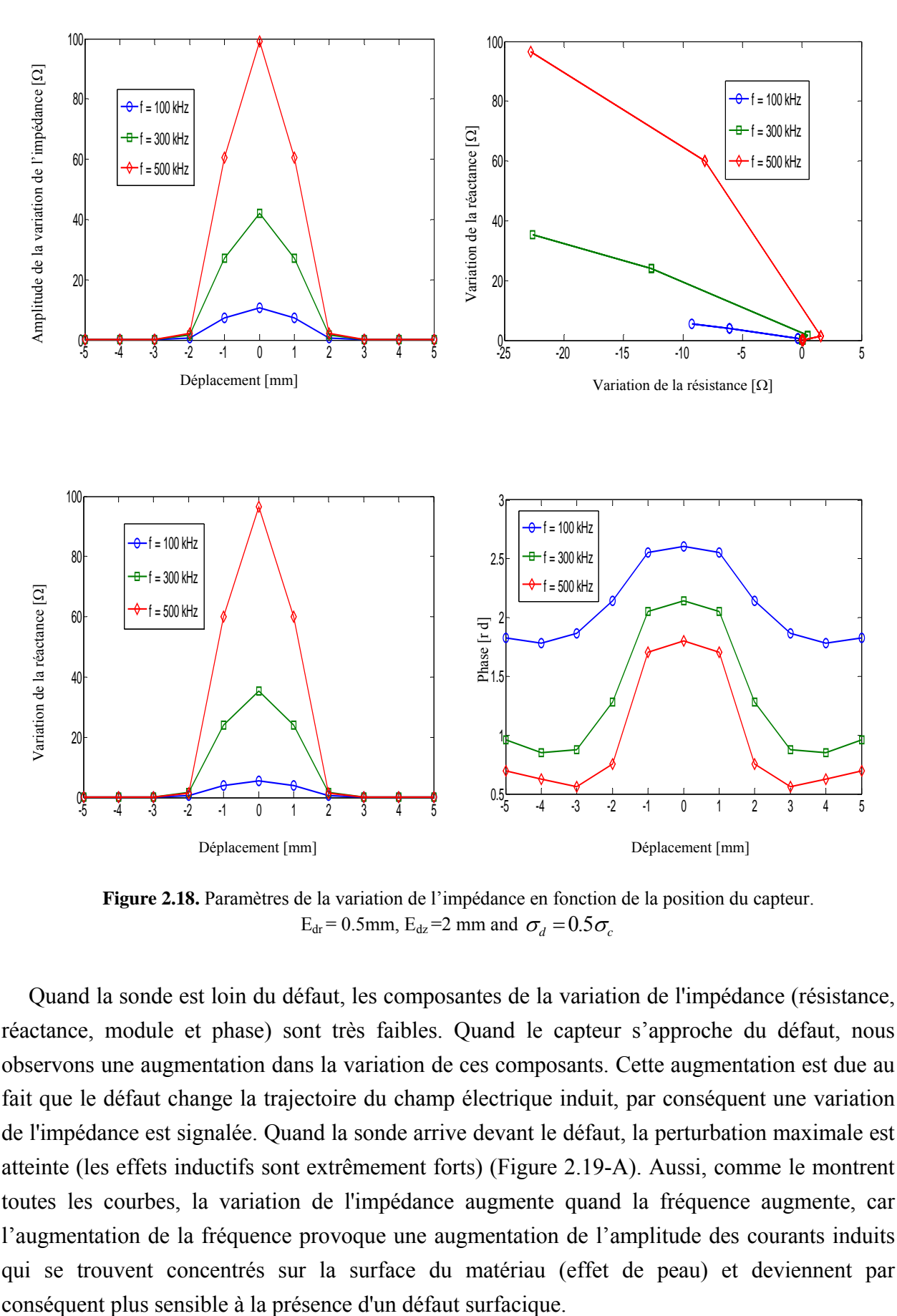

**Figure 2.18.** Paramètres de la variation de l'impédance en fonction de la position du capteur.  $E_{dr} = 0.5$ mm,  $E_{dz} = 2$  mm and  $\sigma_d = 0.5 \sigma_c$ 

Quand la sonde est loin du défaut, les composantes de la variation de l'impédance (résistance, réactance, module et phase) sont très faibles. Quand le capteur s'approche du défaut, nous observons une augmentation dans la variation de ces composants. Cette augmentation est due au fait que le défaut change la trajectoire du champ électrique induit, par conséquent une variation de l'impédance est signalée. Quand la sonde arrive devant le défaut, la perturbation maximale est atteinte (les effets inductifs sont extrêmement forts) (Figure 2.19-A). Aussi, comme le montrent toutes les courbes, la variation de l'impédance augmente quand la fréquence augmente, car l'augmentation de la fréquence provoque une augmentation de l'amplitude des courants induits qui se trouvent concentrés sur la surface du matériau (effet de peau) et deviennent par

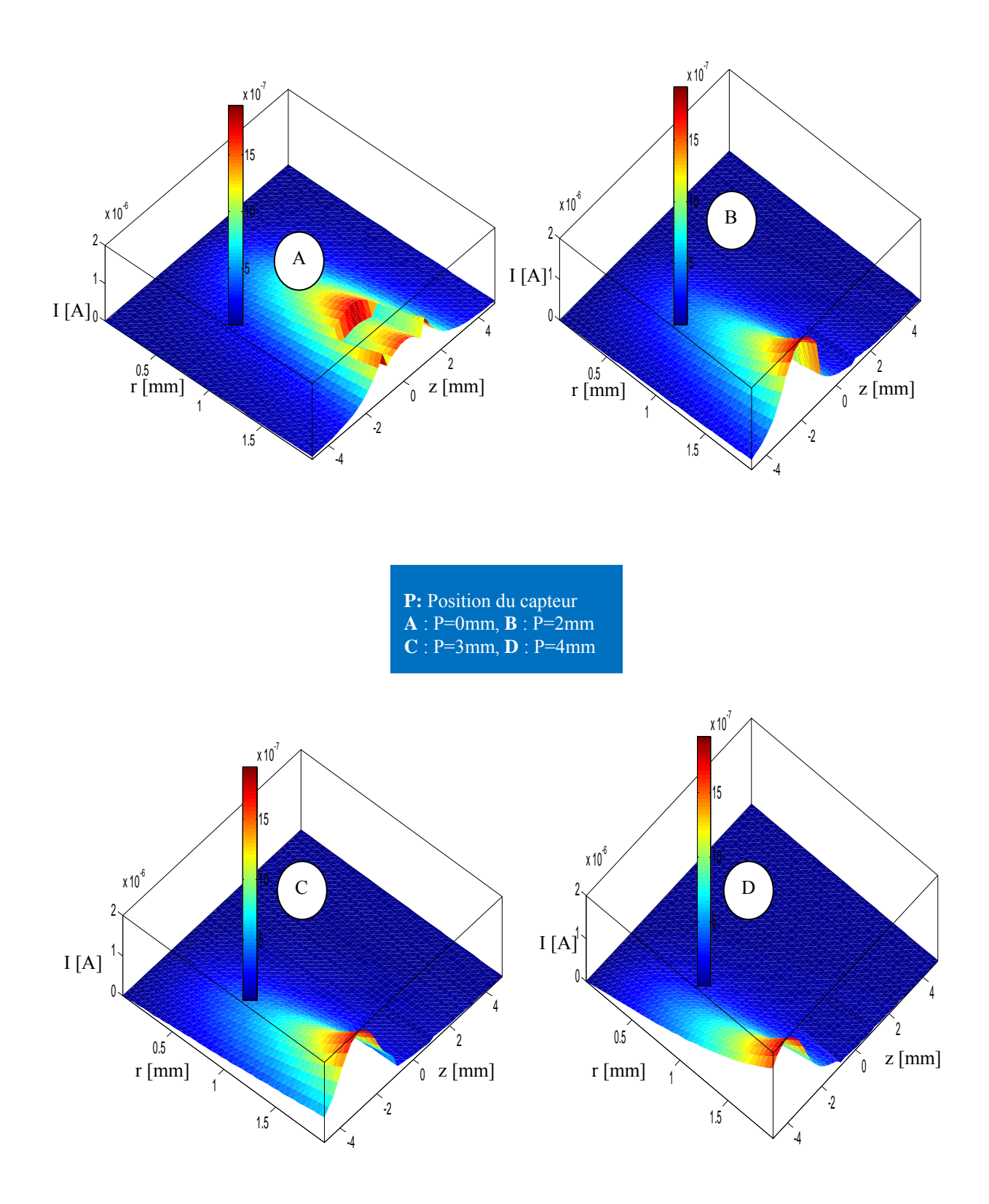

**Figure 2.19.** Répartition des courants induits dans la section de la pièce pour quatre positions du capteur.

# **2. 6. Conclusion**

*À travers l'étude présentée dans ce chapitre, nous avons élaboré une modélisation semi analytique directe d'un système de contrôle non destructif par courants de Foucault. Le modèle développé basé sur la méthode des champs électriques couplés peut être considérée comme une adaptation de la méthode des circuits électriques couplés, [2, 5, 14] pour la modélisation de*  défaut de conductivité finie, [24, 29]. Cette approche a une grande utilité, car elle permet *d'exprimer la variation de l'impédance (signature du défaut) explicitement en fonction des caractéristiques physiques et géométriques du défaut (largeur, longueur, emplacement et conductivité électrique) ; et aider désormais pour étudier clairement l'influence de chaque paramètre. Le premier paramètre que nous avons considéré est la conductivité électrique du défaut. Nous avons remarqué que quand la différence de la conductivité entre le matériau inspecté et le défaut est importante, la signature du défaut le sera aussi. Ensuite, nous avons examiné l'influence de la position, profondeur radiale et axiale d'un défaut externe sur les paramètres de la variation de l'impédance du capteur. L'amplitude de la variation de l'impédance augmente quand la profondeur radiale du défaut augmente, mais se stabilise audelà d'une certaine limite où les courants induits deviennent faibles. Pour cette raison, la plus haute perturbation est obtenue pour les valeurs maximales de la fréquence et de la profondeur radiale. De la même manière comme dans le cas de la profondeur radial, nous avons observé aussi le même phénomène quand la profondeur axiale du défaut augmente, mais ces courants se stabilisent et deviennent presque constants au-delà d'une certaine limite à cause de l'effet de peau axial. Cet effet limite la propagation des courants induits selon cette direction et le capteur devient moins sensible. D'autre part, l'amplitude de la variation de l'impédance devient plus importante quand la fréquence augmente. Cela peut être justifié par le fait que les courants induits se sont concentrés sur la surface pour les plus hautes fréquences et sont perturbés*  fortement par la présence des défauts surfaciques. Un autre paramètre important a été étudié. *C'est la distance entre le défaut et la sonde. Quand la sonde est loin du défaut, les composantes de la variation de l'impédance (résistance, réactance et module) sont nulles. Cependant, plus le capteur s'approche du défaut, plus nous remarquons une augmentation dans la variation de ces composantes. Quand le capteur arrive devant le défaut, la perturbation maximale est atteinte. En regardant à la simplicité et la rapidité des calculs, cette méthode facilite la résolution de problème inverse en temps réel, en exprimant les caractéristiques du défaut en fonction des quantités mesurées, [30-31]. Pour améliorer le couplage entre le capteur et le matériau à tester, il est souvent nécessaire d'équiper le capteur avec un noyau de ferrite. Le chapitre suivant fera l'objet de l'amélioration des modèles des circuits couplés développés par de nombreux auteurs, [14].* 

# **Chapitre Trois**

# **AMELIORATION DU MODELE DES CIRCUITS COUPLES APPLIQUE A LA MODELISATION DES CAPTEURS A NOYAU DE FERRITE**

# Chapitre Trois

# **Amélioration du Modèle des Circuits Couplés Appliqué à la Modélisation des Capteurs à Noyau de Ferrite**

# **3.1. Introduction**

*Depuis son apparition, la méthode des circuits couplés (MCC) a été utilisée pour la modélisation de système de Contrôle non Destructif par Courant de Foucault (CND-CF) nonmagnétique, [9-14]. De nombreux d'auteurs ont élaboré la modélisation de matériaux magnétiques sans prendre en considération leurs propriétés physiques réelles telles que la conductivité électrique et la perméabilité magnétique. Dans l'étude portée dans la contribution [14], l'interaction entre le noyau de ferrite et le matériau sous test est négligée et la variation dans les courants fictifs équivalents n'est pas prise en considération dans l'expression de la variation de l'impédance causée par la présence d'un matériau conducteur ou d'un éventuel défaut. Par conséquent, notre apport dans cette partie consiste à compléter l'expression de l'impédance de la bobine à noyau de ferrite en introduisant le terme qui exprime l'interaction entre le noyau et le matériau testé.* 

# **3.2. Magnétisme**

Soumises à une induction magnétique, certaines substances se mettent à produire elles même, dans le volume qu'elles occupent et à l'extérieur, une induction magnétique. On dit qu'elles s'aimantent ou se polarisent magnétiquement (Figure 3.1).

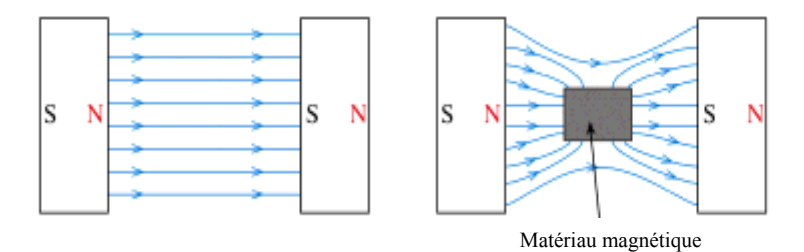

**Figure 3.1.** Matériau magnétique en présence d'un champ magnétique

Il s'agit-la d'une propriété générale de la matière. Toutefois, cette propriété ne se manifeste très visiblement que dans certains matériaux qui ont la couche 3d non remplie, tels que le fer, le nickel, etc..

A l'échelle macroscopique ce phénomène est étudié et quantifié par des relations mathématiques se basant sur la notion des moments magnétiques ampériens et dipolaires.

# **3.2.1. Vecteur d'aimantation**

L'induction magnétique dans la matière peut être exprimée par l'équation :  

$$
\vec{B} = \mu_0 \left( \vec{H} + \vec{M} \right)
$$
(3.1)

Cette équation définit le vecteur d'aimantation *M* r . Elle est la mesure de la densité volumique du moment magnétique ampérien. L'unité de  $\vec{M}$  est l'ampère par mètre.

# **3.2.2. Vecteur de polarisation magnétique**

L'induction magnétique dans la matière peut aussi être exprimée par l'équation :

$$
\vec{B} = \mu_0 \vec{H} + \vec{I} \tag{3.2}
$$

Cette équation définit le vecteur de polarisation magnétique *I* r . Elle est la mesure de la densité volumique des moments magnétiques dipolaires. L'unité de  $\vec{I}$  est le Tesla.

# **3.2.3. Perméabilité magnétique**

On appelle perméabilité magnétique absolue  $\mu$  la grandeur :

$$
\mu = \mu_0 + \chi = \mu_0 \left( 1 + \chi_r \right) \tag{3.03}
$$

La perméabilité magnétique relative  $\mu_r$  est définie par :

$$
\mu_r = \frac{\mu}{\mu_0} \tag{3.04}
$$

# **3.3. Ferrimagnétisme**

Le terme ferrite est utilisé pour désigner les matériaux ferrimagnétiques. Ces derniers et les alliages magnétiques sont comparables. En pratique, les deux possèdent des domaines magnétiques et présentent des phénomènes de saturation et d'hystérésis.

| $m_A$ | $m_{\rm B}$ | $m_A$ | $m_{\rm B}$ | $m_A$ | $m_B$ |
|-------|-------------|-------|-------------|-------|-------|
| $m_B$ | $m_A$       | $m_B$ | $m_A$       | $m_B$ | $m_A$ |

**Figure 3.2.** Configuration des moments magnétiques dans un matériau ferrimagnétique.

Dans la structure cristalline de ces matériaux, on peut distinguer deux types de sites A et B, occupés par des ions possédant des moments magnétiques  $m_A$  et  $m_B$  (Figure 3.2), [32].

Les ferrites sont des céramiques ferromagnétiques à base d'oxydes de fer. Ils sont:

- Dure, cassant et mauvais conducteurs de l'électricité et leur résistivité est supérieure à celle des alliages magnétiques, dans un rapport pouvant atteindre 14.
- Caractérisés par leurs inductions à la saturation d'environ 5 fois plus faible de celle des alliages magnétiques à cause du mécanisme d'alignement particulier des moments magnétiques dans les ferrites.
- Souvent utilisés en hautes fréquences pour des applications à faible champ magnétique, cas des capteurs à noyaux de ferrite destinés pour le CND par CF.

Pour prendre en considération les pertes par hystérésis magnétiques dans le noyau de ferrite, la perméabilité doit être introduite dans les calculs comme une grandeur complexe, [33-34].

Les noyaux de ferrite peuvent apparaitre sous plusieurs formes (Figure 3.3).

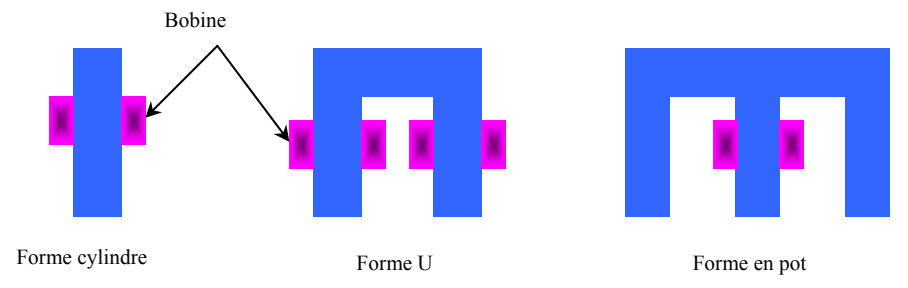

**Figure 3.3.** Configuration géométrique des noyaux de ferrite.

# **3.4. Evolution des travaux scientifiques sur les capteurs à noyau de ferrite**

Les capteurs à courants de Foucault utilisés dans les systèmes de CND-CF sont souvent équipés de noyaux de ferrite afin d'assurer une bonne canalisation du champ magnétique. L'utilisation du noyau de ferrite, en basses fréquences, offre l'avantage de l'augmentation du rapport signal-bruit et rend le capteur plus adapté pour des applications particulières, [35]. Au fil du temps, plusieurs études ont été menées dans le but de concevoir des capteurs performants. Dans la contribution [36], l'auteur a concu un exemple typique d'un capteur destiné spécifiquement pour les applications basses fréquences. Dans [37], les auteurs ont étudié plusieurs types de capteurs et ont constaté que quelques signaux obtenus avec des capteurs à noyaux de ferrite sont plus importants que ceux des capteurs sans noyaux. Dans [38], Blitz explique que l'utilisation du noyau de ferrite peut augmenter l'inductance du capteur. Cette augmentation dépend de la valeur de la perméabilité de la ferrite. D'autre part, il recommande l'utilisation des noyaux de ferrite pour l'inspection des matériaux amagnétiques et ferromagnétiques saturés. Mais des difficultés sont rencontrées dans les matériaux ferromagnétiques non saturés. La raison est que les courants induits induisent dans le matériau testé un champ très fort suffisant pour produire des variations de perméabilité et des courants parasites dans le noyau. Dans la référence [39], les auteurs ont décrit les critères nécessaires durant la conception de capteurs à noyau de ferrite performants à savoir la sélection du type du matériau, la forme, la perméabilité et les pertes. Dans la contribution [35], en utilisant les réseaux de neurones, l'auteur a développé une technique qui permet de sélectionner les cinq paramètres influant sur la performance du capteur à savoir : hauteur du noyau, hauteur de la bobine, rayon interne de la bobine, diamètre des fils et nombre de spires.

Les travaux cités ci-dessus sont accompagnés avec un certain nombre de travaux qui visent à modéliser les phénomènes électromagnétiques intervenants dans les capteurs à noyaux de ferrite. Dans les travaux [40, 41], les auteurs ont développé un modèle basé sur les dyades de Green et les intégrales de volume afin de modéliser l'interaction entre le capteur à noyau de ferrite et un demi-espace conducteur. La résolution de ces intégrales se fait par la méthode des moments. En se basant sur les travaux développés dans [42], Lé et Placko ont développé un modèle analytique pour simuler l'impédance d'une bobine coiffée d'une plaque en ferrite au-dessus d'un plan multicouche. Dans [43, 44], Buvat et Sollier ont développé un modèle basé sur la méthode des intégrales de volume. La conduction électrique dans le noyau est négligée mais les pertes magnétiques sont prises en considération en introduisant une perméabilité complexe. Zerguini et al. ont appliqué la méthode des circuits couplés pour la modélisation d'un capteur à noyau de ferrite opérant sur un demi-espace conducteur, [14**]**. La méthode utilisée présente plusieurs avantages tels que la rapidité, possibilité d'exprimer l'impédance en fonction des paramètres de la cible et le maintien du même maillage dans le cas des pièces en mouvement. Cependant, dans ce travail, l'auteur n'a pas pris en considération l'effet de la magnétisation du noyau de ferrite qui est affectée par la présence de la cible. Dans la contribution [5**],** Bouchala et al. tout en utilisant la méthode des circuits couplés, ont complété et confectionné le modèle développé dans [14] en intégrant dans l'expression de la variation de l'impédance le terme qui exprime l'interaction entre le noyau et la cible. Le présent chapitre fera l'objet d'une présentation détaillée de cette méthode qui utilise la notion des sources équivalentes à la magnétisation.

#### **3.5. Notion des sources équivalentes à la magnétisation**

Dans cette méthode le milieu magnétique de perméabilité  $\mu$  est remplacé par un milieu amagnétique dans lequel circulent des courants de densités volumique et surfacique, [1, 26].

Par définition un petit élément de volume  $dv_0$ , entourant le point  $P_0$ , possède un moment dipolaire magnétique *dm* tel que :

$$
d\vec{m} = \vec{M}(P_0) dv
$$
 (3.05)

Pour certain corps, l'aimantation induite *M* est de même sens que le champ source : ce sont les corps paramagnétiques et ferromagnétiques. Pour les autres, l'aimantation est de sens contraire ; ce sont des corps diamagnétiques. Soit alors un petit élément de volume  $dv_0$ entourant le point  $p_0$  du domaine aimanté (Figure 3.4). Le potentiel vecteur créé est :

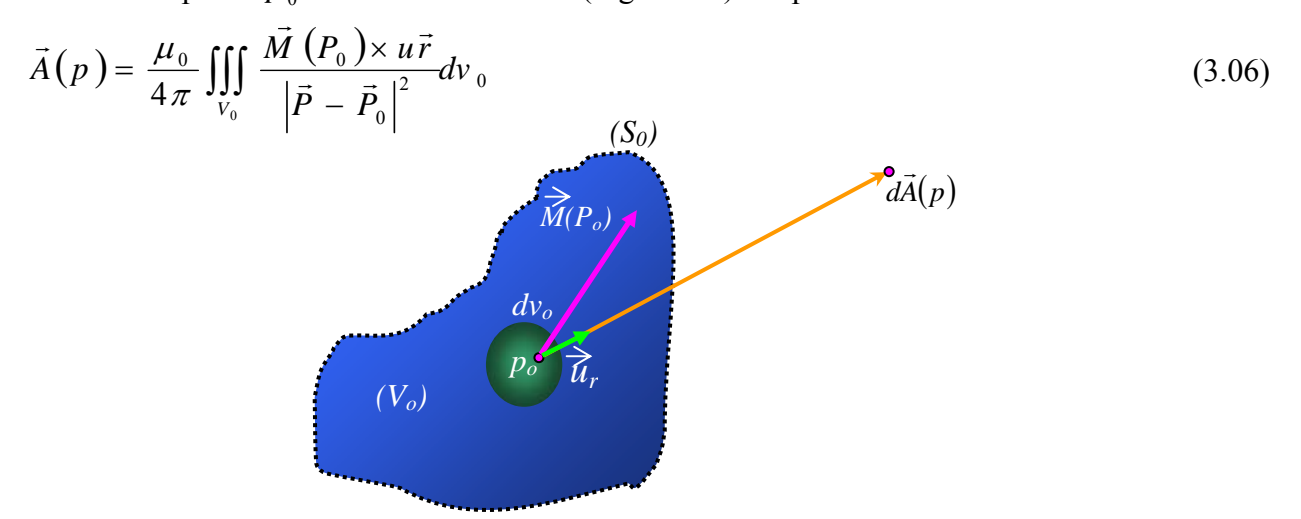

**Figure 3.4.** Potentiel magnétique vecteur créé par un volume élémentaire aimanté.

En développant l'intégrale (3.6), on aura :

$$
\vec{A}(p) = \frac{\mu_0}{4\pi} \iiint_{v_0} \vec{M}(P_0) \times \text{gr } \vec{a} \, d \frac{1}{|\vec{p} - \vec{P}_0|} dv_0 \tag{3.07}
$$

Par une transformation vectorielle, on peut écrire :

$$
\vec{A}(p) = \frac{\mu_0}{4\pi} \iint_{S_0} \frac{\vec{M}(P_0) \times \vec{n}}{\left|\vec{p} - \vec{P}_0\right|} dS_0 + \frac{\mu_0}{4\pi} \iiint_{\nu_0} \frac{r \vec{o} t \vec{M}(P_0)}{\left|\vec{p} - \vec{P}_0\right|} d\nu_0
$$
\n(3.08)

Par une pure comparaison, on peut assimiler ce potentiel à celui que produirait une induction macroscopique des courants :

- de densité volumique  $\overrightarrow{J}_v = \overrightarrow{rot} \overrightarrow{M}$  $= \overrightarrow{rot} \vec{M}$  (3.09)
- et de densité surfacique  $\vec{J}_s = \vec{M} \times \vec{n}$  (3.10)

Où  $\vec{n}$  est le vecteur unitaire normal à la surface S limitant le milieu.

On a aussi :

$$
\vec{M} = (\mu_r - 1)\vec{H} \tag{3.11}
$$

Compte tenu des relations (3.10) et (3.11), la densité de courants équivalents peut être exprimée en fonction du champ par :

$$
\overrightarrow{J_v} = (\mu_r - 1)\overrightarrow{rot} \overrightarrow{H} + \text{grad } (\mu_r) \times \overrightarrow{H}
$$
\n(3.12)

Pour un milieu homogène et linéaire, on obtient finalement pour la densité volumique de courants équivalents :

$$
\overrightarrow{J_v} = (\mu_r - 1)\overrightarrow{rot}\overrightarrow{H}
$$
\n(3.13)

De plus si le milieu est linéaire et ne comporte pas de courant réel (matériau isolant), la densité volumique de courant équivalent est donc nulle et seule subsiste la densité de courant surfacique  $\overrightarrow{J}$  (Figure 3.5).

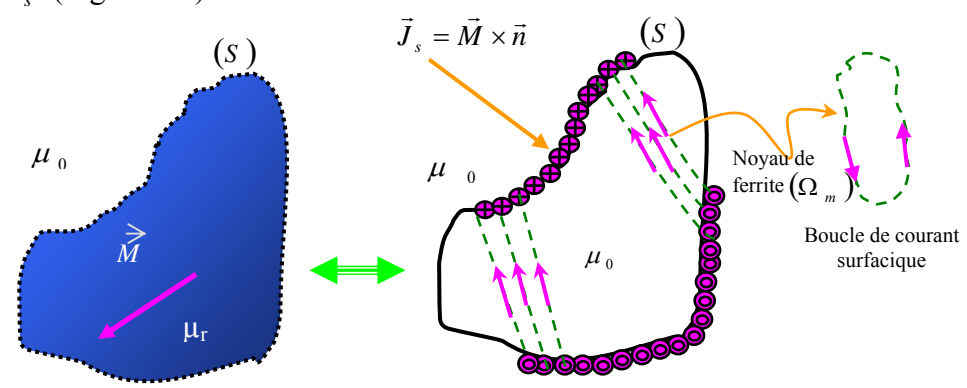

**Figure 3.5.** Distribution de courants équivalents.

# **3.6. Milieu magnétique en présence d'une excitation extérieure**

Quand un milieu matériel est soumis à l'influence d'une induction magnétique  $\vec{B}^{(0)}$ , généralement produite par une bobine excitatrice (inducteur), chaque élément de volume dv acquiert un moment magnétique M.dv et une distribution de courants induits apparait dans ce volume lui même. Dans les substances paramagnétiques et ferromagnétiques l'induction magnétique  $\vec{B}^{(m)}$  résultante de l'aimantation magnétique  $\vec{M}$  qui apparaît par unité de volume a le même sens que l'induction  $\vec{B}^{(0)}$ , [20]. D'autre part le matériau excité est le siège de courants de Foucault qui produisent une induction  $\vec{B}^{(i)}$  opposant au champ source comme le montre la Figure 3.6. L'induction totale est :

 $\vec{B} = \vec{B}^{(0)} + \vec{B}^{(i)} + \vec{B}^{(m)}$  (3.14) C'est *B*  $\vec{r}$  qui agit sur le milieu pour produire l'aimantation *M*  $\overline{a}$ , [1]. *B(m)*  $\vec{B}^{(i)}$  $\vec{B}^{(0)}$ Inducteur Courant induit courant inducteur

**Figure 3.6.** Différents champs intervenants lors de l'excitation d'une charge magnétique

Selon la notion des sources équivalentes à la magnétisation, ce milieu se comporte comme une distribution volumique de dipôles magnétiques supposés créés par des courants équivalents:

$$
\vec{J}_v = r\vec{o}t\vec{M}
$$
\n(3.15)\n
$$
\vec{J}_s = \vec{M} \times \vec{n}
$$
\n(3.16)

$$
J_s = M \times n \tag{3.16}
$$

 $\vec{J}_v$ : Densité de courant fictive circulant à l'intérieur du domaine dû à l'aimantation volumique.

 $\vec{J}_s$ : Densité de courant fictive circulant sur la surface du domaine dû à l'aimantation surfacique.

D'autre part, le milieu étant conducteur sera le siège de courants réels de conduction  $j_c$ (induits) dû à la conductivité  $\sigma$  du matériau.

On a :

$$
\vec{B} = \mu_0 \mu_r \vec{H} \tag{3.17}
$$

Aussi, on a :

$$
\vec{B} = \mu \left( \vec{H} + \vec{M} \right) \tag{3.18}
$$

On aboutit alors à :

$$
\vec{M} = (\mu_r - 1)\vec{H} \tag{3.19}
$$

L'équation (3.9) devient :

$$
\overrightarrow{J_v} = (\mu_r - 1)\overrightarrow{rot} \overrightarrow{H} + \text{grad } (\mu_r) \times \overrightarrow{H}
$$
\n(3.20)

Pour un milieu homogène et linéaire, on obtient finalement la densité volumique de courant équivalent :

$$
\overrightarrow{J_v} = \left(\mu_r - 1\right) \overrightarrow{rot} \overrightarrow{H}
$$
\n(3.21)

$$
\overrightarrow{rot} \overrightarrow{H} = \overrightarrow{J}_c \tag{3.22}
$$

Si ce milieu est conducteur et de conductivité  $\sigma$ , par la loi d'Ohm on écrit :

$$
\vec{J}_c = \sigma \cdot \vec{E} \tag{3.23}
$$

$$
\overrightarrow{rot} \overrightarrow{H} = \sigma \cdot \overrightarrow{E}
$$
  
L'équation (3.15) devient :

$$
\overrightarrow{J_v} = (\mu_r - 1)\sigma \vec{E}
$$
\n(3.25)

Pour un milieu qui ne contient pas de courants réels ( $\sigma = 0$ ), le courant volumique est alors nul.  $J_{v} = 0$  (3.26)

Donc, subsiste la densité de courant surfacique  $\overrightarrow{J_s}$ . Cette supposition est largement vérifiée dans le cas des ferrimagnétiques (oxydes de fer). Les ferrites sont des céramiques ferromagnétiques à base d'oxydes de fer. Ils sont donc dur, cassant et mauvais conducteurs de l'électricité ( $\sigma = 0$ ).

La Figure 3.7 montre les distributions en courants équivalents à l'aimantation d'un milieu magnétique de perméabilité  $(\mu_r)$  et de conductivité  $(\sigma = 0)$ .

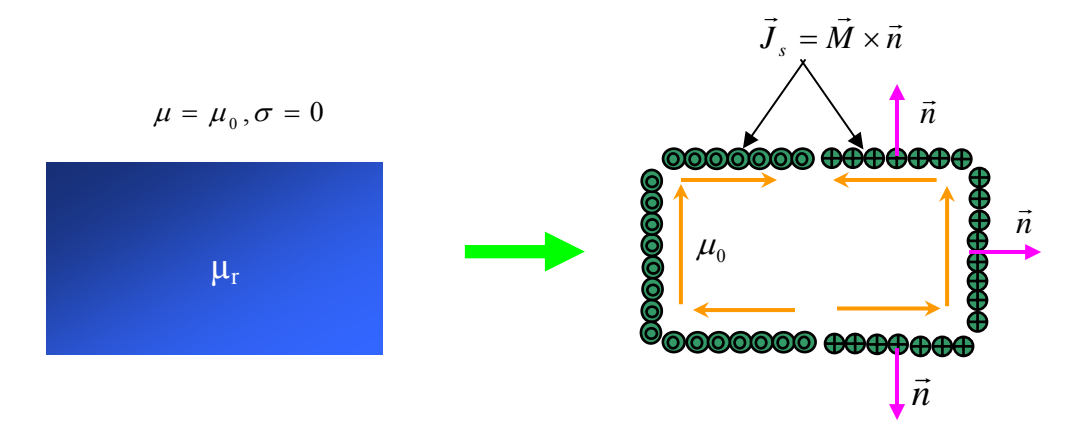

**Figure 3.7.** Distribution de courants équivalents dans une ferrite de conductivité négligeable

Les relations de passage sur la surface de séparation entre la charge et le vide, sont :  $\overline{a}$  $\overline{a}$  $\overline{a}$ ⎨  $\int n. rot A_1 = n. rot A_2$  $\vert$ ⎠  $\setminus$  $\overline{\phantom{a}}$ ⎝  $\big($  $\vec{n} \times \left( \frac{1}{n} \vec{rot} A_1 - \frac{1}{n} \vec{rot} A_2 \right) = \vec{J}_s$ 2 1 1  $1 \rightarrow 1$  $\mu_{\text{l}}$   $\mu_{\text{l}}$ (3.27)

Comme pour l'induction *B* , le principe de superposition permet d'écrire pour le potentiel vecteur magnétique, [20]:

$$
A = A_o + A_s \tag{3.28}
$$

Où :

 $A_0$  est le potentiel vecteur correspndant à la distribution de courant induteur  $J_0$  donnant l'induction  $\vec{B}_o$  extérieure au domaine.

*As* est le potentiel vecteur correspondant aux courants fictifs surfaciques. En exploitant les relations (3.14), (3.27) et (3.28), on montre qu'on aboutit à l'équation caractéristique appelée équation du type Fredholm de 2ème espèce, valable en tout point sur la surface de séparation, [20].

$$
\frac{\mu_0}{2} \frac{1 + \mu_r}{1 - \mu_r} \vec{J}_s - \vec{n} \times \vec{B}_s - \vec{n} \times \vec{B}_o = \vec{O}
$$
\n(3.29)

Tel que :

 $\vec{B}_s$  est l'induction créée par les courants fictifs surfaciques  $I_s$ .

 $\vec{B}_o$  est l'induction créée par le courant de la source  $I_o$ .

Dans le cas d'un système axisymétrique traité en coordonnées cylindriques, les inductions sont exprimées par les relations déduites de la loi de Biot et Savart :

$$
\vec{B}_p = \frac{\mu_0}{8\pi} \int \left[ Gr_{pq} \vec{e}_r + Gz_{pq} \vec{e}_z \right] J_q d\Omega \tag{3.30}
$$

*p* et *q* sont respectivement les points récepteur et source.

 $J_a$  est la densité de courant correspondant au point  $q$ .

Les fonctions  $Gr_{pq}$  et  $Gz_{pq}$  sont en fonction des points récepteur  $p(r_p, z_p)$  et émetteur  $q(r_a, z_a)$ , [6].

$$
Gr_{pq} = \frac{z_p - z_q}{r_p} \frac{k}{\sqrt{r_p r_q}} \left[ \frac{2 - k^2}{1 - k^2} E_2(k) - 2E_1(k) \right]
$$
(3.31)

$$
Gz_{pq} = -\frac{k}{\sqrt{r_p r_q}} \left[ \frac{2 - \left(1 + \frac{r_q}{r_p}\right)k^2}{1 - k^2} E_2(k) - 2E_1(k) \right]
$$
(3.32)

Où :  $E_1$  et  $E_2$  sont respectivement les fonctions elliptiques de 1<sup>ère</sup> et 2<sup>ème</sup> espèce, [3].

$$
k = \sqrt{\frac{4r_p r_q}{(r_p + r_q)^2 + (z_p - z_q)^2}}
$$
(3.33)

Pour simplifier la représentation des équations qui vont suivre, nous définissons un gradient de la fonction tel que

$$
gr\vec{a}dG_{pq} = Gr_{pq} \vec{e}_r + Gz_{pq} \vec{e}_z
$$
\n(3.34)

# **3.7. Modélisation d'un capteur à double fonction avec un noyau de ferrite**

Pour assurer une meilleure canalisation de lignes de champ (analyse ponctuelle), il est apparu indispensable d'associer à la bobine un noyau de ferrite.

#### **3.7.1. Modèle géométrique**

Le système est un capteur à double fonction. L'ensemble capteur-charge est composé de trois milieux. Une bobine, un noyau de ferrite et une plaque conductrice dont l'ensemble constitue une configuration axisymétrique (Figure 3.8).

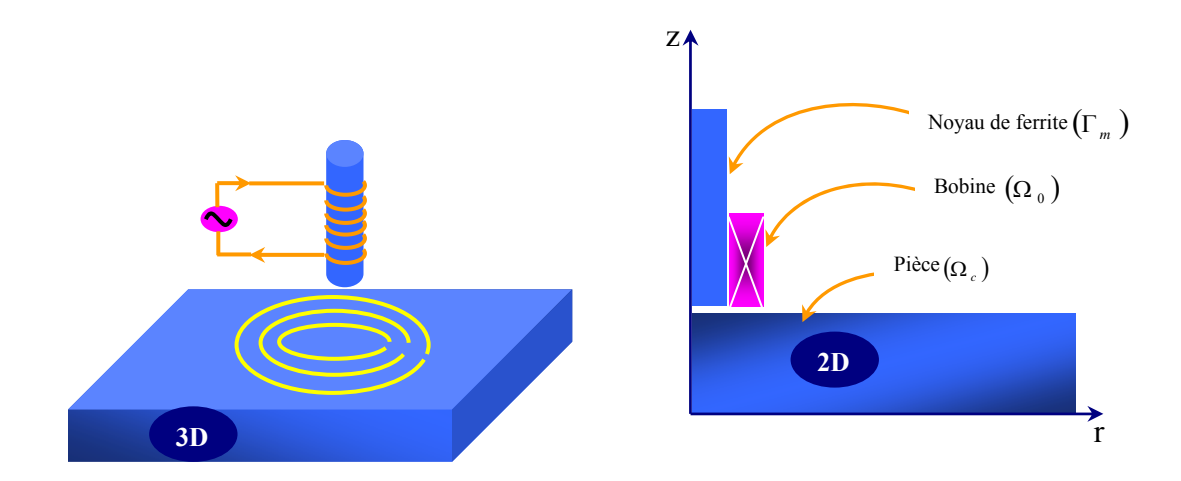

**Figure 3.8.** Modèle géométrique 3D et 2D du dispositif de CND-CF

#### **3.7.2. Discrétisation du système de contrôle**

Pour les fréquences standards de contrôle, on admet que l'épaisseur de peau est comparable au rayon de la section des spires. La distribution de la densité de courant dans les spires est uniforme. De même pour la plaque, l'épaisseur de peau est comparable à l'épaisseur de cette dernière. Par conséquent, la discrétisation dans celle-ci est régulière suivant les deux axes.

La Figure 3.9 montre la discrétisation des différentes régions suivant les deux axes. La bobine  $(\Omega_0)$  du capteur est discrétisée en N<sub>o</sub> éléments circulaires représentant les spires élémentaires disposées en série. N<sub>oz</sub> suivant l'axe vertical et N<sub>or</sub> éléments suivant l'axe horizontal. De même, la charge  $(\Omega_c)$  est découpée en N<sub>c</sub> eléments circulaires représentant les spires élémentaires disposées en parallele. N<sub>cz</sub> suivant l'axe vertical et N<sub>cr</sub> éléments suivant l'axe horizontal. Etant donné que les courants fictifs volumiques sont nuls, la discrétisation est réalisée seulement sur la surface (Γ<sub>*m*</sub>) du noyau de ferrite. N<sub>mz</sub> éléments suivant l'axe vertical et 2.N<sub>mr</sub> suivant l'axe radial, [5].

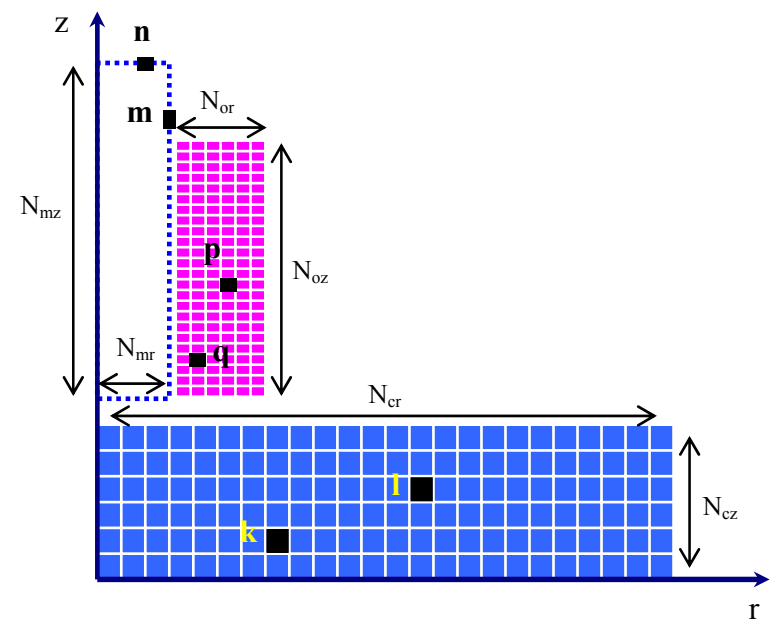

**Figure 3.9**. Discrétisation des différents domaines

En effet, en tenant compte de cette subdivision on aura :

$$
\begin{cases}\nN_c = N_{cr} N_{cz} \\
N_o = N_{or} N_{oz} \\
N_m = 2N_{mr} + N_{mz}\n\end{cases}
$$
\n(3.35)

Les sections élémentaires des différentes régions sont :

$$
\begin{cases}\ns_c = \frac{\Omega_c}{N_c} \\
s_o = \frac{\Omega_o}{N_o} \\
l_m = \frac{\Gamma_m}{N_m}\n\end{cases}
$$
\n(3.36)

# **3.7.3. Calcul de l'impédance à vide**

Le calcul de l'impédance à vide passe préalablement par l'écriture de l'équation dans la source et dans le noyau de ferrite.

# **3.7.3.1 Equation relative à la source**

Pour écrire les équations relatives à la source, à la charge et au noyau, on note par (o) tous ce qui est relatif à la source. Aussi, par (c) tous ce qui est relatif à la charge et par (m) tous ce qui est relatif au noyau de ferrite.

Le tableau 3.1 illustre les fonctions de Green associées aux influences entre les différents éléments du système.

|       | $P_o$                                | $Q_{o}$                                 | $\overline{P_m}$                  | $Q_m$                       | $P_c$                        | $Q_c$                              |
|-------|--------------------------------------|-----------------------------------------|-----------------------------------|-----------------------------|------------------------------|------------------------------------|
| $P_o$ | $\textit{G}_{_{p_o\, p_o}}$          | $G_{p_o q_o}$                           | $G_{_{p_o\, p_m}}$                | $G_{_{p_o q_m}}$            | $G_{p_o p_c}$                | $G_{_{p_o q_c}}$                   |
| $Q_o$ | $\textit{G}_{_{q_{_{o}}{p_{_{o}}}}}$ | $\overline{\mathit{G}_{_{q_o\,q_{_o}}}$ | $G_{q_{o}p_{m}}$                  | $G_{_{q_o q_m}}$            | $G_{_{q_o p_c}}$             | $\textit{G}_{_{q_{_{o}}q_{_{c}}}}$ |
| $P_m$ | $G_{_{p_m\,p_o}}$                    | $G_{_{p_m q_o}}$                        | $\boxed{G_{p_m \; p_m}}$          | $G_{_{p_m\,q_m}}$           | $G_{p_m p_c}$                | $G_{_{p_m\,q_c}}$                  |
| $Q_m$ | $G_{_{q_m\, p_o}}$                   | $G_{q_m q_o}$                           | $\textit{G}_{_{q_{_{m}}p_{_{m}}}$ | $\boxed{G_{\!_{q_m\,q_m}}}$ | $G_{q_m p_c}$                | $G_{_{q_m q_c}}$                   |
| $P_c$ | $G_{p_c\,p_o}$                       | $G_{p_c\,q_o}$                          | $G_{q_c p_m}$                     | $G_{_{p_c q_m}}$            | $\vert G_{_{p_c\,p_c}}\vert$ | $G_{_{p_c\,q_c}}$                  |
| $Q_c$ | $G_{q_c p_o}$                        | $G_{q_c\,q_o}$                          | $G_{_{q_c\,p_m}}$                 | $G_{_{q_c\,q_m}}$           | $G_{_{q_c p_c}}$             | $G_{q_c q_c}$                      |

**Tableau 3.1.** Fonctions de Green associées aux différentes interactions entre les composants du système.

On remarque qu'il existe une symétrie par rapport à la diagonale, cela réduit à la moitié le temps de calcul de ces fonctions de Green. D'autre part, pour les faibles valeurs du champ et de la fréquence, l'influence d'un élément sur lui-même est négligée ( $G_{p_0, p_1} = G_{p_0, p_1}$ .....=0).

Dans la source, les spires sont en série. Après discrétisation [2], la tension élémentaire est :

$$
u_{p} = \frac{2\pi r_{p_o}}{S_{p_o}\sigma_{p_o}} I_o + jI_o\mu_0 \omega r_{p_o} \sum_{q_o=1}^{N_o} G_{p_o q_o} + j\mu_0 \omega r_{p_o} \sum_{q_m=1}^{N_m} G_{p_o q_m} I_{q_m}
$$
(3.37)

Les spires sont en série, donc :

$$
\sum_{p_o=1}^{N_o} u_p = \sum_{p_o=1}^{N_o} \frac{2\pi r_{p_o}}{S_{p_o} \sigma_{p_o}} I_o + jI_o \mu_0 \omega \sum_{p_o=1}^{N_o} r_{p_o} \sum_{q_o=1}^{N_o} G_{p_o q_o} + j\mu_0 \omega \sum_{p_o=1}^{N_o} r_{p_o} \sum_{q_m=1}^{N_m} G_{p_o q_m} I_{q_m}
$$
(3.38)

Telle que :

$$
p_o = 1, N_0
$$

# **3.7.3.2. Equation relative au noyau**

La conductivité électrique est supposée nulle. Donc aucun courant volumique ne circule à l'intérieur du noyau [5] et ne reste que le courant surfacique (Figure. 3.7). En supprimant la contribution des courants induits dans la charge, l'équation (3.29) devient :

$$
\frac{\mu_0}{2} \frac{1+\mu_r}{l_{p_m}(1-\mu_r)} I_{p_m} - \frac{\mu_0}{8\pi} \sum_{n=1}^{N_m} \vec{n} \times \text{grad} G_{p_m q_m} I_{q_m} - \frac{\mu_0}{8\pi} I_o \sum_{p=1}^{N_0} \vec{n} \times \text{grad} G_{p_m q_o} = 0 \tag{3.39}
$$

Telle que :

 $q_m = 1, ..., N_m$ 

*<sup>N</sup> mz* : Nombre de boucles de courant sur la surface latérale.

*<sup>N</sup> mr* : Nombre de boucles de courant sur la surface radiale.

 $l_{q_m}$  : Pas linéique sur les deux axes.

On a donc :

$$
Z_{o} = \sum_{p_{o}=1}^{N_{o}} \frac{2\pi r_{p_{o}}}{S_{p_{o}}}\sigma_{p_{o}} + j\mu_{0}\omega \sum_{p_{o}=1}^{N_{o}} r_{p_{o}} \sum_{q_{o}=1}^{N_{o}} G_{p_{o}q_{o}} + \frac{j\mu_{0}\omega}{I_{o}} \sum_{p_{o}=1}^{N_{o}} r_{p_{o}} \sum_{q_{m}=1}^{N_{m}} G_{p_{o}q_{m}} I_{q_{m}}
$$
(3.40)

# **3.7.4. Calcul de l'impédance en charge**

## **3.7.4.1. Equation relative à la source**

On introduit la contribution des courants de charge, et on note par  $I_o$  et  $I_{q_m}$  respectivement les courants dans la bobine et dans le noyau en présence de la charge. L'équation (3.39) devient alors :

$$
\sum_{p_o=1}^{N_o} \frac{2\pi r_{p_o}}{S_{p_o} \sigma_{p_o}} I_o + jI_o \mu_0 \omega \sum_{p_o=1}^{N_o} r_{p_o} \sum_{q_o=1}^{N_o} G_{p_o q_o} + j\mu_0 \omega \sum_{p_o=1}^{N_o} r_{p_o} \sum_{q_m=1}^{N_m} G_{p_o q_m} I_{q_m} + j\mu_0 \omega \sum_{p_o=1}^{N_o} r_{p_o} \sum_{q_o=1}^{N_c} G_{p_o q_c} I_{q_c} = U
$$
\n(3.41)

Telle que :

$$
p_c = 1, ..., N_c
$$

# **3.7.4.2. Equation relative à la charge**

Les spires sont en court-circuit, la tension élémentaire est alors nulle. D'après [1,2] on aura :

$$
\frac{2\pi}{\sigma_{p_k} s_{p_k}} I_{p_k} + j\mu_0 \omega \sum_{q_k=1}^{N_c} G_{p_k q_k} I_{q_k} + j\mu_0 \omega I_o \sum_{q_o=1}^{N_0} G_{p_k q_o} + j\mu_0 \omega \sum_{q_m=1}^{N_m} G_{p_k q_m} I_{q_m} = 0
$$
\n(3.42)

#### **3.7.4.3. Equation relative au noyau**

$$
\frac{\mu_0}{2} \frac{1+\mu_r}{l_{p_m} (1-\mu_r)} I_{p_m} - \frac{\mu_0}{8\pi} \sum_{n=1}^{N_m} \vec{n} \times \text{grad} G_{p_m q_m} I_{q_m} - \frac{\mu_0}{8\pi} I_o \sum_{p=1}^{N_0} \vec{n} \times \text{grad} G_{p_m q_o} - \frac{\mu_0}{8\pi} \sum_{q_c=1}^{N_c} \vec{n} \times \text{grad} G_{p_{m} q_c} I_{q_c} = 0
$$
\n(3.43)

#### **3.7.5. Variation de l'impédance due à la présence de la charge**

Cette variation d'impédance est obtenue en retranchant l'impédance à vide de l'impédance en charge.

$$
\Delta Z = Z - Z_0 \tag{3.44}
$$

On aura :

$$
\Delta Z = j\mu_0 \omega \sum_{p_o=1}^{N_0} r_{p_o} \left( \sum_{q_m=1}^{N_m} G_{p_o q_m} \left( \frac{I_{q_m} - I_{q_m}}{I_o} \right) \right) + \frac{j\mu_0 \omega}{I_o} \sum_{p_o=1}^{N_0} r_{p_o} \sum_{q_c=1}^{N_c} G_{p_o q_c} I_{q_c}
$$
(3.45)

Cette expression de l'impédance prend en considération tous les effets inductifs qui ne sont pas introduits dans les travaux précédents en l'occurrence celui de [14], où la variation de l'impédance est exprimée seulement en fonction des paramètres de la charge. L'équation (3.45) montre que l'impédance du capteur n'est pas seulement fonction des paramètres de la charge, mais affectée par l'interaction entre le noyau de ferrite et la charge, [43]. Dans d'autres termes, les modèles publiés supposent que  $I_m^{(v)} = I_m^{(c)}$ , cependant, nos résultats de simulation démontrent que cette supposition n'est pas correcte et conduit à des résultats inexacts.
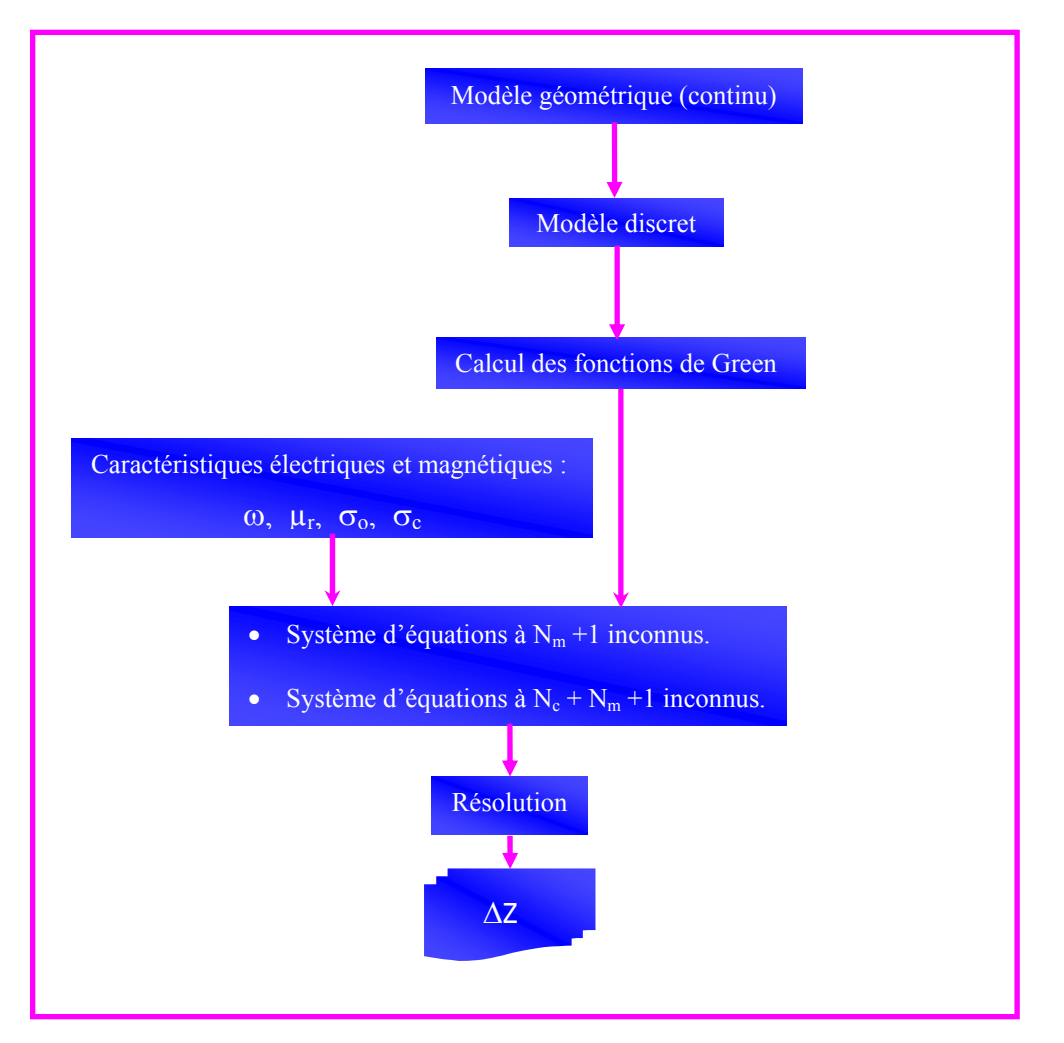

Les étapes de l'élaboration de la méthode sont résumées par l'organigramme de la Figure 3.10.

**Figure 3.10.** Etapes de simulation par la méthode des circuits couplés d'un système de CND-CF

#### **3.8. Validation et exploitation**

Dans cette section, le modèle complété et confectionné sera validé par comparaison des résultats obtenus par la méthode des circuits couplés à ceux obtenus par celle des éléments finis.

#### **3.8.1. Capteur sans noyau de ferrite**

Dans le but de valider et quantifier la méthode développée, nous traitons la configuration axisymétrique illustrée sur la Figure 3.11, [43].

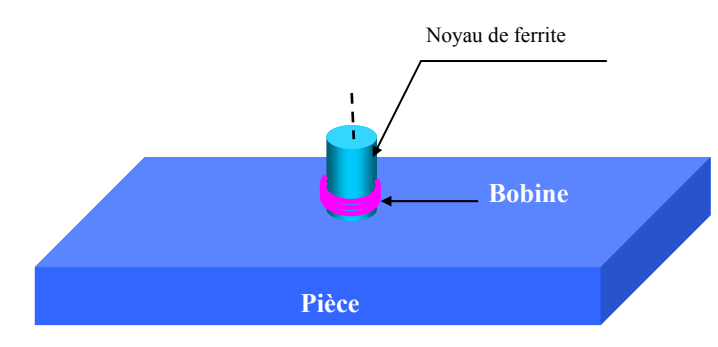

**Figure 3.11.** Configuration géométrique

Les caractéristiques physiques et géométriques sont données sur le Tableau 3.2.

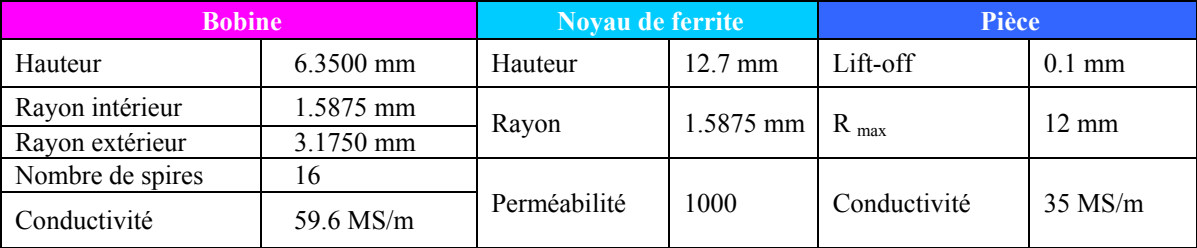

**Tableau 3.2.** Caractéristiques géométriques et physiques du système

Pour cette configuration, les valeurs calculées de l'impédance normalisée par la méthode proposée (MCC) et la méthode des éléments finis (MEF) sont regroupés dans le Tableau 3.3.

| Fréquence                                      | 1MHz            | 100kHz          | 10kHz          |
|------------------------------------------------|-----------------|-----------------|----------------|
| <b>Épaisseur de peau (mm)</b>                  | 0.085           | 0.27            | 0.85           |
| <b>Impédance Z</b> avec MEF $(\Omega)$         | $0.026 + 2.36j$ | $0.011 + 0.24j$ | $0.007+0.025j$ |
| <b>Temps de simulation <math>T_f(s)</math></b> | 1.60            | 1.45            | 1.30           |
| <b>Impédance Z</b> avec CCM $(\Omega)$         | $0.022 + 2.32j$ | $0.010+0.23j$   | $0.007+0.024j$ |
| <b>Temps de simulation <math>T_c(s)</math></b> | 1.09            | 0.32            | 0.11           |
| <b>Erreur relative (%)</b>                     | 1.7             | 3.1             | 3.7            |

**Tableau 3.3.** Résultats de calcul par la MEF et la MCC

On peut remarquer à travers le Tableau 3.3 que l'erreur relative commise en comparant les deux méthodes ne dépasse pas 3.7%. Donc, étant donné cette légère différence, on peut énoncer la validation de l'approche développée.

En se référant aux temps de simulation reportés dans le Tableau 3.3, on peut confirmer que la méthode des circuits couplés est plus rapide que celle des éléments finis (pour le système étudié, le temps de simulation par la MCC est inférieur à 1.09s). D'autre part, le maillage par la méthode des circuits couplés est régulier selon les deux axes, contrairement à celui de la MEF qui est généré d'une manière optimisée par le logiciel Matlab.

La distribution des courants induits  $I_c$  calculés par la MCC est illustrée sur la Figure 3.12.

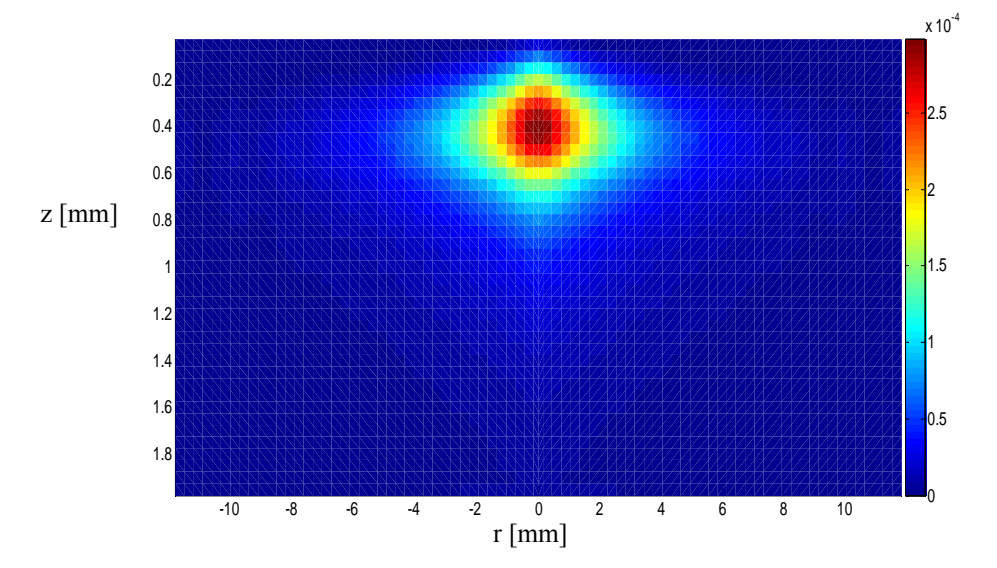

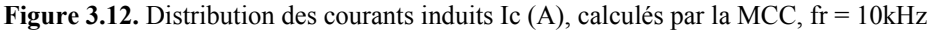

À partir de la Figure 3.12, on remarque bien que les courants induits sont importants au voisinage de la bobine. D'autre part, ils décroissent en amplitude selon la profondeur de la pièce. L'épaisseur de peau, pour les fréquences standards, est inférieure à l'épaisseur de la pièce. En tenant en considération les remarques précédentes, on peut élaborer un maillage irrégulier selon les deux axes. Par conséquent, le temps de simulation sera considérablement réduit.

# **3.8.2. Capteur avec noyau de ferrite**

L'expression 3.45 explique clairement que la magnétisation du noyau est influencée par la présence de la pièce ( $I_m^{(c)} \neq I_m^{(v)}$  $I_m^{(c)} \neq I_m^{(v)}$ ) et la variation de l'impédance est aussi affectée. Dans les travaux antérieurs [14], la variation de l'impédance est seulement exprimée en fonction des paramètres de la charge (le deuxième terme de l'équation (3.45)). Cela n'est pas raisonnable, et nos résultats de simulation révèlent que cette hypothèse n'est pas exacte et les résultats sont affectés. En effet, cette expression doit être complétée en introduisant le premier terme de l'équation (3.45).

Pour démontrer l'exactitude du modèle corrigé, nous prenons la configuration traitée précédemment, mais dans ce cas la bobine est équipée d'un noyau de ferrite de perméabilité magnétique  $\mu_r = 1000$ . Les impédances normalisées calculées en utilisant la MEF et la méthode proposée sont regroupées dans le Tableau 3.4.

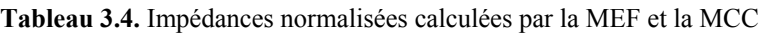

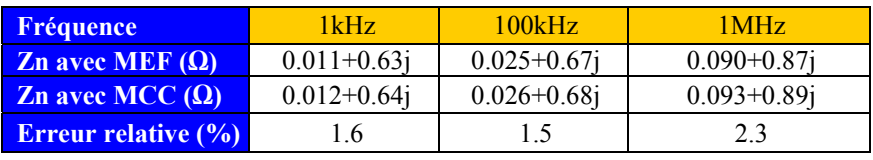

Selon le Tableau 3.4, on remarque que la différence relative entre l'impédance normalisée calculée par la méthode proposée et celle des éléments finis ne dépasse pas 2.3%.

Par ailleurs, cette étude nous a conduits à tracer plusieurs courbes qui montrent l'évolution des grandeurs électromagnétiques dans le système étudié. La Figure 3.13, Figure 3.14 et la Figure 3.15 montrent l'évolution des courants fictifs surfaciques dans la surface du noyau de ferrite. Les Figure 3.13 et Figure 3.14 illustrent respectivement le courant fictif dans la surface supérieure et inférieure du noyau. Le courant fictif latéral est représenté sur la Figure 3.15.

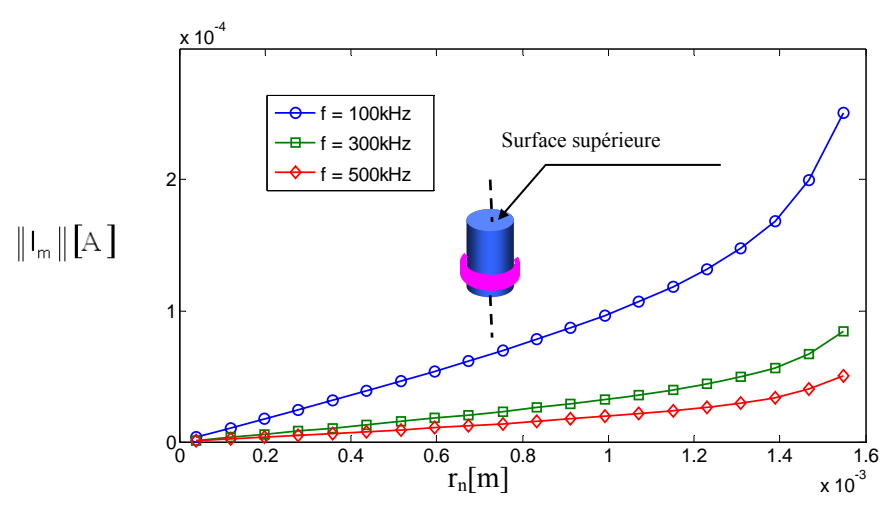

**Figure 3.13.** Répartition du courant fictif de magnétisation sur la surface inférieure du noyau.

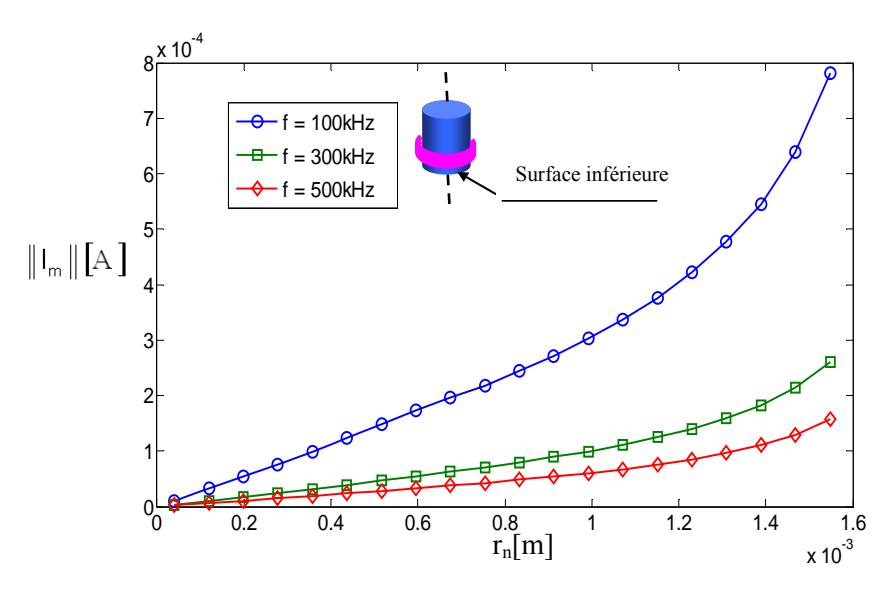

**Figure 3.14.** Répartition du courant fictif de magnétisation sur la surface supérieure du noyau.

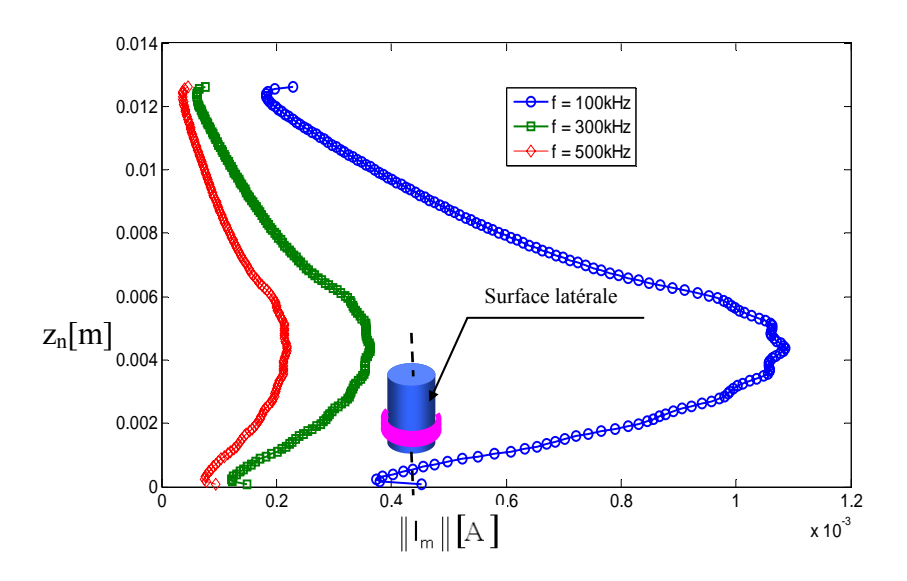

**Figure 3.15**. Répartition du courant fictif de magnétisation sur la surface latérale du noyau.

Les Figure 3.13 et 3.14 montrent que le courant fictif radial sur la surface du noyau est maximal sur la surface et décroit en s'approchant de l'axe de symétrie. D'autre part, la Figure 3.15 montre que le courant fictif sur la surface latérale est important au voisinage de la bobine et décroit en amplitude en s'éloignant de cette dernière.

#### **3.9. Influence du noyau de ferrite sur la détection de défauts dans les tubes conducteurs**

#### **3.9.1. Modèle géométrique**

Les dimensions du capteur ainsi que celles du tube conducteur sont représentées sur la Figure 3.16. La bobine est constituée de 328 spires, les rayons interne et externe de la bobine sont respectivement de 0.35mm et 1.094mm. Pour des raisons de discrétisation, le nombre de spires choisi est 330 pour obtenir ainsi 11 éléments sur l'axe radial et 30 sur l'axiale. La hauteur de la bobine est de 2mm et de conductivité  $\sigma = 5.96$ MS/m. Le circuit magnétique est un cylindre en

ferrite de rayon 0.35mm, de hauteur 3mm et de lift-off 0.1mm. La charge est un tube creux de conductivité 1.45MS/m, d'épaisseur 2mm et de longueur de 4.5mm (Figure 3.16). Elle est discrétisée uniformément sur les deux axes.

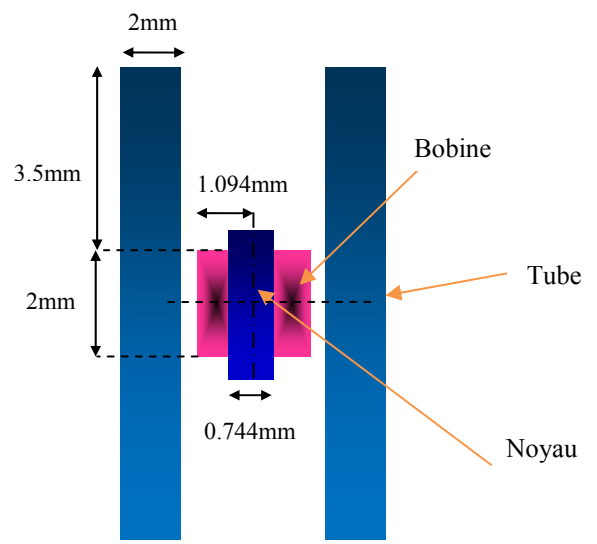

**Figure 3.16.** Géométrie du dispositif de contrôle.

Pour les trois fréquences 100kHz, 300kHz et 500kHz et en prenant en compte les trois milieux (bobine, noyau et charge), le modèle développé est exploité pour calculer l'impédance normalisée due à la présence du capteur à l'intérieur d'un tube conducteur.

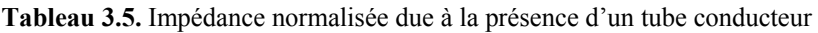

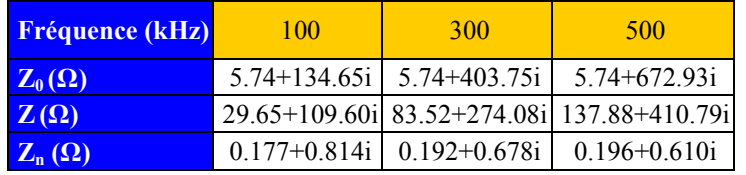

## **3.9.2. Evolution des courants fictifs**

L'évolution des courants fictifs à la surface du noyau est montrée sur les Figures 3.17 et 3.18. La Figure 3.17 montre l'évolution du courant fictif radial. Le courant axial est représenté sur la Figure 3.18.

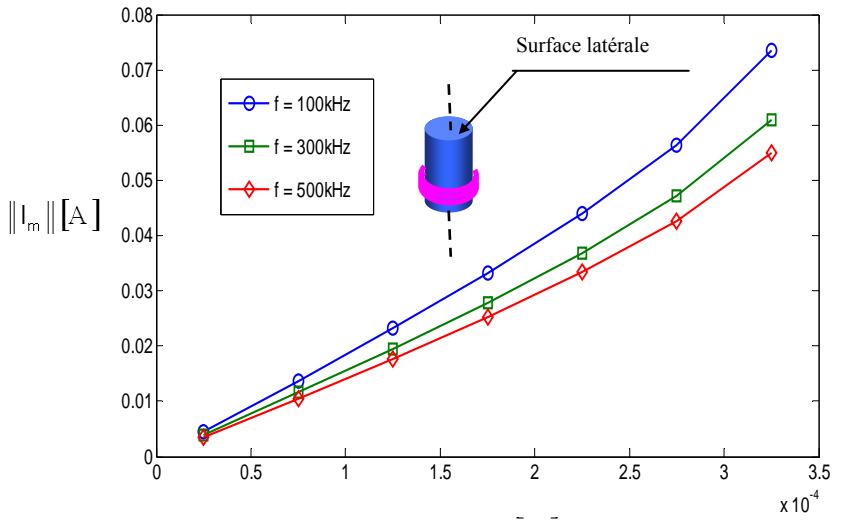

**Figure 3.17.** Répartition du courant fictif radial.

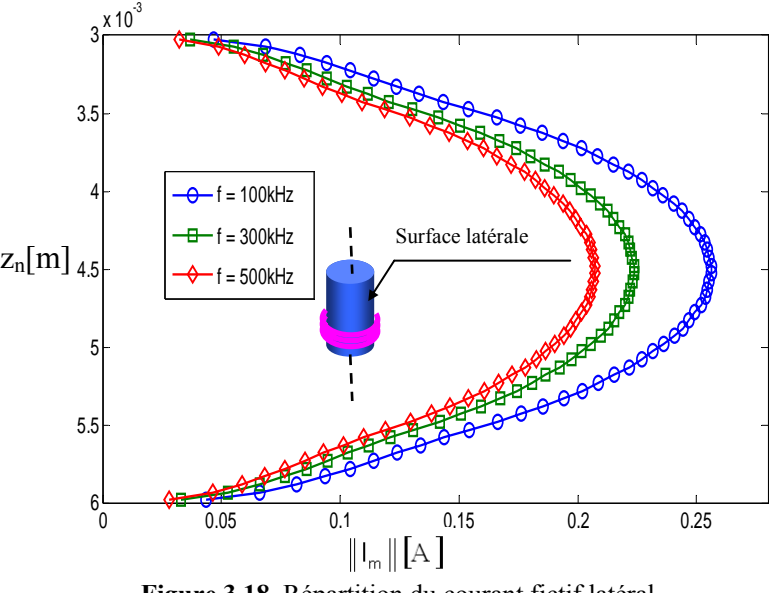

**Figure 3.18.** Répartition du courant fictif latéral.

Le courant fictif radial est maximal à la surface latérale et décroît pour s'annuler sur l'axe. Le courant axial est maximal sur l'axe de la bobine et décroît en s'éloignant de cette dernière. Pour mettre en évidence l'effet du noyau de ferrite et la fréquence du champ d'excitation sur les courants induits dans le matériau inspecté, une simulation a été réalisée pour un capteur avec noyau (A.N) et sans noyau (S.N) pour les trois fréquences de contrôle (Figure 3.19).

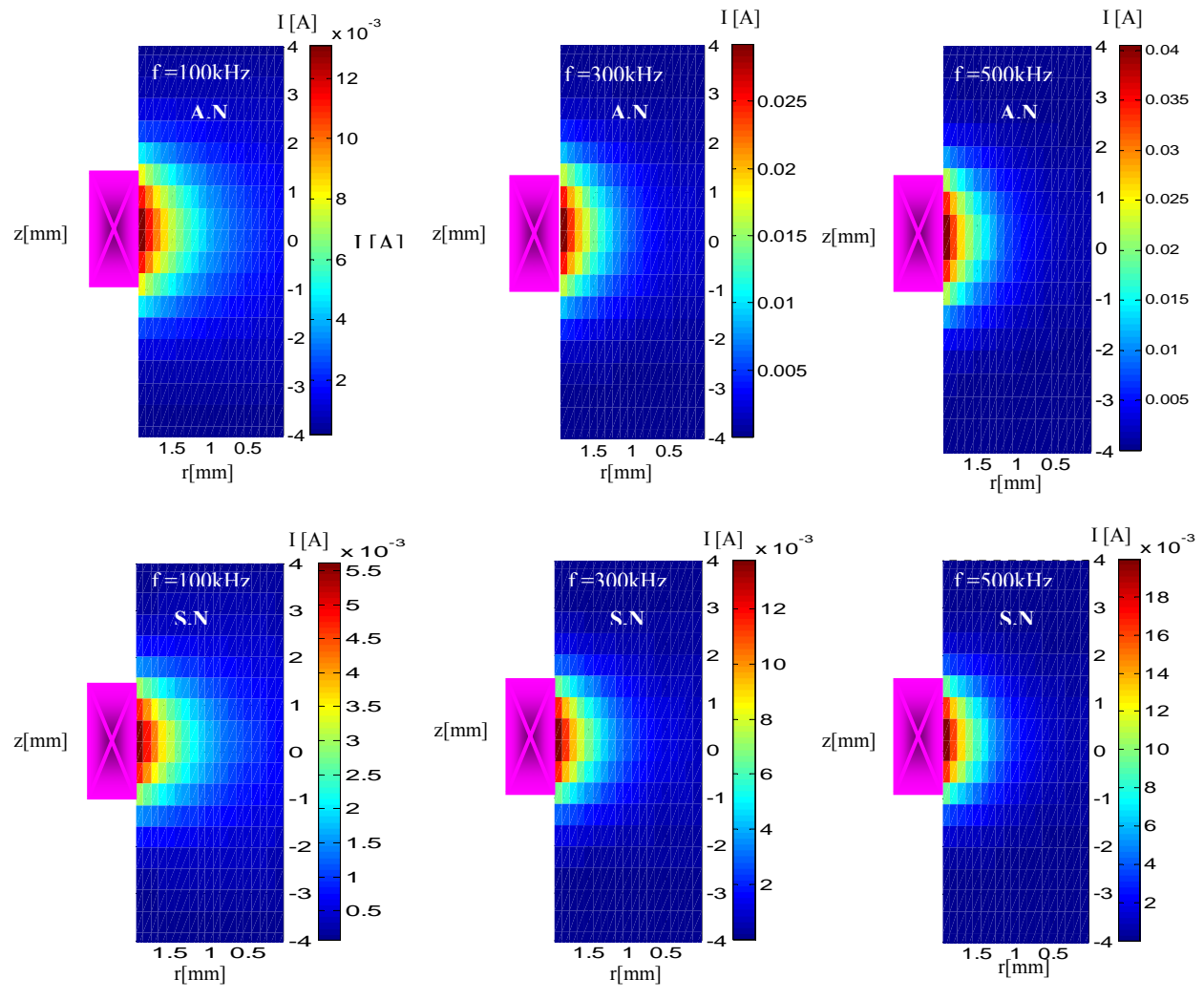

**Figure 3.19.** Répartition des courants induits dans la section du tube testé.

D'après la Figure 3.19, on constate bien que l'amplitude des courants induits augmente avec l'augmentation de la fréquence ; d'autre part les courants deviennent concentrés en surface au fur et à mesure que la fréquence augmente (épaisseur de peau)**.** La comparaison des résultats obtenus avec noyau (A.N) et sans noyau (S.N) montre clairement l'effet de ce dernier sur l'amélioration de la performance de l'inspection, car pour la même fréquence les courants deviennent plus importants lorsque le capteur opère avec un noyau de ferrite.

#### **3.9.3. Détection de défauts**

Ce modèle qu'on a exploité pour la caractérisation physique et géométrique, peut servir aussi pour l'évaluation de l'état de santé des matériaux conducteurs. La présence d'un défaut dans ces derniers change la topologie des courants de Foucault. Ce changement se traduit par une variation de l'impédance qui est souvent exploitée pour la détection des défauts et des hétérogénéités. Ce que nous souhaitons est de détecter les défauts avec une sensibilité maximale.

Nous présentons un calcul de la variation de l'impédance aux bornes du capteur (avec ou sans noyau de ferrite) due à la présence d'un défaut sur la surface intérieure et sur la surface extérieure d'un tube. Ces types de défaut sont dus à de nombreux facteurs à savoir la corrosion, le vieillissement thermique et les contraintes mécaniques, etc..

#### **3.9.3.1. Défaut sur la surface intérieure du tube**

Le dispositif de contrôle est celui traité précédemment, seulement avec un défaut circulaire axisymétrique sur la surface interne du tube (Figure 3.20).

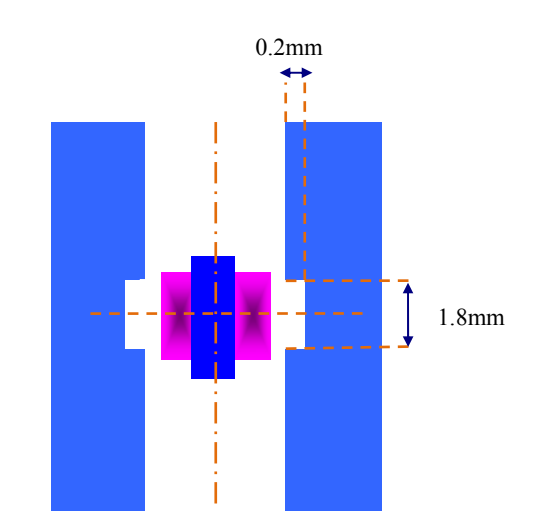

**Figure 3.20.** Défaut sur la surface intérieure du tube

Le Tableau 3.6 montre le résultat de calcul de la variation de l'impédance du capteur (avec ou sans noyau de ferrite) due à un défaut sur la surface intérieure du tube.

**Tableau 3.6.** Variation de l'impédance due à la présence d'un défaut sur la surface interne du tube

| <b>Fréquence (kHz)</b>          | 100.            | 300               | 500               |
|---------------------------------|-----------------|-------------------|-------------------|
| $\Delta Z$ (2) (avec novau)     | $-7.56 + 6.98i$ | $-29.49 + 41.72i$ | $-47.71 + 71.49i$ |
| $\Delta Z(\Omega)$ (sans noyau) | $-1.42+0.90i$   | $-7.71 + 6.82i$   | $-14.91+16.76i$   |

## **3.9.3.2. Défaut sur la surface extérieure**

On reprend le même dispositif avec un défaut sur la surface extérieure du tube (Figure 3.21).

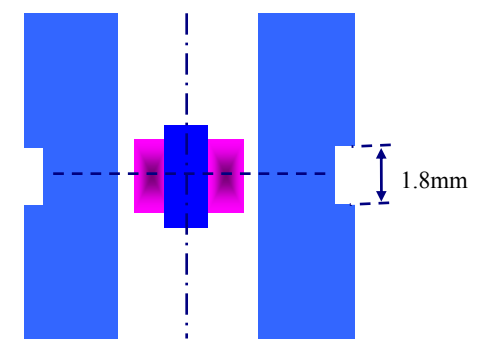

**Figure 3.21.** Défaut sur la surface extérieure du tube

#### **Tableau 3.7. Variation de l'impédance due à la présence d'un défaut sur la surface externe du**

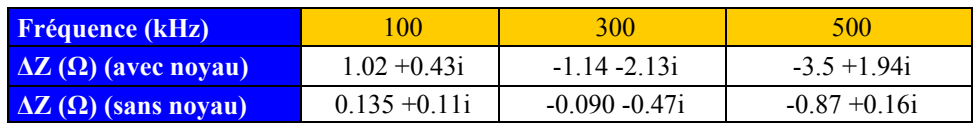

Pour les trois fréquences, nous remarquons que les variations de l'impédance sont importantes lorsque le capteur opère avec un noyau de ferrite. De même, l'amplitude du signal s'affaiblit pour les défauts profonds. En résumé, le noyau de ferrite améliore la sensibilité du capteur aux défauts. Ces derniers sont détectés avec précision lorsqu'ils sont proches de la surface sur laquelle le capteur opère.

## **3.10. Conclusion**

*Essentiellement, ce troisième chapitre a traité le développement, la validation et l'exploitation d'une méthode semi-analytique. Cette derrière consiste à exprimer respectivement les phénomènes de conduction et de magnétisation intervenants dans le système, avec les courants de conduction et les courants fictifs de magnétisation. Après avoir introduit le terme qui exprime l'interaction entre le noyau de ferrite et la pièce sous test dans l'expression semi-analytique de l'impédance du capteur, une comparaison quantitative entre cette méthode et la méthode des éléments finis (MEF) a été effectuée. En terme des résultats, la méthode proposée est apparue plus rapide que la MEF avec un temps de simulation très réduit (pour le système étudié, le temps de simulation par la MCC est inférieur à 1.09s). Ensuite, notre travail a été orienté vers l'étude de l'effet de l'introduction du noyau de ferrite sur la capture des objets et de défauts dans leurs structures. Les résultats révèlent que le capteur devient plus sensible à la présence d'objets conducteurs et de défauts lorsqu'il est muni d'un noyau de ferrite. Aussi, les défauts sont détectés avec précision lorsqu'ils sont proches de la surface sur laquelle le capteur opère. Ce chapitre a traité seulement l'inspection des matériaux avec une seule couche, cependant dans plusieurs applications il est nécessaire d'avoir un outil pour des configurations multicouches. Pour cette raison, à travers le prochain chapitre, nous envisagerons d'étendre cette méthode pour la modélisation de ce type de systèmes.* 

# **Chapitre Quatre**

# **EXTENSION DE LA METHODE DES CHAMPS ELECTRIQUES COUPLES POUR LA MODELISATION DES STRUCTURES MULTICOUCHES**

# Chapitre Quatre

# **Extension de la Méthode des Champs Electriques Couplés pour la Modélisation des Structures Multicouches**

## **4.1. Introduction**

*Le développement d'un outil de simulation rapide et efficace pour l'étude des configurations avec des structures multicouches est devenu plus qu'une nécessité, car cela permet de comprendre les résultats expérimentaux et de concevoir des systèmes de contrôle plus fiables. Pratiquement ces configurations sont rencontrées particulièrement dans le domaine de l'aéronautique ou les coques d'avions (matériaux multicouches) sont soumises à des fortes contraintes, ce qui favorise l'apparition de défauts soit au voisinage des rivets ou quelques parts dans l'une des couches. On vise à travers ce chapitre d'étendre la méthode des champs électriques couplés pour la modélisation d'une structure de matériaux stratifiés axisymétrique. Le principe consiste à appliquer le principe de superposition entre les différents éléments du système, ce qui permet d'exprimer tous les effets inductifs affectant l'impédance du capteur. Ensuite, on fera apparaitre la variation de l'impédance due à la présence de ces couches en fonction de leurs caractéristiques physiques et géométriques. Enfin, nous exploiterons la méthode proposée pour l'étude de la détection d'un défaut enfoui dans la deuxième couche.* 

## **4.2. Quelques travaux scientifiques sur des configurations multicouches.**

- Dans la référence [45], des modèles inverses ont été développés dans le but de déterminer la conductivité et l'épaisseur des couches constituants un matériau en utilisant les réseaux de neurone et la méthode des moindres carrée.
- Une solution analytique pour la variation de l'impédance d'une bobine localisée à l'intérieur et à l'extérieur d'un tube multicouche est obtenue dans, [46-47]. Dans cette contribution la variation de l'impédance est exprimée par une intégrale impropre qui contient des fonctions de Bessel.
- D'autres modèles basées sur les courants de Foucault pulsés sont développés pour l'évaluation des structures multicouches, [48-51]. Car cette technique autorise la découverte des défauts dans les couches profondes.
- Dans la référence [52], une étude est consacrée à l'application de la méthode des courants de Foucault pour la mesure de la résistivité d'un film multicouches. La méthode n'est pas seulement applicable pour mesurer la résistivité des couches non magnétiques, mais aussi celle d'un film mince de couches magnétiques qui est attirant dans les applications électroniques de multi-mégahertz.
- La technique par courants de Foucault est utilisée largement dans l'inspection de structures de tôles multicouches d'avions pour détecter des fissures sous les rivets. La découverte des défauts cachés profonds pose un défi majeur dans les techniques de CND-CF

traditionnelles parce que le signal dû à une fissure sub-surfacique est dominé par le signal fort du rivet. Pour surmonter cette difficulté, dans la contribution [53], les auteurs ont développé deux méthodes pour l'interprétation des signaux de GMR (magnétorésistance géante) dû à un défaut au-dessous d'un rivet dans une tôle multicouches d'un avion.

- D'autre part, dans la référence [4], une étude de validation d'un code éléments finis 3D multicouches basé sur la Méthode des Intégrales de Volumes (MIV) a été réalisée.
- Dans la référence [54], en utilisant le formalisme d'équations intégrales de volume mettant en jeu des dyades de Green multicouches, les auteurs ont introduit dans la plate-forme du logiciel CIVA un modèle qui prend en compte un défaut en pied de rivet et des défauts enfouis dans une structure multicouches.

Dans ce chapitre nous étendrons la méthode des champs électriques couplés pour exprimer la variation de l'impédance due à la présence d'un matériau multicouches au-dessous d'une sonde absolue. L'intérêt de cette approche est de pouvoir exprimer cette variation d'impédance en fonction des caractéristiques physiques et géométriques de chaque couche d'une part, et d'autre part, d'étendre cette méthode pour la détection d'un défaut enfoui dans l'une des couches constituant la structure.

#### **4.3. Elaboration du modèle des champs électriques couplés pour les configurations multicouches.**

Pour élaborer ce modèle, nous considérons une configuration multicouche illustrée sur la Figure 4.1.a. Le système de contrôle non destructif par courants de Foucault à modéliser est constitué d'une bobine opérant sur une cible de '**n**' couches conductrices. Etant donné la symétrie de révolution, le calcul des grandeurs électromagnétiques est effectué sur deux dimensions (Figure 4.1.b). Puisque le système possède cette symétrie de révolution, le calcul sera réduit à la moitié de l'espace occupé par le système bidimensionnel.

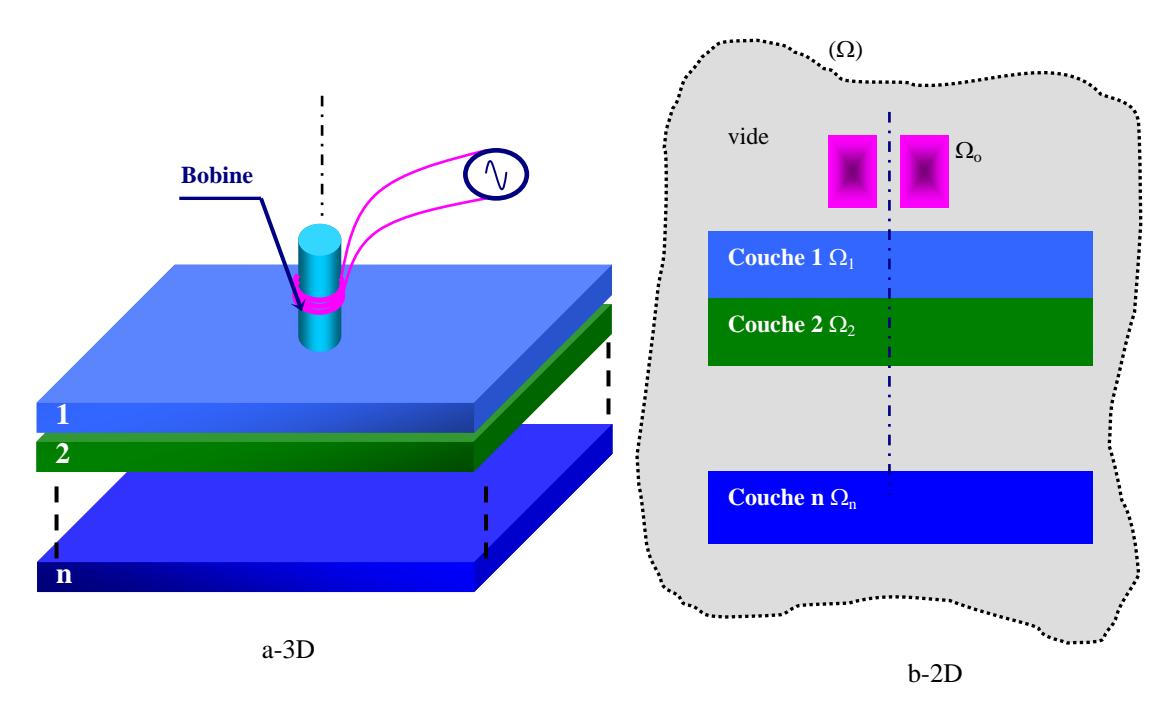

**Figure 4.1.** Dispositif de contrôle axisymétrique. Bobine opérant sur un empilement de n matériaux conducteurs

En remarque que le domaine d'étude Ω est constitué de  $n+1$  sous domaines.  $\Omega_1, \Omega_2, \ldots, \Omega_n$ domaines correspondants aux sous couches 1, 2, 3, ..., n.  $\Omega_0$  correspond à la bobine excitatrice. On peut écrire donc :

$$
\Omega = \Omega_o + \Omega_1 + \dots + \Omega_n \tag{4.1}
$$

Après avoir définit toutes les sections actives du système, nous entamons la modélisation du système en écrivant l'équation des circuits couplés dans l'inducteur et l'équation des champs électriques couplés dans les différentes couches.

#### **4.4. Equation dans le capteur :**

La présence des courants induits dans les différentes couches influence la tension de l'alimentation. Pour exprimer ces effets inductifs, on applique l'équation (2.9) au capteur, [1-2]. On aura donc :

$$
\frac{2\pi r_o(p)}{\sigma_o(p)} J_o(p) + j\omega\mu_o r_o(p) \iint\limits_{\Omega_o} G_{oo} (p,q) J_o(q) d\Omega_o + j\omega\mu_o r_o(p) \iint\limits_{\Omega_i} G_{oc1} (p,q_1) J_{c1}(q_1) d\Omega_1
$$
\n
$$
\dots \dots \dots + j\omega\mu_o r_o(p) \iint\limits_{\Omega_i} G_{oci} (p,q_i) J_{ci}(q_i) d\Omega_i + \dots + j\omega\mu_o r_o(p) \iint\limits_{\Omega_n} G_{ocn} (p,q_n) J_{cn}(q_n) d\Omega_n = u(p)
$$
\n(4.2)

Où *p* et *q* sont des points appartenant à la source.

 $J_{c_1}, \ldots, J_{c_n}$  sont respectivement les densités de courants circulant dans les couches *c*1, *c*2,..., *cn* . Telle que :

*Nci* est le nombre de spires appartenant à la couche *i* .

#### **4.5. Equation dans les différentes couches**

Le champ électrique  $E_{p_j}$  dans la couche  $p_j$  ( $j=1,...,n$ ) est le résultat de la contribution des effets inductifs des autres couches et celui de l'inducteur, [7]. On applique l'équation (2.11), on obtient :

$$
2\pi E_{ci}(p_i) + j\omega\mu_o \iint_{\Omega} G_{cio}(p_i, q) \sigma_o(q) E_o(q) d\Omega_o + j\omega\mu_o \iint_{\Omega_{ci}} G_{cic} (p_i, q_i) \sigma_{c1}(q_i) E_{c1}(q_i) d\Omega_{c1} ++...+ j\omega\mu_o \iint_{\Omega_{ci} \cap j} G_{cicj} (p_i, q_j) \sigma_{cj}(q_j) E_{cj}(q_j) d\Omega_{cj} + j\omega\mu_o \iint_{\Omega_n} G_{cicn} (p_i, q_n) \sigma_{cn}(q_n) E_{cn}(q_n) d\Omega_{cn} = 0
$$
\n(4.3)

Où *pi* et *qi* sont des points appartenant à la couche *ci* . D'autre part, la tension aux bornes des spires est nulle ; car les spires sont en court-circuit.

#### **4.6. Maillage du domaine d'étude**

Le système à étudier est constitué de n+1 sous-domaines. Le domaine Ω*o* occupé par la section de la bobine est composé de  $N_0$  spires en série.  $\Omega_1, \Omega_2, \ldots, \Omega_n$  représentent les sections

des couches 1,2,..., n subdivisées respectivement en  $N_1, N_2, \ldots, N_n$  spires disposées en parallèle. En outre, les spires sont distribuées d'une manière régulière suivant les deux axes (Figure 4.2).

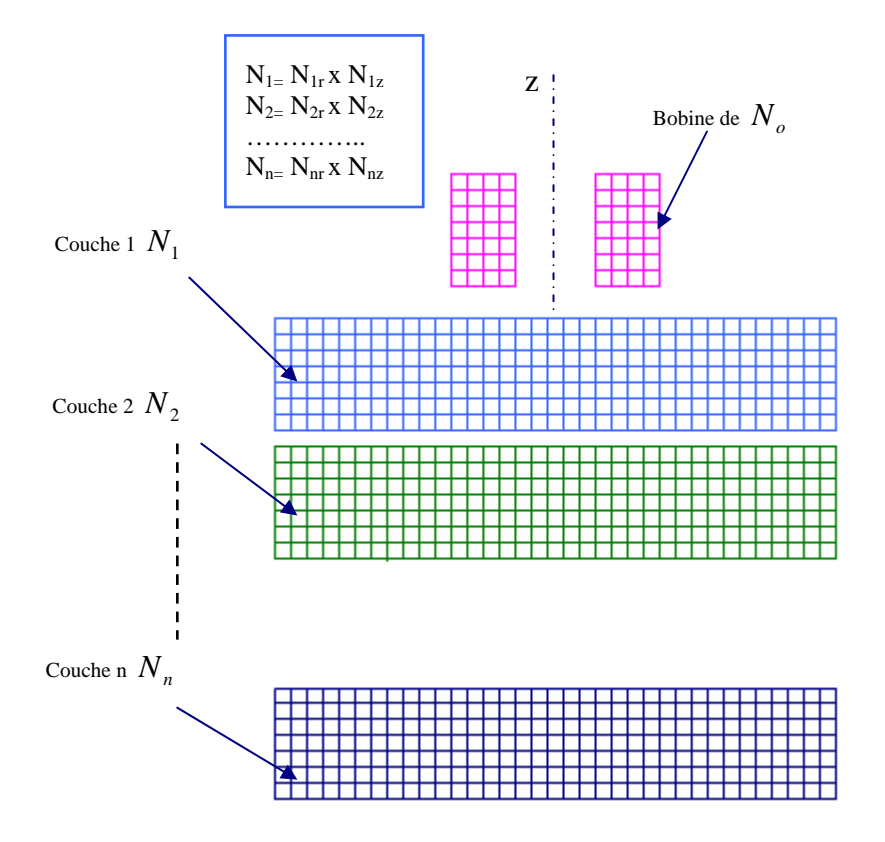

**Figure 4.2**. Maillage du domaine d'étude d'un système multicouche

#### **4.7. Discrétisation des équations**

En tenant compte de la discrétisation précédente, les équations intégrales dans chaque région peuvent être réécrites sous forme discrète.

#### **4.7.1. Equation dans le capteur**

La bobine du capteur est constituée de  $N_a$  spires de tension  $u(p)$  disposées en série, [2]. Par conséquent :

$$
U = \sum_{p=1}^{N_o} u(p) \tag{4.4}
$$

La discrétisation de l'équation (4.2), conduit à l'équation (4.5).

$$
\sum_{p=1}^{N_o} \frac{2\pi r_o(p)}{\sigma_o(p) s_o(p)} I_o + j \omega \mu_o I_o \sum_{\substack{p=1 \ p \neq q}}^{N_o} r_o(p) \sum_{q=1}^{N_o} G_{oo} + j \omega \mu_o \sum_{p=1}^{N_o} r_o(p) \sum_{q_1=1}^{N_c} G_{oc1} s_{c1}(q_1) \sigma_{c1} E_{c1}(q_1) + j \omega \mu_o \sum_{p=1}^{N_o} r_o(p) \sum_{q_i=1}^{N_o} G_{oc1} s_{ci}(q_i) \sigma_{ci} E_{ci}(q_i) + ... + j \omega \mu_o \sum_{p=1}^{N_o} r_o(p) \sum_{q_n=1}^{N_o} G_{ocn} s_{cn}(q_n) \sigma_{cn} E_{cn}(q_n) = U
$$
\n(4.5)

Où  $s_a(p)$  est la section de la spire p du capteur.

<sup>σ</sup> *<sup>o</sup>* est la conductivité électrique du capteur.

 $s_{ci}(q_i)$  est la section de la spire  $q_i$  appartenant à la couche *ci*.

<sup>σ</sup> *ci* est la conductivité électrique de la couche *ci* .

#### **4.7.2. Equation dans les couches**

De la même manière que dans le capteur, pour décrire le champ électrique induit  $E_{ci}( p_i )$  dans chaque couche, nous discrétisons l'équation (4.3). Donc on aura :

$$
2\pi E_{ci}(p_i) + j\omega\mu_o I_o \sum_{q=1}^{N_c} G_{cio}(p_i, q) + j\omega\mu_o \sum_{q_1=1}^{N_{ci}} G_{cic1}(p_i, q_1) s_{c1}(q_1) \sigma_{c1} E_{c1}(q_1)
$$
  
+  $j\omega\mu_o \sum_{q_j=1 \atop i \neq j}^{N_{cj}} G_{cicj}(p_i, q_j) s_{cj}(q_j) \sigma_{cj} E_{cj}(q_j) + ... + j\omega\mu_o \sum_{q_n=1}^{N_{cn}} G_{cicn}(p_i, q_n) s_{cn}(q_n) \sigma_{cn} E_{cn}(q_n) = 0$  (4.6)

#### **4.8. Expression de la variation de l'impédance**

La variation de l'impédance due à la présence des couches est le signal utile. Ce dernier est obtenu en retranchant l'impédance à vide  $Z<sub>o</sub>$  de l'impédance en charge  $Z$ .

#### **4.8.1. Impédance à vide**

À vide, aucune cible conductrice n'est présente. Par conséquent :  $\sigma_{ci} = 0Ms / m$  quelle que soit *i*.

$$
Z_o = \frac{U}{I_o} \tag{4.7}
$$

Donc, on aura :

$$
Z_o = \sum_{p=1}^{N_o} \frac{2\pi r_o(p)}{\sigma_o(p) s_o(p)} + j \omega \mu_o \sum_{\substack{p=1 \ p \neq q}}^{N_o} r_o(p) \sum_{q=1}^{N_o} G_{oo}(p,q)
$$
 (4.8)

#### **4.8.2. Impédance en charge**

En charge l'impédance du capteur est perturbée par les champs électriques induits dans chaque couche. En effet, son expression est donnée comme suite :

$$
Z = \sum_{p=1}^{N_o} \frac{2\pi r_o(p)}{\sigma_o(p) s_o(p)} + j \omega \mu_o \sum_{p=1}^{N_o} r_o(p) \sum_{q=1}^{N_o} G_{oo}(p,q)
$$
  
+ 
$$
\frac{j \omega \mu_o}{I_o} \sum_{p=1}^{N_o} r_o(p) \left( \sum_{q_1=1}^{N_{c1}} G_{oc1} s_{c1}(q_1) \sigma_{c1} E_{c1}(q_1) + ... + \sum_{q_i=1}^{N_{ci}} G_{oci} s_{ci}(q_i) \sigma_{ci} E_{ci}(q_i) + \prod_{q_i=1}^{N_{ci}} G_{oci} s_{ci}(q_i) \sigma_{ci} E_{ci}(q_i) \right)
$$
(4.9)

Cette expression peut être écrite autrement :

$$
Z = \sum_{p=1}^{N_o} \frac{2\pi r_o(p)}{\sigma_o(p)s_o(p)} + j\omega\mu_o \sum_{\substack{p=1 \ p \neq q}}^{N_o} r_o(p) \sum_{q=1}^{N_o} G_{oo}(p,q) +
$$
  

$$
\frac{j\omega\mu_o}{I_o} \sum_{p=1}^{N_o} r_o(p) \sum_{i=1}^{n} \sum_{q_i=1}^{N_{ci}} G_{oci}(p,q_i) s_{ci}(q_i) \sigma_{ci} E_{ci}(q_i)
$$
 (4.10)

#### **4.8.3. Variation de l'impédance**

Cette variation d'impédance est obtenue en retranchant l'impédance à vide de l'impédance en charge.

$$
\Delta Z = \frac{j\omega\mu_o}{I_o} \sum_{i=1}^n \sum_{p=1}^{N_o} r_o(p) \sum_{q_i=1}^{N_{ci}} G_{oci}(p, q_i) s_{ci}(q_i) \sigma_{ci} E_{ci}(q_i)
$$
(4.11)

Il est possible de faire apparaitre les caractéristiques des couches conductrices dans cette expression.

$$
\Delta Z = \frac{j\omega\mu_o}{I_o} \sum_{i=1}^n \frac{1}{N_{ci}} \sum_{p=1}^{N_o} r_o(p) \sum_{q_i=1}^{N_{ci}} G_{oci}(p, q_i) D_{ci} L_{ci} \sigma_{ci} E_{ci}(q_i)
$$
(4.12)

Où *Dci* : Épaisseur de la couche *i* .

 $L_{ci}$ : Longueur de la couche *i*.

 $\sigma_{ci}$ : Conductivité de la couche *i*.

On remarque que l'expression (4.12) montre clairement que la variation de l'impédance est fonction des caractéristiques physiques ( $\sigma_{ci}$ ) et géométriques ( $D_{ci}$  et  $L_{ci}$ ) des différentes couches.

#### **4.9. Validation du modèle**

Pour valider le modèle développé, nous avons pris un système de CND-CF constitué d'un capteur absolu opérant sur un empilement de trois couches conductrices chacune avec une épaisseur de 1mm. La configuration géométrique ainsi que les propriétés physiques des différents milieux sont illustrées sur la Figure 4.3. Le capteur est constitué d'une bobine de rayon intérieur de 1mm, d'une épaisseur radiale de 1mm et d'une hauteur de 2mm. La distance entre le capteur et la pièce (lift-off) à tester est de 0.1mm. Etant donné la symétrie de révolution (suivant l'axe z), le domaine d'étude sera réduit à la moitié.

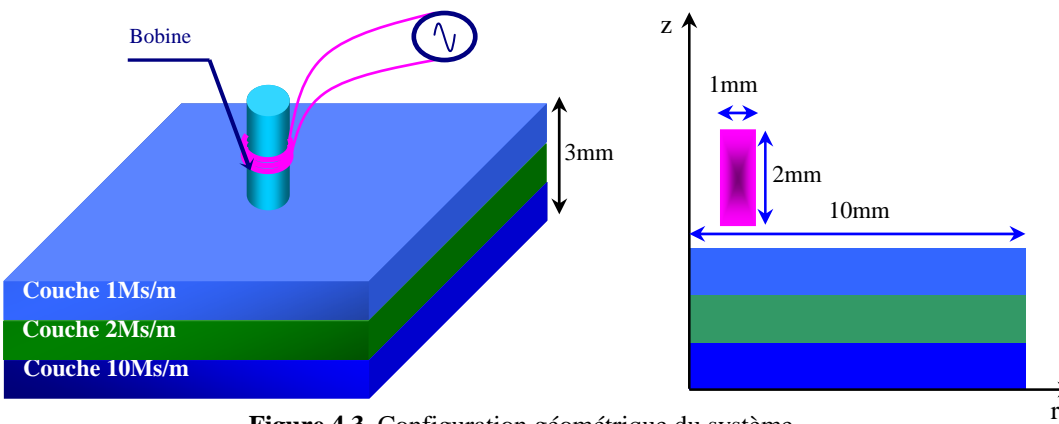

**Figure 4.3.** Configuration géométrique du système

Pour les trois fréquences de contrôle, les résultats de calcul de l'impédance du capteur en utilisant la méthode des éléments finis et la méthode proposée sont reportés sur le Tableau 4.1.

| Fréquence (kHz)         | 100             | 300               | 500               |
|-------------------------|-----------------|-------------------|-------------------|
| $Z(MEF) [\Omega]$       | $4.26 + 35.49i$ | $10.09 + 101.33i$ | $15.40 + 164.00i$ |
| $Z$ (MCEC) $[\Omega]$   | $4.24 + 34.24i$ | $09.91 + 99.04i$  | $15.51 + 160.33i$ |
| Erreur relative $(\% )$ | 2.8             | 2.25              | 2.26              |

**Tableau 4. 1.** Comparaison des impédances du capteur en charge calculées par la MEF et la MCEC

On remarque bien à travers le Tableau 4.1 qu'il y a une bonne concordance entre les résultats obtenus avec les deux méthodes. Par conséquent, la méthode développée est ainsi validée.

Par ailleurs, cette simulation nous a permis de voir l'évolution des courants induits dans les différentes couches et cela pour chaque fréquence. Par ailleurs, la cartographie des courants induits peut être très utile pour la prédiction de la fréquence optimale pour laquelle la détection d'un défaut donné est meilleure.

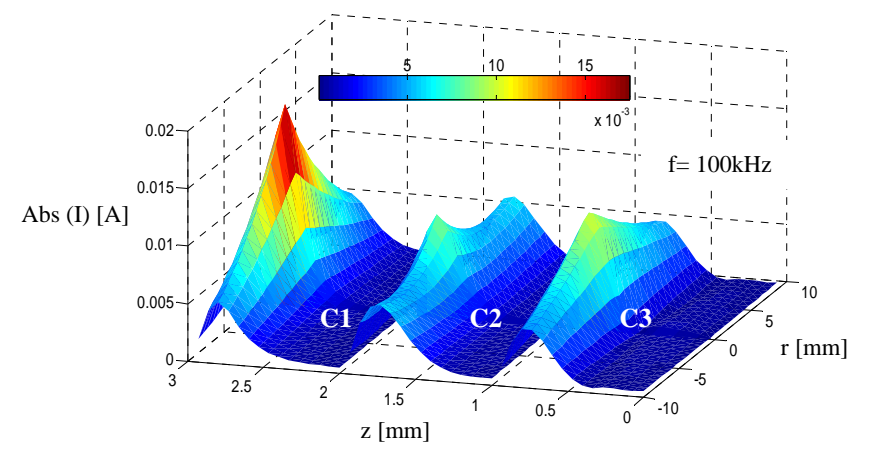

**Figure 4.4.** Intensités des courants induits dans les couches 1, 2 et 3.

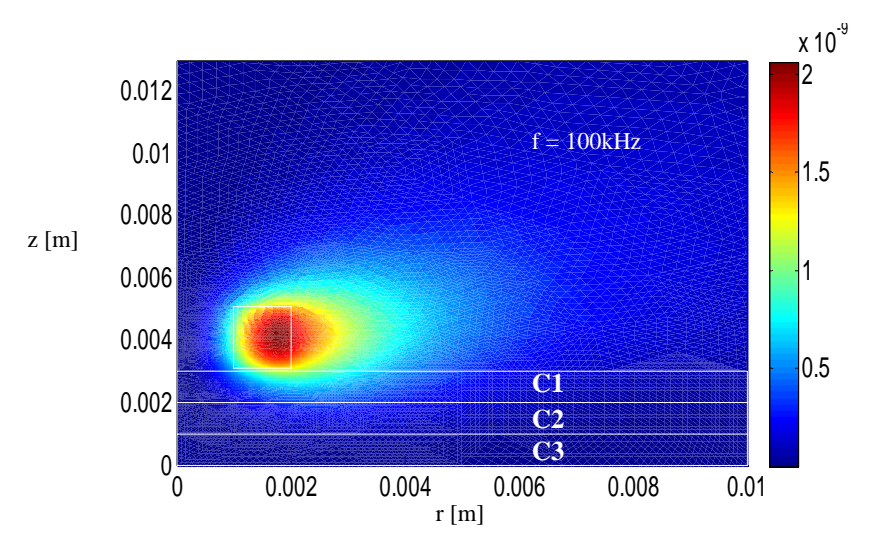

**Figure 4.5.** Potentiel magnétique vecteur calculé par la MEF à f = 100kHz

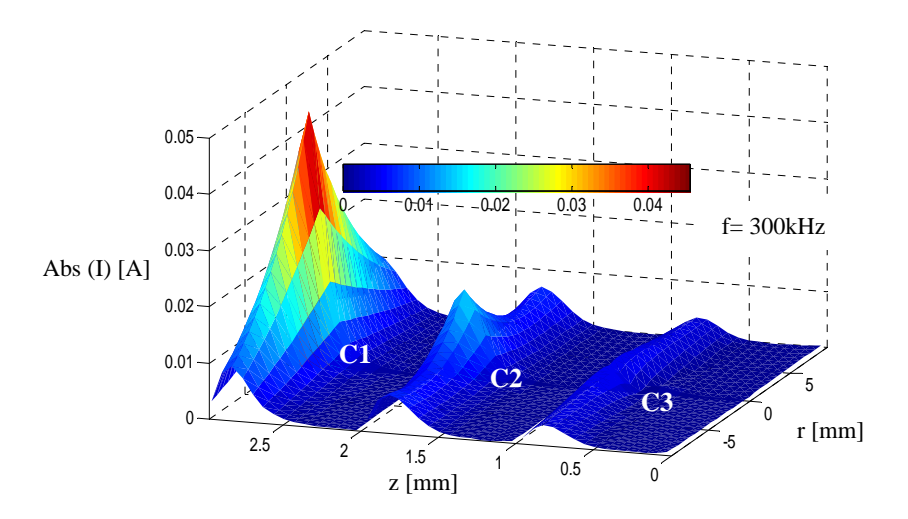

**Figure 4.6.** Intensités des courants induits dans les couches 1, 2 et 3.

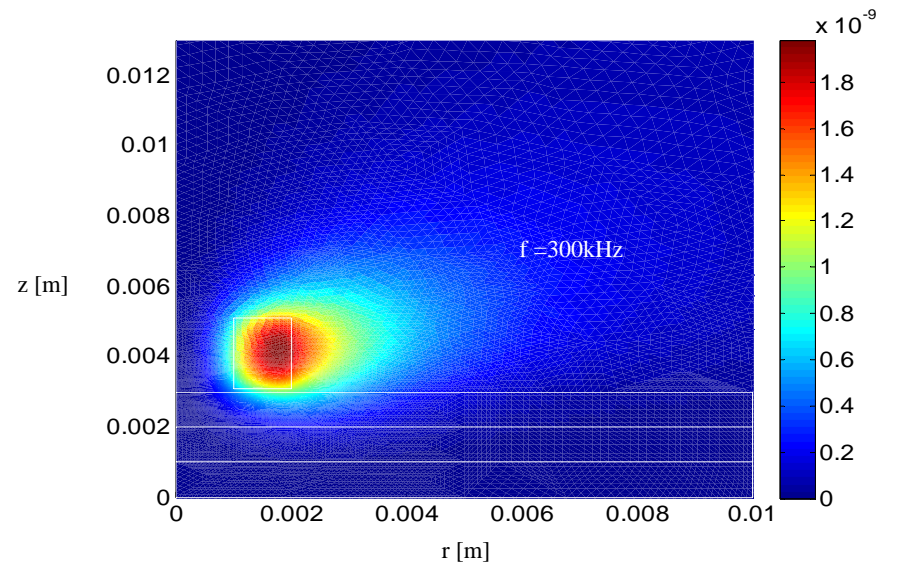

**Figure 4.7.** Potentiel magnétique vecteur calculé par la MEF à f = 300kHz

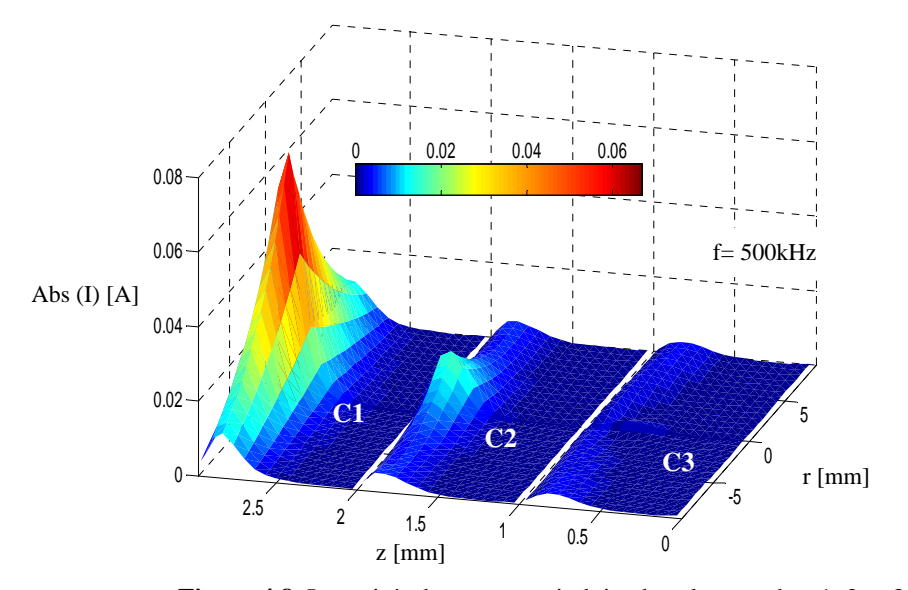

**Figure 4.8.** Intensités des courants induits dans les couches 1, 2 et 3.

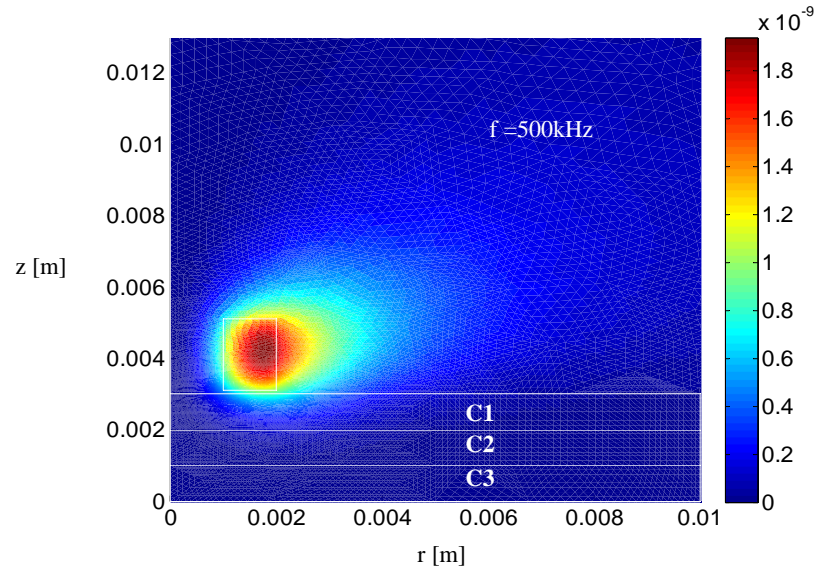

**Figure 4.9.** Potentiel magnétique vecteur calculé par la MEF. f = 500kHz

À travers les Figures ci-dessus, on constate que les courants induits sont plus importants au voisinage de la bobine et diminuent en s'éloignant de celle-ci.

On note aussi que l'amplitude des courants induits augmente avec l'augmentation de la fréquence et l'amplitude maximale est obtenue dans la première couche à la fréquence f=500kHz. Cependant, on remarque que pour toutes les fréquences et pour les trois couches, les courants induits sont concentrés sur la surface ; cela est largement justifié par le phénomène de l'effet de peau. Cela peut favoriser les hautes fréquences dans le cas de la détection de défauts surfaciques. Cependant, nous allons voir dans les prochaines simulations que cette hypothèse n'est pas vérifiée dans le cas des défauts profonds. Par conséquent, le contrôleur doit choisir pour chaque cas la fréquence optimale.

Dans ce qui suit, nous exploiterons la méthode développée pour étudier l'effet de la variation des paramètres géométriques d'un défaut enfoui dans la deuxième couche sur l'impédance du capteur.

#### **4.10. Etude de l'influence d'un défaut caché dans la deuxième couche**

Dans cette section nous étudierons pour chaque fréquence l'effet de la variation de la hauteur et la largeur du défaut sur la variation de l'impédance mesurée au niveau du capteur.

#### **4.10.1. Effet de la variation de la hauteur du défaut**

Pour ce faire, nous reprenons la même configuration traitée ci-dessus. On fait varier à chaque fois la hauteur du défaut étant donné que son rayon est fixé à 1mm. Nous signalons que la hauteur est mesurée à partir de la surface inférieure de la deuxième couche. Les résultats de calcul de la variation de l'impédance sont montrés sur la Figure 4.10.

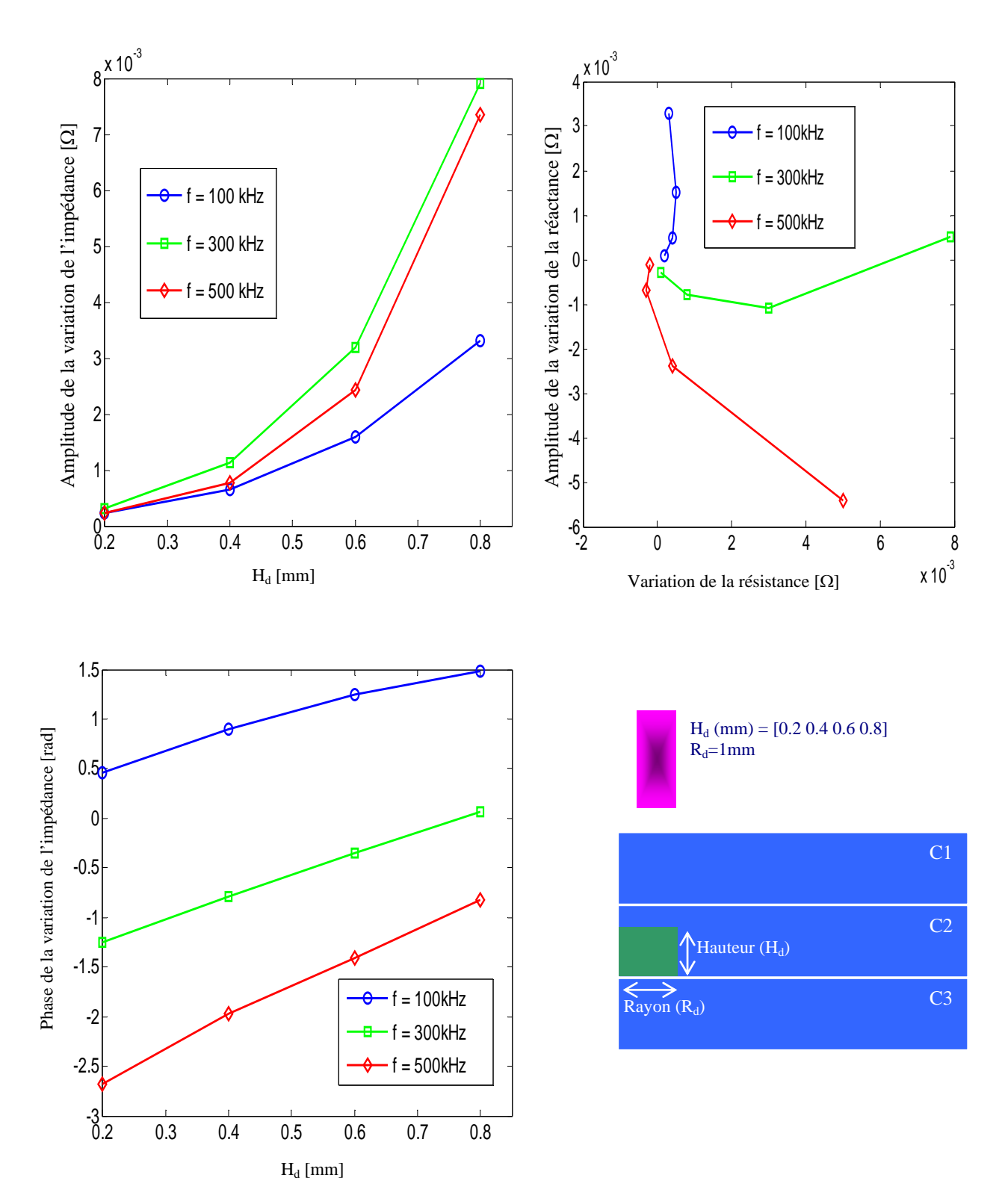

**Figure 4.10.** Effet de la hauteur du défaut sur les paramètres de la variation de l'impédance pour f = 100kHz, 300kHz et 500kHz

#### **4.10.2. Effet de la variation de la largeur du défaut**

Cette fois ci, pour les fréquences de 100kHz, 300kHz et 500kHz, nous faisons varier à chaque fois la largeur du défaut tout en maintenant sa hauteur à 1mm. Les résultats de calcul de la variation de l'impédance sont présentés sur la Figure 4.11.

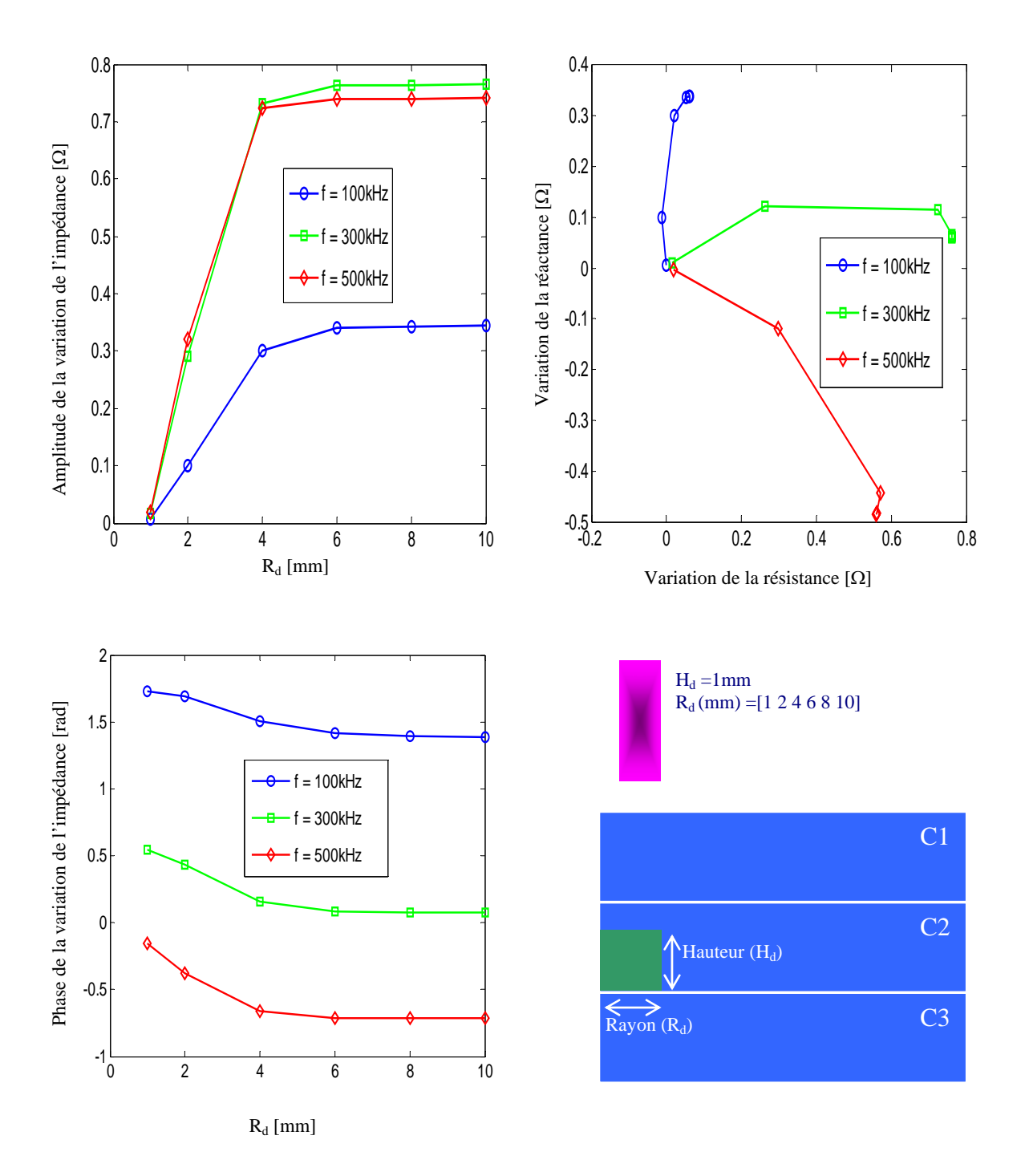

**Figure 4.11.** Effet du rayon du défaut sur les paramètres de la variation de l'impédance pour f = 100kHz, 300kHz et 500kHz

D'après les Figures 4.10 et 4.11, on constate pour toutes les fréquences que de plus la hauteur et la largeur du défaut augmentent de plus la variation de l'impédance aux bornes du capteur augmente. Distinctivement, la signature du défaut est plus importante pour la fréquence 300kHz. Cela est dû au fait que pour la fréquence 500 kHz les courants induits sont focalisés en surface (couche 1) et sont moins sensibles à la présence d'un défaut profond. Cependant, cette explication n'est pas raisonnable en comparaison des signaux pour les fréquences 300 kHz et 100kHz. Théoriquement, ces résultats sont largement justifiés par le fait que de plus la fréquence diminue les lignes de champ sont moins cernées ; et par conséquent, moins sensibles à la présence d'un défaut, [23]. À travers ces résultats, on peut qualifier la fréquence de 300 kHz comme une fréquence optimale pour la détection de défauts dans la deuxième couche.

#### **4.11. Conclusion**

*Dans ce chapitre un modèle semi-analytique prenant en compte les structures multicouches a été développé. Ce modèle est une extension du principe des champs électriques couplés pour la modélisation des structures multicouches. La confrontation des résultats de calcul de l'impédance du capteur en utilisant la méthode proposée et ceux de la méthode des éléments finis a montré une bonne concordance. Cette méthode est d'une grande utilité car elle peut être adaptée pour la simulation des configurations telles que la détection de défauts dans les structures rivetées (défaut apparaissant en pieds du rivet ou sur le rivet lui même), [55]. D'autre part, nous envisagerons aussi, dans des travaux futurs, l'élargissement de l'utilisation de cette méthode pour les systèmes de CND-CF pulsé, car ils sont les mieux adaptés pour la détection des défauts profonds, [48-51].* 

# **CONCLUSION GENERALE**

# **Conclusion Générale**

*Le contrôle non destructif par courants de Foucault prend sa naissance des phénomènes de l'induction électromagnétique. Différentes outils analytiques et numériques ont été utilisés pour la résolution des équations aux dérivées partielles décrivant les phénomènes électromagnétiques intervenants dans ces dispositifs. La méthode semi analytique proposée est une alternative aux méthodes analytiques et numériques, [2] [5]. Elle est une extension du principe des circuits couplés pour les systèmes axisymétriques particuliers qui ne sont pas encore traités [5] [7], puis une amélioration des modèles déjà développés, [14].* 

*Dans un premier temps, nous avons donné une brève présentation des méthodes usuelles du contrôle non destructif par courants de Foucault. Avant d'entamer la modélisation, une recherche bibliographique détaillée est réalisée du point de vue méthodologique et technologique sur les capteurs à courants de Foucault ainsi que les méthodes analytiques, numériques et semianalytiques utilisées pour leurs modélisations.* 

*Ensuite, nous avons adapté la méthode des circuits couplés pour trois applications dont la configuration est axisymétrique:* 

- *La première méthode semi-analytique développée est appelée méthode des champs électriques couplés. Elle peut être considérée comme une adaptation de la méthode des circuits électriques couplés [2, 9-15] pour la modélisation d'un défaut de conductivité finie. Cette méthode a permis de prendre en considération des défauts apparaissant dans les matériaux sans absence de matière comme les microsoudures, les petites inclusions et les micro-brulures, [5].*
- *La deuxième méthode est débutée par la notion des sources équivalentes à la magnétisation, [14]. Cette méthode consiste à remplacer le milieu magnétique sur lequel le calcul de champ est effectué par un milieu amagnétique à l'intérieur duquel se trouve une distribution volumique de sources de champ et à la surface duquel existe une distribution surfacique, [5]. Le dispositif de contrôle axisymétrique étudié est composé d'un capteur absolu à double fonction équipé d'un noyau de ferrite et d'une pièce conductrice. Pour garder l'homogénéité des équations, la variable d'état choisie est le courant électrique. Les phénomènes d'induction sont alors étudiés à travers les courants de conduction et de magnétisation. En superposant les courants de magnétisation et les courants de conduction, un modèle semi analytique direct est établi. L'expression de l'impédance aux bornes du capteur est complétée en introduisant le terme qui exprime l'interaction entre le noyau et le matériau testé. Les résultats de calcul de l'impédance normalisée donnent une bonne concordance avec ceux issus de la méthode des éléments finis. Le modèle est ensuite exploité pour l'évaluation de*

*l'état de santé des matériaux conducteurs des défauts dans les formes tubulaire. Particulièrement, la détection les défauts sur la surface intérieure et extérieure d'un cylindre creux. Le rôle du noyau de ferrite apparaît clairement par une amplification de la variation de l'impédance due à la présence des défauts. Nous mentionnons que cette approche offre la possibilité de la modélisation d'autres matériaux magnétiques tels que les ferromagnétiques et cela en introduisant la notion de la conductivité fictive équivalente [1], ce qui rend cette méthode très importante du point de vue technologique telle que la caractérisation des films ferromagnétiques ainsi que la détection de particules ferromagnétiques dans les matériaux conducteurs.* 

• *La troisième méthode semi-analytique développée prend en compte les structures multicouches. Elle est une extension du principe des champs électriques couplés développé dans le premier chapitre pour la modélisation des structures stratifiées. La comparaison des résultats de calcul des impédances du capteur en utilisant la méthode proposée et celle des éléments finis a révélé une bonne concordance. Cette méthode peut être élargie pour la simulation des configurations telles que la détection de défauts dans les structures rivetées (défaut apparaissant en pieds du rivet). En outre, nous avons envisagé aussi la substitution de la source d'excitation sinusoïdale par une autre pulsé ce qui procure une meilleure détection de défauts profonds.* 

*En perspective les méthodes développées peuvent être étendues à d'autres applications intéressantes :* 

- *Jusqu'à maintenant, cette méthode n'est pas étendue pour les configurations 3D, mais nous avons une proposition qui sera peut être le sujet d'une autre thèse. L'idée est le développement d'un modèle phénoménologique qui est basé sur l'observation des résultats par éléments finis 3D, [56]. Pour chaque position de la sonde, le matériau est discrétisé en spires élémentaires. La forme de ces dernières est choisie conformément à la trajectoire des courants induits. Alors, les fonctions géométriques associées (fonction de Green) sont calculées et paramétrées.*
- *Les méthodes proposées précédemment appartiennent à la famille des méthodes directes ; l'utilisation de l'intelligence artificielle tels que les réseaux de neurones, algorithmes génétiques,… permet de résoudre les problèmes inverse dans un temps très réduit.*

# **REFERENCES BIBLIOGRAPHIQUES**

# **Références Bibliographiques**

- [01] T. Bouchala, ''Modélisation Semi-Analytique des Courants de Foucault. Application au Contrôle Non Destructif par des Capteurs à Noyau de Ferrite''. Mémoire de Magister, Université Elhadj Lakhder de Batna, Algérie, 2008.
- [02] B. Maouche, ''Elaboration de modèles par les Grandeurs Electromagnétiques Couplées. Application au Contrôle et à l'évaluation Non Destructif par Courants de Foucault''. Thèse de Doctorat, Université de Ferhat Abbas de Sétif, Algérie, 2007.
- [03] G-M. Javier, G-G. Jaime and V-S. Ernesto. "Non-Destructive Techniques Based on Eddy Current Testing''. Sensors Journal, pp. 2525-2565, 2011.
- [04] Y. Choua, ''Application de la méthode des Eléments Finis pour la Modélisation de Configurations de Contrôle non Destructif par Courants de Foucault. Thèse de Doctorat, Université de Paris Sud 11, France, 2010.
- [05] T. Bouchala, B. Abdelhadi and A. Benoudjit, ''Fast Analytical Modeling of Eddy Current Non-Destructive Testing of Magnetic Material'', Journal of Non-destructive Evaluation, Springer, Vol. 32, Issue 3, pp. 294-299, 2013.
- [06] V. P. Lunin, ''Phenomenological and Algorithmic Method for the Solution of Inverse Problem of Electromagnetic Testing''. Russian Journal of non Destructive Testing, 42, (6), pp. 353–362, 2006.
- [07] T. Bouchala, B. Abdelhadi and A. Benoudjit, ''Novel Coupled Electric Field Method for Defect Characterization in Eddy Current non Destructive Testing''. Journal of Non-Destructive Evaluation, Springer, Vol. 33, Issue 1, 2013.
- [08] B. Barmon, G. Berthiau and J. Juillard, ''MESSINE: Models for Electromagnetic Simplified Simulatioon in Nondestructive Evaluation'', Review of Progress in Quantitative Nondestructive Evaluation, des Moines, 1-3 August 1999.
- [09] B. Maouche and M. Feliachi, "A Half Analytical Formulation for the Impedance Variation in Axisymmetrical Modeling of Eddy Current non Destructive Testing''. European Physical Journal Applied Physics, February, Vol. 33, pp. 59-67, 2006.
- [10] B. Maouche, A. Rezak and M Feliachi, ''Semi Analytical Calculation of the Impedance of Differential Sensor for Eddy Current non Destructive Testing''. NDT & E International, Elsevier, Vol. 42, pp.573-580, 2009.
- [11] A. Bouzidi, B. Maouche, M. Feliachi and G. Berthiau, ''Pulsed Eddy Current non-Destructive Evaluation Based on Coupled Electromagnetic Quantities Method''. European Physical Journal Applied Physics, Vol.57. 10601 (9 pages), 2012.
- [12] S. Amrane, M.E.H. Latreche and M. Feliachi, "Coupled Circuits Model Combined with Deteministic and Stochastic Algorithms for the Inductor Design''. International Journal of Applied Electromagnetics and Mechanics. Vol 32. pp. 195-206, 2010.
- [13] H. Mouhallebi, F. Bouali and M. Feliachi, "Use of Half Analytical Method for Detection of Defects in Diet Pulses''. The 15<sup>th</sup> International Workshop on Electromagnetic non Destructive Evaluation, ENDE 2010. Szczecin. Poland, 2010.
- [14] S. Zerguini, B. Maouche, M. Latreche and M. Feliachi, ''A coupled Fictitious Electric Circuit's Method for Impedance of a Sensor with Ferromagnetic Core Calculation. Application to Eddy Currents non Destructive Testing'', European Physical Journal Applied Physics, Vol.48, 31202 (6 pages), 2009.
- [15] V. Doirat, ''Contribution à la Modélisation des Systèmes de Contrôles non Destructifs par Courants de Foucault, Application à la Caractérisation Physique et Dimensionnelle de Matériaux de l'Aéronautique'', Thèse de Doctorat, Nantes, France, 2007.
- [16] A. Lopes Ribeiro, F. Alegria, O. Postolache and H. Ramos, ''Eddy current inspection of a duralumin plate''. In *Proceeding of the IEEE Instrumentation and Measurement Technology Conference (I2MTC '09)*, Singapore, pp. 1367-1371, May 2009.
- [17] R. La, ''Modélisation Phénoménologique des Signaux Courants de FOUCAULT en Vue de l'Evaluation non Destructive des Caractéristiques Défauts des Tubes de Générateurs de Vapeur''. Thèse de Doctorat, Université de Technologie de Compiègne, CEA\Saclay, France, février 1997.
- [18] CV Dodd and WE Deeds, "Analytical Solutions to Eddy-Current Probe-Coil Problem". Journal of Applied Physics; 39:2829–39. 1968.
- [19] Y. Lu, J R. Bowler and T P. Theodoulidis, ''An Analytical Model of a Ferrite-Cored Inductor Used as an Eddy Current Probe''. Journal of Applied Physics, 111, 103907, 2012.
- [20] B. Maouche, Etude et Développement Semi Analytique de l'Equation de Diffusion Electromagnétique avec Terme du Déplacement dans le Cas des Dispositifs Axisymétriques Excités en Courant ou en Tension. Thèse de Magister en Génie Electrique, Université A.Mira de Bejaia, 1996.
- [21] N. Oukacine, ''Utilisation des Réseaux de Neurones pour la Reconstruction de Défauts en Evaluation non Destructive''. Mémoire de Magister en Electrotechnique, Université Mouloud Mammeri Tizi-Ouzou, 2012.
- [22] R.Ernest, A. Gagnoud et I. Leclereq, ''Etude du Comportement d'un Circuit Magnétique dans un Système de Chauffage par Induction''. RGE. Vol. 9. pp. 10-16, 1987.
- [23] Z. Zeng, Y. Deng, X. Liu, L. Udpa, S. S. Udpa B E, C. Koltenbah, R H. Bossi, and G. Steffes, ''EC-GMR Data Analysis for Inspection of Multilayer Airframe Structures''. IEEE Transaction on Magnetics, Vol. 47, No. 12, pp. 4745-4752, December 2011.
- [24] F. Villone, ''Simulation of Thin Cracks with Finite Resistivity in Eddy Current Testing''. IEEE Transactions on Magnetics, Vol. 36, No. 4, pp. 1706- 1709, July 2000.
- [25] Y. Noritaka, M. Kenzo, ''Discussion on the Equivalent Conductivity and Resistance of Stress Corrosion Cracks in Eddy Current Simulations''. NDT & E Int. Vol 42. pp. 9-15, 2009.
- [26] E. Durand, "Magnétostatique". Université de Paris-VI, 1969.
- [27] Y. Yating, D. Pingan and X. Luchuan, ''Coil Impedance Calculation of an Eddy Current Sensor by the Finite Element Method''. Russian Journal of non Destructive Testing, Vol. 44, No. 4, pp. 296–302, 2008.
- [28] Y. Feng and B. Peter, ''Simple Analytical Approximations for Eddy Current Profiling of the Near-Surface Residual Stress in Shot-Peened Metals''. Journal of Applied Physics. Vol. 96. pp. 1257-1266, 2004.
- [29] S. Yamada, ''High-Spatial-Resolution Magnetic-Field Measurement by Giant Magnetoresistance Sensor. Applications to Nondestructive Evaluation and Biomedical Engineering''. International Journal on Smart Sensing and Intelligent Systems. Vol. 1, No.1, 2008.
- [30] V.P. Lunin, ''Phenomenological and Algorithmic Method for the Solution of Inverse Problem of Electromagnetic Testing''. Russian Journal of Non Destructive Testing, Vol. 42, No. 6, pp. 353-362, 2006.
- [31] K.R. Shao, G. Youguang and J.D Lavers, ''Multiresolution Analysis for Reconstruction of Conductivity Profiles in Eddy Current Nondestructive Evaluation using probe Impedance Data''. IEEE Transactions on Magnetics, Vol. 40. pp. 2101-2103, 2004.
- [32] P. Robert, ''Matériaux de l'Electrotechnique''. Vol. 2, Presse Polytechnique Normande, Lausanne. 1989.
- [33] M K. Kazimierczuk, G. Sancineto, G. Grandi, U. Reggiani and A. Massarini, ''High-Frequency Small-Signal Model of Ferrite Core Inductors''. IEEE Transacs on Magnetics. Vol 35, No. 5, pp. 4185- 4191, September, 1999.
- [34] J. K. Watson and S. Amoni, "Using Parallel Complex Permeability for Ferrite Characterisation". IEEE Transactions on Magnetics, Vol 25, No 5, pp. 4224-4226, 1989.
- [35] H. Baseri and H. Damirchi, ''Prediction of the Ferrite-Core Probe Performance Using a Neural Network Approach''. Materials and Manufacturing Processes, Vol. 25. 718-723, 2010.
- [36] H. Fischer, Electro-Magnetic Measuring Probe; Patent #GB2165648 1986-04-16.
- [37] J.C. Moulder, E. Uzal and J.H. Rose, ''Thickness and Conductivity of Metallic Layers from Eddy Current Measurements''. Reviews of Scientific Instruments, Vol. 63 (6), pp.3455–3466, 1992.
- [38] J. Blitz, ''Electrical and Magnetic Methods of Nondestructive Testing''. Chapman & Hall, 2-6 Boundary Row, London SE1 8HN, 1997.
- [39] P. May, E. Zhou, D. Morton, ''The Design of a Ferrite-Cored Probe''. Sensors and Actuators. Vol. 136, pp. 221–228, 2007.
- [40] H A. Sabbagh, "A Model of Eddy-Current Probes with Ferrite Cores". IEEE Transactions on Magnetics, Vol. 23, No.2. pp. 1888-1904, 1987.
- [41] L.D. Sabbagh, K.H. Hedengren and D.C. Hurley. "Interaction of Flaws with a Ferrite-Core" Eddy Current Probe: Comparison between Model and Experiment". Review of Progress in Quantitative non Destructive Evaluation. Vol. 10A, pp. 883-888, 1990.
- [42] M. Q. Lê et D. Placko, "Nouvelle Structure de Capteur à Courants de Foucault et Algorithme Associé pour la Mesure des Propriétés Electrique et Magnétique d'un Métal". Journal de Physique III, Vol. 5, pp. 807–824, 1995.
- [43] F. Buvat, G. Pichenot, D. Lesselier, M. Lambert and H Voillaume, "A Fast Model of Eddy Current Ferrite-Cored Probes for NDE". Electromagnetic non-Destructive Evaluation, (VIII), pp. 44-51.
- [44] T. Sollier, F. Buvat, G. Pichenot and D. Premel, "Eddy Current Modeling of Ferrite-Cored Probes, Application to the Simulation of Eddy Current Signals from Surface Breaking Flaws in Austenitic Steel". Proc.16<sup>th</sup> World Conf. on NDT, Montreal, 2004.
- [45] P-j Huang and Z-t Wu, "Inversion of Thicknesses of Multi-Layered Structures from Eddy Current Testing Measurements". Journal of Zhejiang University Science Vol. 5, No. 1, pp.86- 91, Jan, 2004.
- [46] V. Koliskina, and I. Volodko, "Solution of Eddy Current Testing Problems for Multilayer Tubes with Varying Properties". International Journal Of Mathematical Models and Methods in Applied Sciences. Vol. 5. Issue 4. pp. 781-788, 2011.
- [47] T. Tran-Cong, "Eddy Current Solutions Applicable to the Problem of Nondestructive Inspection of Flat and Cylindrical Surface Layer". Journal of Nondestructive Evaluation, Vol. 4, No. 1, pp. 29-38, 1984.
- [48] M. Zergoug, N. Boucherrou, A. Hammouda and G. Kamel, "Characterization of Multilayer" Corrosion by Pulsed Eddy Current". 3rd MENDT - Middle East Nondestructive Testing Conference & Exhibition. Bahrain, Manama, 27-30 Nov 2005.
- [49] S. Hosseini and A. A. Lakis, "Application of Time–Frequency Analysis for Automatic Hidden Corrosion Detection in a Multilayer Aluminium Structure using Pulsed Eddy Current". NDT&E International. Vol 47. pp. 70-79. 2012.
- [50] H. Yunze, L. Feilu, P. Mengchun, W. Feibing, H. Xiangchao, G. Junzhe and L. Bo. " Pulsed Eddy Current Technique for Defect Detection in Aircraft Riveted Structures". NDT&E International. Vol. 43. pp. 176-181, 2010.
- [51] H. Yunze, P. Mengchun, L. Feilu and T. Guiyun, "Pulsed Eddy Current Imaging and Frequency Spectrum Analysis for Hidden Defect Nondestructive Testing and Evaluation". NDT&E International. Vol. 44. pp. 344-352, 2011.
- [52] Q. Jizheng and R. S. Charles. "High-Frequency Resistivity Measurement Method for Multilayer Soft Magnetic Films". IEEE Transactions on Power Electronics, Vol. 28, No. 7, pp. 3581-3590, JULY 2013.
- [53] Z. Zhiwei, D. Yiming, L. Xin, U. Lalita, S. U. Satish, E. C. K. Benjamin, H. B Richard and S. Gary, "EC-GMR Data Analysis for Inspection of Multilayer Airframe Structures". IEEE Transactions on Magnetics, Vol. 47, No. 12, December 2011.
- [54] S. Paillard, G. Pichenot, M. Lambert, H. Voilaume and N. Dominguez, "A 3D Model for Eddy Current Inspection in Aeronautics: Application to Riveted Structures". Review of Progress in Quantitative Nondestructive Evaluation. Vol 26, pp. 265-272, 2007.
- [55] S. K. Jeremy, C. A. John and V. J. Kumar, "Computational Methods in Eddy Current Crack Detection at Fastener Sites in Multi-Layer Structures". Nondestructive Testing and Evaluation, Vol. 24. pp. 103-120. 2009.
- [56] R. La, ''Modélisation Phénoménologique des Signaux Courants de Foucault en Vue de l'Evaluation non Destructive des Caractéristiques Défauts des Tubes de Générateurs de Vapeur''. Thèse de Doctorat, Université de Technologie de Compiègne, CEA\Saclay, France, Février 1997.